# Package 'bayesSurv'

October 12, 2022

<span id="page-0-0"></span>Version 3.5

Date 2022-10-05

Title Bayesian Survival Regression with Flexible Error and Random Effects Distributions

Author Arnošt Komárek <arnost.komarek@mff.cuni.cz>

Maintainer Arnošt Komárek <arnost.komarek@mff.cuni.cz>

**Depends**  $R$  ( $>= 3.0.0$ ), survival, coda, smoothSurv

Imports graphics, stats, utils

#### **Description**

Contains Bayesian implementations of Mixed-Effects Accelerated Failure Time (MEAFT) models for censored data. Those can be not only right-censored but also interval-censored, doubly-interval-censored or misclassified interval-censored.

Encoding UTF-8

License GPL  $(>= 2)$ 

URL <https://www2.karlin.mff.cuni.cz/~komarek/>

ZipData no

NeedsCompilation yes

Repository CRAN

Date/Publication 2022-10-09 06:20:02 UTC

# R topics documented:

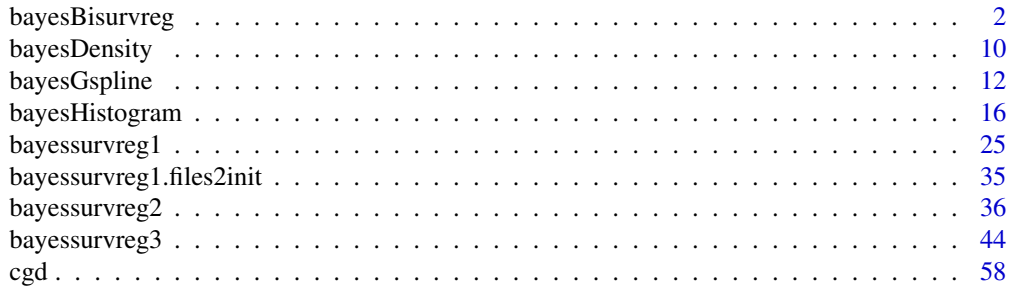

<span id="page-1-0"></span>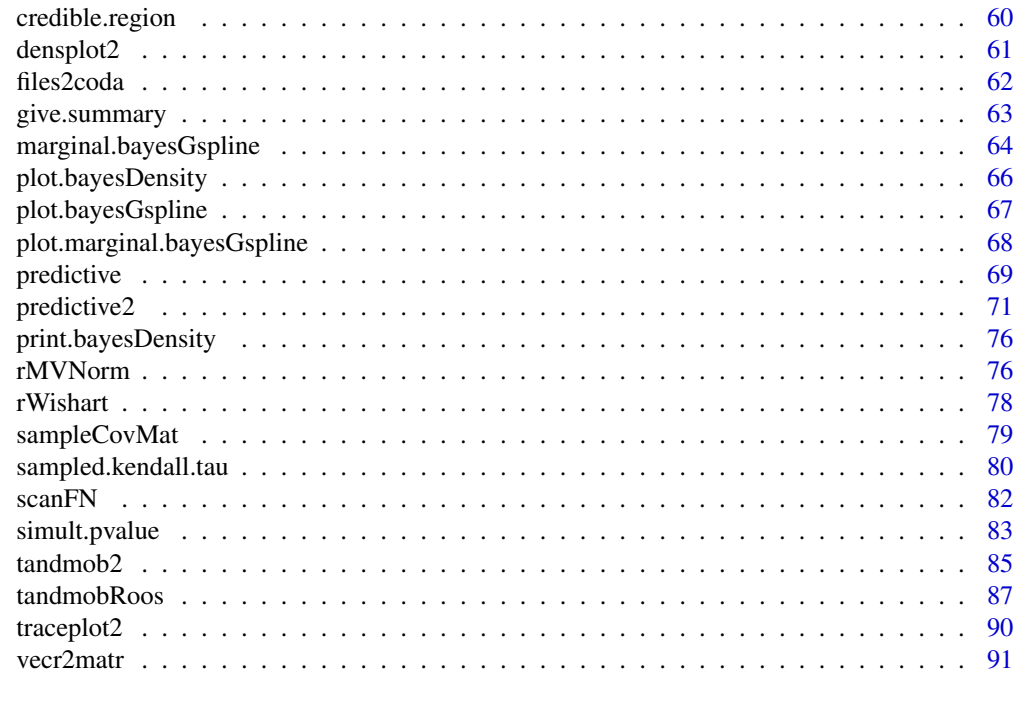

#### **Index** [93](#page-92-0)

<span id="page-1-1"></span>bayesBisurvreg *Population-averaged accelerated failure time model for bivariate, possibly doubly-interval-censored data. The error distribution is expressed as a penalized bivariate normal mixture with high number of components (bivariate G-spline).*

#### Description

A function to estimate a regression model with bivariate (possibly right-, left-, interval- or doublyinterval-censored) data. In the case of doubly interval censoring, different regression models can be specified for the onset and event times.

The error density of the regression model is specified as a mixture of Bayesian G-splines (normal densities with equidistant means and constant variance matrices). This function performs an MCMC sampling from the posterior distribution of unknown quantities.

For details, see Komárek (2006) and Komárek and Lesaffre (2006).

We explain first in more detail a model without doubly censoring. Let  $T_{i,l}$ ,  $i = 1, \ldots, N$ ,  $l = 1, 2$ be event times for ith cluster and the first and the second unit. The following regression model is assumed:

$$
log(T_{i,l}) = \beta' x_{i,l} + \varepsilon_{i,l}, \quad i = 1, ..., N, l = 1, 2
$$

where  $\beta$  is unknown regression parameter vector and  $x_{i,l}$  is a vector of covariates. The bivariate error terms  $\varepsilon_i = (\varepsilon_{i,1}, \varepsilon_{i,2})'$ ,  $i = 1, ..., N$  are assumed to be i.i.d. with a bivariate density  $g_{\varepsilon}(e_1, e_2)$ . This density is expressed as a mixture of Bayesian G-splines (normal densities with

#### bayesBisurvreg 3

equidistant means and constant variance matrices). We distinguish two, theoretically equivalent, specifications.

#### Specification 1

$$
(\varepsilon_1, \varepsilon_2)' \sim \sum_{j_1=-K_1}^{K_1} \sum_{j_2=-K_2}^{K_2} w_{j_1, j_2} N_2(\mu_{(j_1, j_2)}, \text{diag}(\sigma_1^2, \sigma_2^2))
$$

where  $\sigma_1^2$ ,  $\sigma_2^2$  are **unknown** basis variances and  $\mu_{(j_1,j_2)} = (\mu_{1,j_1}, \mu_{2,j_2})'$  is an equidistant grid of knots symmetric around the **unknown** point  $(\gamma_1, \gamma_2)'$  and related to the unknown basis variances through the relationship

$$
\mu_{1,j_1} = \gamma_1 + j_1 \delta_1 \sigma_1, \quad j_1 = -K_1, \dots, K_1,
$$
  
\n $\mu_{2,j_2} = \gamma_2 + j_2 \delta_2 \sigma_2, \quad j_2 = -K_2, \dots, K_2,$ 

where  $\delta_1$ ,  $\delta_2$  are fixed constants, e.g.  $\delta_1 = \delta_2 = 2/3$  (which has a justification of being close to cubic B-splines).

#### Specification 2

$$
(\varepsilon_1, \varepsilon_2)' \sim (\alpha_1, \alpha_2)' + \mathbf{S} (V_1, V_2)'
$$

where  $(\alpha_1, \alpha_2)'$  is an unknown intercept term and  $\bm{S}$  is a diagonal matrix with  $\tau_1$  and  $\tau_2$  on a diagonal, i.e.  $\tau_1$ ,  $\tau_2$  are **unknown** scale parameters.  $(V_1, V_2)')$  is then standardized bivariate error term which is distributed according to the bivariate normal mixture, i.e.

$$
(V_1, V_2)' \sim \sum_{j_1=-K_1}^{K_1} \sum_{j_2=-K_2}^{K_2} w_{j_1, j_2} N_2(\mu_{(j_1, j_2)}, \text{diag}(\sigma_1^2, \sigma_2^2))
$$

where  $\mu_{(j_1,j_2)} = (\mu_{1,j_1}, \mu_{2,j_2})'$  is an equidistant grid of **fixed** knots (means), usually symmetric about the fixed point  $(\gamma_1, \gamma_2)' = (0, 0)'$  and  $\sigma_1^2$ ,  $\sigma_2^2$  are fixed basis variances. Reasonable values for the numbers of grid points  $K_1$  and  $K_2$  are  $K_1 = K_2 = 15$  with the distance between the two knots equal to  $\delta = 0.3$  and for the basis variances  $\sigma_1^2 \sigma_2^2 = 0.2^2$ .

Personally, I found Specification 2 performing better. In the paper Komárek and Lesaffre (2006) only Specification 2 is described.

The mixture weights  $w_{j_1,j_2}, \, j_1 = -K_1, \ldots, K_1, \, j_2 = -K_2, \ldots, K_2$  are not estimated directly. To avoid the constraints  $0 < w_{j_1,j_2} < 1$  and  $\sum_{j_1=-K_1}^{K_1} \sum_{j_2=-K_2}^{K_2} w_{j_1,j_2} = 1$  transformed weights  $a_{j_1,j_2}, \, j_1 = -K_1, \ldots, K_1, \, j_2 = -K_2, \ldots, K_2$  related to the original weights by the logistic transformation:

$$
a_{j_1,j_2} = \frac{\exp(w_{j_1,j_2})}{\sum_{m_1} \sum_{m_2} \exp(w_{m_1,m_2})}
$$

are estimated instead.

A Bayesian model is set up for all unknown parameters. For more details I refer to Komárek and Lesaffre (2006) and to Komárek (2006).

If there are doubly-censored data the model of the same type as above can be specified for both the onset time and the time-to-event.

# Usage

```
bayesBisurvreg(formula, formula2, data = parent.frame(),
  na.action = na.fail, onlyX = FALSE,
   nsimul = list(niter = 10, nthin = 1, nburn = 0, nwrite = 10),prior, prior.beta, init = list(iter = 0),
   mcmc.par = list(type.update.a = "slice", k.overrelax.a = 1,
                  k.overrelax.sigma = 1, k.overrelax.scale = 1),
   prior2, prior.beta2, init2,
   mcmc.par2 = list(type.update.a = "slice", k.overrelax.a = 1,
                   k.overrelax.sigma = 1, k.overrelax.scale = 1),
   store = list(a = FALSE, a2 = FALSE, y = FALSE, y2 = FALSE,r = FALSE, r2 = FALSE),
   dir = getwd()
```
# Arguments

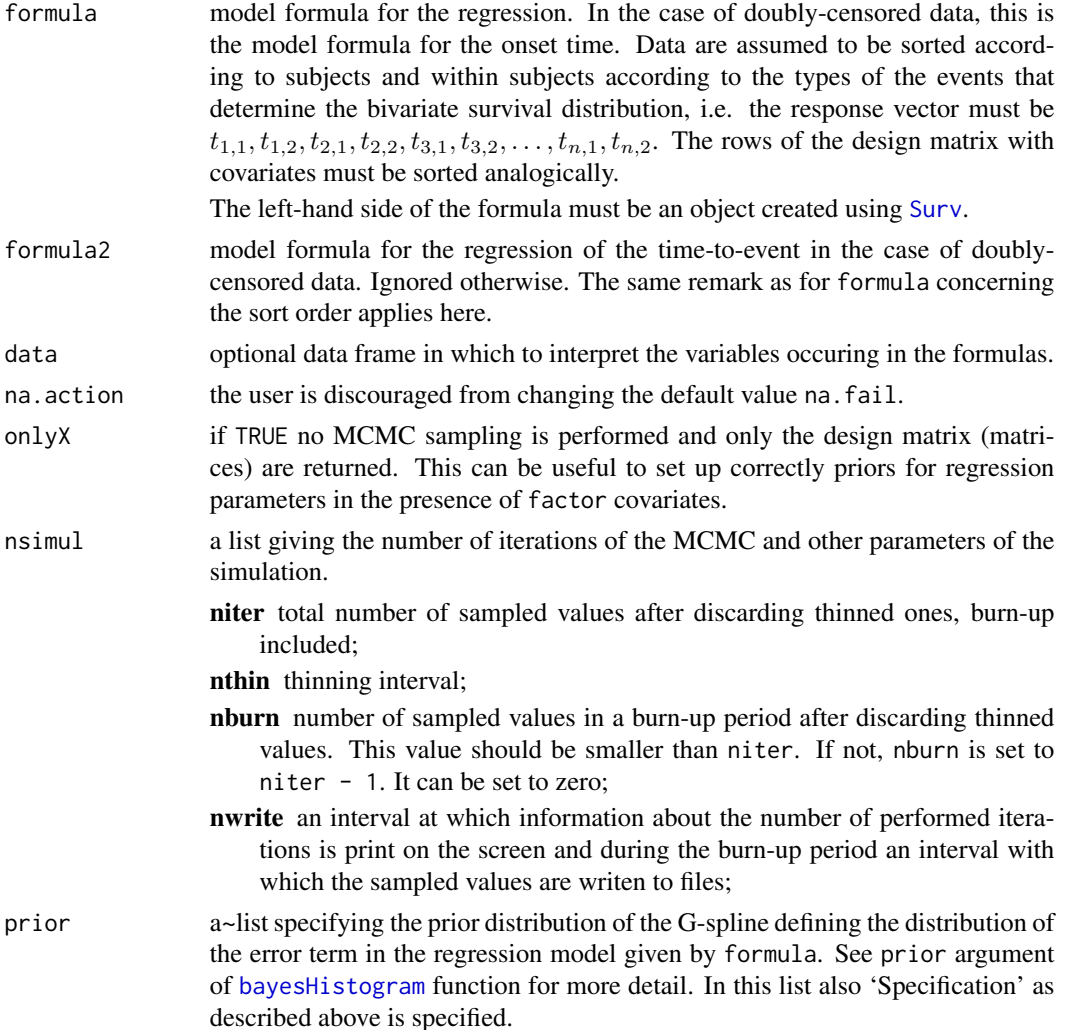

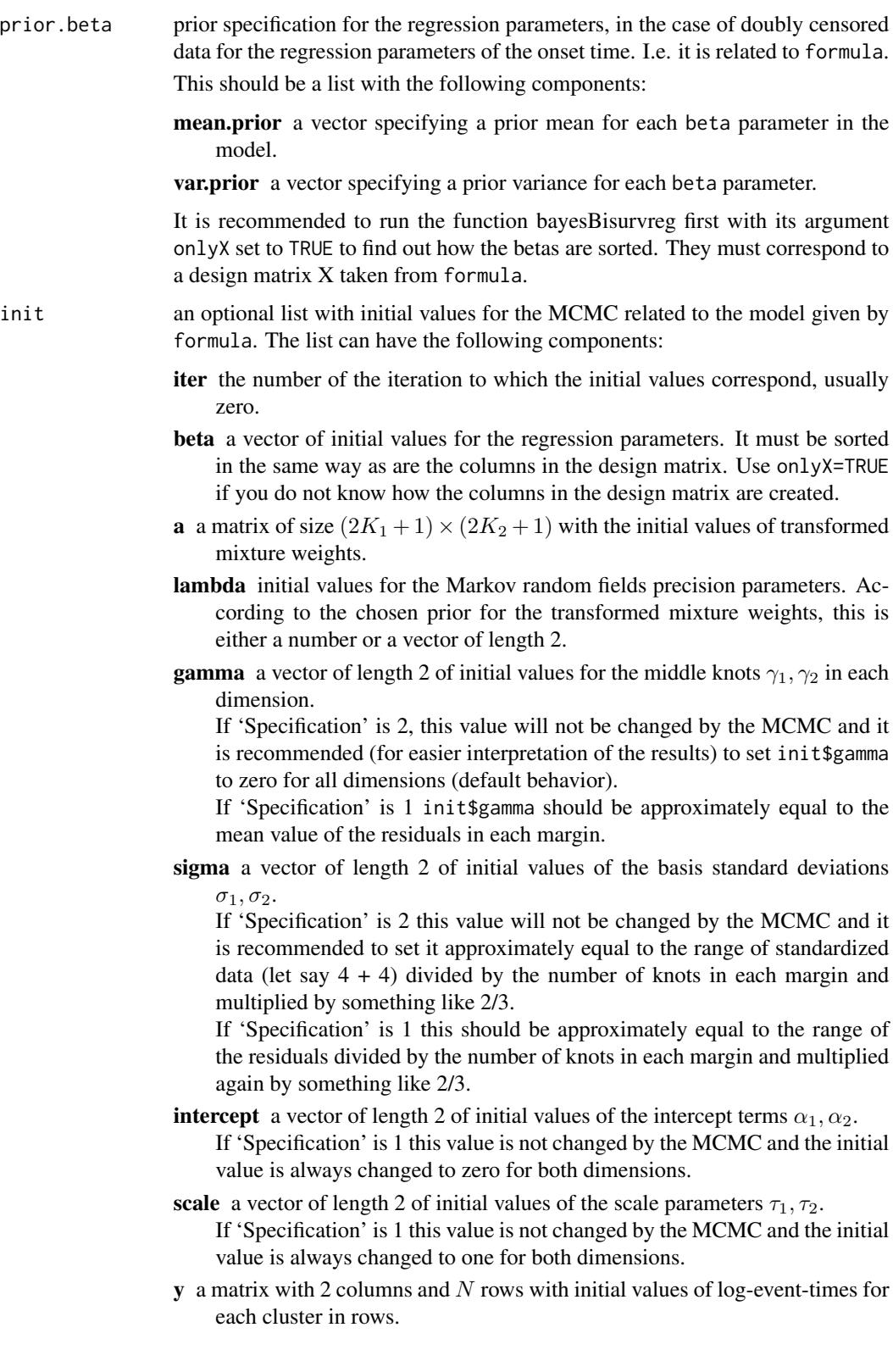

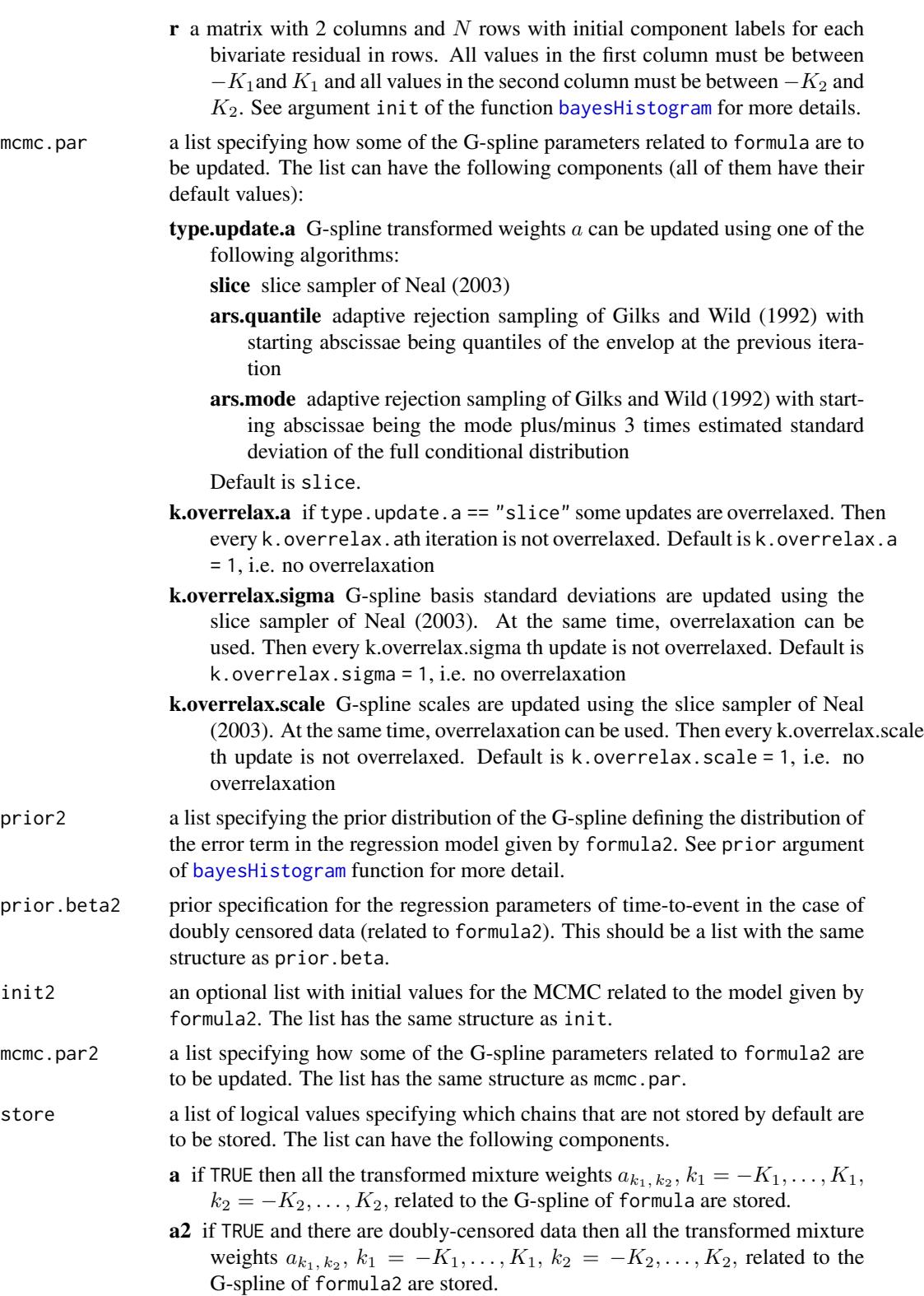

# bayesBisurvreg 7

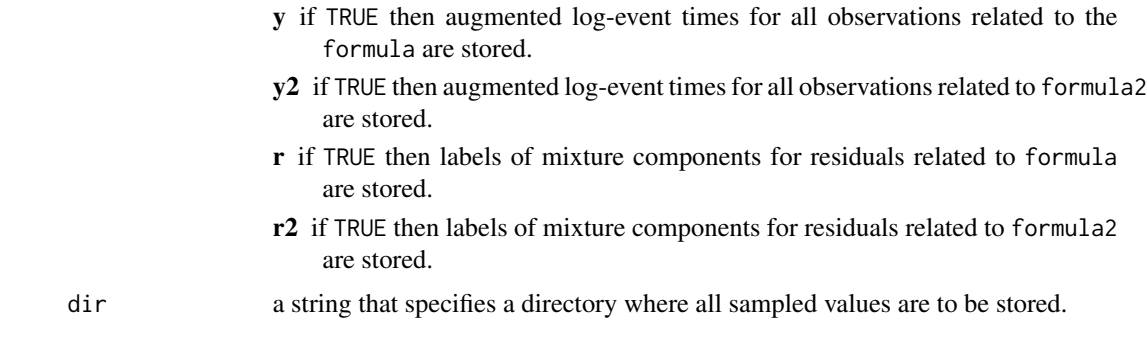

# Value

A list of class bayesBisurvreg containing an information concerning the initial values and prior choices.

#### Files created

Additionally, the following files with sampled values are stored in a directory specified by dir argument of this function (some of them are created only on request, see store parameter of this function).

Headers are written to all files created by default and to files asked by the user via the argument store. During the burn-in, only every nsimul\$nwrite value is written. After the burn-in, all sampled values are written in files created by default and to files asked by the user via the argument store. In the files for which the corresponding store component is FALSE, every nsimul\$nwrite value is written during the whole MCMC (this might be useful to restart the MCMC from some specific point).

The following files are created:

- iteration.sim one column labeled iteration with indeces of MCMC iterations to which the stored sampled values correspond.
- mixmoment.sim columns labeled k, Mean. 1, Mean. 2, D.1.1, D.2.1, D.2.2, where

 $k =$  number of mixture components that had probability numerically higher than zero;

- Mean.1 =  $E(\varepsilon_{i,1});$ Mean.2 =  $E(\varepsilon_{i,2});$ **D.1.1** = var $(\varepsilon_{i,1})$ ; **D.2.1** = cov $(\varepsilon_{i,1}, \varepsilon_{i,2});$ **D.2.2** = var $(\varepsilon_{i,2})$ ; all related to the distribution of the error term from the model given by formula.
- mixmoment 2.sim in the case of doubly-censored data, the same structure as mixmoment.sim, however related to the model given by formula2.
- **mweight.sim** sampled mixture weights  $w_{k_1, k_2}$  of mixture components that had probabilities numerically higher than zero. Related to the model given by formula.
- mweight\_2.sim in the case of doubly-censored data, the same structure as mweight.sim, however related to the model given by formula2.
- **mmean.sim** indeces  $k_1, k_2, k_1 \in \{-K_1, \ldots, K_1\}, k_2 \in \{-K_2, \ldots, K_2\}$  of mixture components that had probabilities numerically higher than zero. It corresponds to the weights in mweight.sim. Related to the model given by formula.
- **mmean 2.sim** in the case of doubly-censored data, the same structure as mmean.sim, however related to the model given by formula2.
- **gspline.sim** characteristics of the sampled G-spline (distribution of  $(\epsilon_{i,1}, \epsilon_{i,2})'$ ) related to the model given by formula. This file together with mixmoment.sim, mweight.sim and mmean.sim can be used to reconstruct the G-spline in each MCMC iteration.

The file has columns labeled gamma1, gamma2, sigma1, sigma2, delta1, delta2, intercept1, intercept2, scale1, scale2. The meaning of the values in these columns is the following:

**gamma1** = the middle knot  $\gamma_1$  in the first dimension. If 'Specification' is 2, this column usually contains zeros;

**gamma2** = the middle knot  $\gamma_2$  in the second dimension. If 'Specification' is 2, this column usually contains zeros;

sigma1 = basis standard deviation  $\sigma_1$  of the G-spline in the first dimension. This column contains a fixed value if 'Specification' is 2;

sigma2 = basis standard deviation  $\sigma_2$  of the G-spline in the second dimension. This column contains a fixed value if 'Specification' is 2;

**delta1** = distance  $delta_1$  between the two knots of the G-spline in the first dimension. This column contains a fixed value if 'Specification' is 2;

delta2 = distance  $\delta_2$  between the two knots of the G-spline in the second dimension. This column contains a fixed value if 'Specification' is 2;

**intercept1** = the intercept term  $\alpha_1$  of the G-spline in the first dimension. If 'Specification' is 1, this column usually contains zeros;

**intercept2** = the intercept term  $\alpha_2$  of the G-spline in the second dimension. If 'Specification' is 1, this column usually contains zeros;

scale1 = the scale parameter  $\tau_1$  of the G-spline in the first dimension. If 'Specification' is 1, this column usually contains ones;

scale  $2$  = the scale parameter  $\tau_2$  of the G-spline in the second dimension. 'Specification' is 1, this column usually contains ones.

- **gspline\_2.sim** in the case of doubly-censored data, the same structure as gspline.sim, however related to the model given by formula2.
- mlogweight.sim fully created only if store\$a = TRUE. The file contains the transformed weights  $a_{k_1,k_2}, k_1 = -K_1, \ldots, K_1, k_2 = -K_2, \ldots, K_2$  of all mixture components, i.e. also of components that had numerically zero probabilities. This file is related to the model given by formula.
- mlogweight\_2.sim fully created only if store\$a2 = TRUE and in the case of doubly-censored data, the same structure as mlogweight.sim, however related to the model given by formula2.
- **r.sim** fully created only if  $store$ \$ $r = TRUE$ . The file contains the labels of the mixture components into which the residuals are intrinsically assigned. Instead of double indeces  $(k_1, k_2)$ , values from 1 to  $(2 K_1 + 1) \times (2 K_2 + 1)$  are stored here. Function [vecr2matr](#page-90-1) can be used to transform it back to double indeces.
- $r_2$ sim fully created only if store $r_2$  = TRUE and in the case of doubly-censored data, the same structure as r.sim, however related to the model given by formula2.
- lambda.sim either one column labeled lambda or two columns labeled lambda1 and lambda2. These are the values of the smoothing parameter(s)  $\lambda$  (hyperparameters of the prior distribution of the transformed mixture weights  $a_{k_1, k_2}$ ). This file is related to the model given by formula.
- lambda\_2.sim in the case of doubly-censored data, the same structure as lambda.sim, however related to the model given by formula2.
- **beta.sim** sampled values of the regression parameters  $\beta$  related to the model given by formula. The columns are labeled according to the colnames of the design matrix.
- beta\_2.sim in the case of doubly-censored data, the same structure as beta.sim, however related to the model given by formula2.
- Y.sim fully created only if store \$y = TRUE. It contains sampled (augmented) log-event times for all observations in the data set.
- Y 2.sim fully created only if store  $y^2 = TRUE$  and in the case of doubly-censored data, the same structure as Y.sim, however related to the model given by formula2.
- logposter.sim columns labeled loglik, penalty or penalty1 and penalty2, logprw. This file is related to the model given by formula. The columns have the following meaning.

**loglik** = 
$$
-N\Big\{\log(2\pi) + \log(\sigma_1) + \log(\sigma_2)\Big\} - 0.5\sum_{i=1}^{N} \Big\{(\sigma_1^2 \tau_1^2)^{-1} (y_{i,1} - x_{i,1}'\beta - \alpha_1 - \tau_1\mu_{1, r_{i,1}})^2 + (\sigma_2^2 \tau_2^2)^{-1} (y_{i,2} - x_{i,2}'\beta - \alpha_2 - \tau_2\mu_{2, r_{i,2}})^2\Big\}
$$

where  $y_{i,l}$  denotes (augmented)  $(i,l)$ th true log-event time. In other words, loglik is equal to the conditional log-density  $\sum_{i=1}^{N} \log \Big{p((y_{i,1}, y_{i,2}) \mid r_i, \beta, \text{ G-spline})\Big\};$ 

penalty1: If prior\$neighbor.system = "uniCAR": the penalty term for the first dimension not multiplied by lambda1;

penalty2: If prior\$neighbor.system = "uniCAR": the penalty term for the second dimension not multiplied by lambda2;

penalty: If prior\$neighbor.system is different from "uniCAR": the penalty term not multiplied by lambda;

 $\textbf{logprw} = -2 \, N \, \log \big\{ \sum_{k_1} \sum_{k_2} a_{k_1, \, k_2} \big\} + \sum_{k_1} \sum_{k_2} N_{k_1, \, k_2} \, a_{k_1, \, k_2},$  where  $N_{k_1, \, k_2}$  is the number of residuals assigned intrinsincally to the  $(k_1, k_2)$ th mixture component.

In other words, logprw is equal to the conditional log-density  $\sum_{i=1}^{N} \log \bigl\{p(r_i \mid \textsf{G-spline weights})\bigr\}.$ 

logposter\_2.sim in the case of doubly-censored data, the same structure as lambda.sim, however related to the model given by formula2.

#### Author(s)

Arnošt Komárek <arnost.komarek@mff.cuni.cz>

#### References

Gilks, W. R. and Wild, P. (1992). Adaptive rejection sampling for Gibbs sampling. *Applied Statistics,* 41, 337 - 348.

Komárek, A. (2006). *Accelerated Failure Time Models for Multivariate Interval-Censored Data with Flexible Distributional Assumptions*. PhD. Thesis, Katholieke Universiteit Leuven, Faculteit Wetenschappen.

Komárek, A. and Lesaffre, E. (2006). Bayesian semi-parametric accelerated failure time model for paired doubly interval-censored data. *Statistical Modelling*, 6, 3 - 22.

Neal, R. M. (2003). Slice sampling (with Discussion). *The Annals of Statistics,* 31, 705 - 767.

# Examples

```
## See the description of R commands for
## the population averaged AFT model
## with the Signal Tandmobiel data,
## analysis described in Komarek and Lesaffre (2006),
##
## R commands available in the documentation
## directory of this package as
## - see ex-tandmobPA.R and
## https://www2.karlin.mff.cuni.cz/ komarek/software/bayesSurv/ex-tandmobPA.pdf
##
```
bayesDensity *Summary for the density estimate based on the mixture Bayesian AFT model.*

#### Description

Function to summarize the results obtained using [bayessurvreg1](#page-24-1) function.

Compute the conditional (given the number of mixture components) and unconditional estimate of the density function based on the values sampled using the reversible jumps MCMC (MCMC average evaluated in a grid of values).

Give also the values of each sampled density evaluated at that grid (returned as the attribute of the resulting object). Methods for printing and plotting are also provided.

#### Usage

```
bayesDensity(dir = getwd(), stgrid, centgrid, grid, n.grid = 100,
   skip = 0, by = 1, last.iter,
   standard = TRUE, center = TRUE, unstandard = TRUE)
```
#### **Arguments**

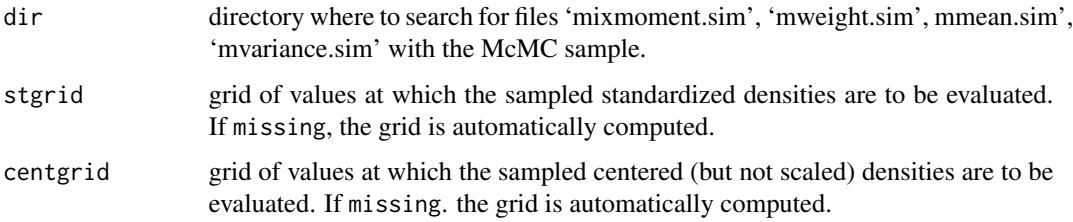

<span id="page-9-0"></span>

# bayesDensity 11

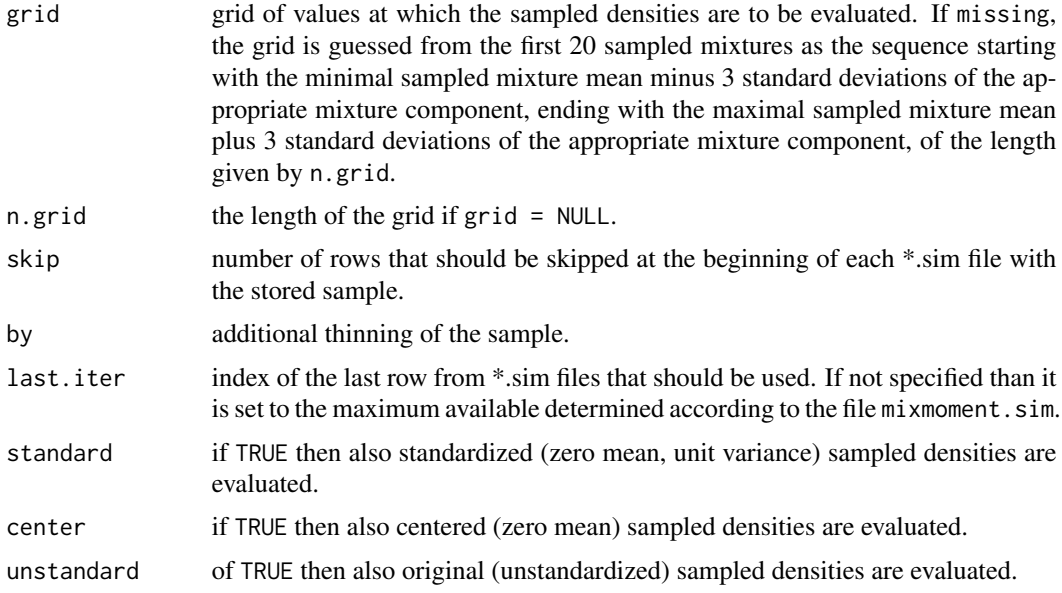

# Value

An object of class bayesDensity is returned. This object is a list and has potentially three components: standard, center and unstandard. Each of these three components is a data.frame with as many rows as number of grid points at which the density was evaluated and with columns called 'grid', 'unconditional' and 'k = 1', ..., 'k = k.max' giving a predictive errr density, either averaged over all sampled ks (unconditional) or averaged over a psecific number of mixture components.

Additionally, the object of class bayesDensity has three attributes:

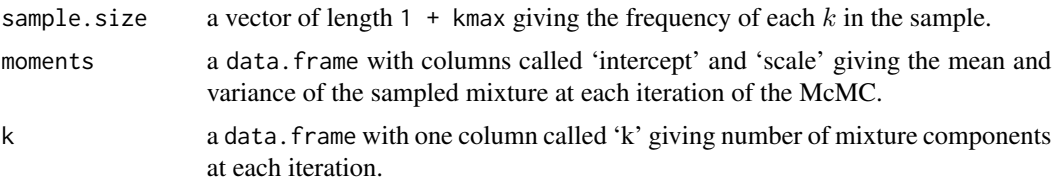

There exist methods to print and plot objects of the class bayesDensity.

#### Author(s)

Arnošt Komárek <arnost.komarek@mff.cuni.cz>

# References

Komárek, A. (2006). *Accelerated Failure Time Models for Multivariate Interval-Censored Data with Flexible Distributional Assumptions*. PhD. Thesis, Katholieke Universiteit Leuven, Faculteit Wetenschappen.

Komárek, A. and Lesaffre, E. (2007). Bayesian accelerated failure time model for correlated interval-censored data with a normal mixture as an error distribution. *Statistica Sinica*, 17, 549– 569.

### Examples

```
## See the description of R commands for
## the models described in
## Komarek (2006),
## Komarek and Lesaffre (2007),
##
## R commands available
## in the documentation
## directory of this package
## - ex-cgd.R and
## https://www2.karlin.mff.cuni.cz/~komarek/software/bayesSurv/ex-cgd.pdf
##
## - ex-tandmobMixture.R and
## https://www2.karlin.mff.cuni.cz/~komarek/software/bayesSurv/ex-tandmobMixture.pdf
##
```
bayesGspline *Summary for the density estimate based on the model with Bayesian G-splines.*

# Description

Compute the estimate of the density function based on the values sampled using the MCMC (MCMC average evaluated in a grid of values) in a model where density is specified as a Bayesian G-spline.

This function serves to summarize the MCMC chains related to the distributional parts of the considered models obtained using the functions: [bayesHistogram](#page-15-1), [bayesBisurvreg](#page-1-1), [bayessurvreg2](#page-35-1), [bayessurvreg3](#page-43-1).

If asked, this function returns also the values of the G-spline evaluated in a grid at each iteration of MCMC.

# Usage

```
bayesGspline(dir = getwd(), extens="", extens.adjust="_b",
  grid1, grid2, skip = 0, by = 1, last.iter, nwrite,
   only.aver = TRUE, standard = FALSE, version = \theta)
```
#### Arguments

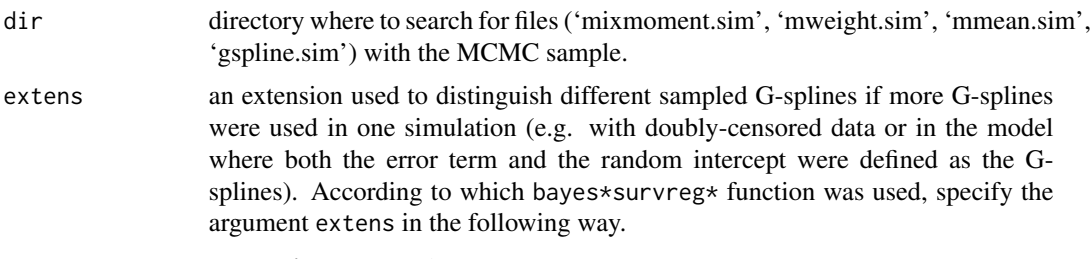

bayesHistogram: always extens = ""

<span id="page-11-0"></span>

- bayesBisurvreg: to compute the bivariate distribution of the *error* term for the *onset* time: extens = "";
	- to compute the bivariate distribution of the *error* term for the *event* time if there was doubly-censoring: extens = "\_2";
- bayessurvreg2: to compute the distribution of the *error* term for the *onset* time: extens = "";
	- to compute the distribution of the *error* term for the *event* time if there was doubly-censoring: extens = "\_2";
- bayessurvreg3: to compute the distribution of the *error* term for the *onset* time: extens = "";
	- to compute the distribution of the *error* term for the *event* time if there was doubly-censoring: extens = "\_2";
	- to compute the distribution of the *random intercept* for the *onset* time:  $extens = "_b";$
	- to compute the distribution of the *random intercept* term for the *event* time if there was doubly-censoring: extens = "\_b2";
- extens.adjust this argument is applicable for the situation when the MCMC chains were created using the function [bayessurvreg3](#page-43-1), and when both the distribution of the error term and the random intercept was specified as the G-spline.

In that case the location of the error term and the random intercept are separately not identifiable. Only the location of the sum  $\varepsilon + b$  can be estimated. For this reason, the function bayesGspline always centers the distribution of the random intercept to have a zero mean and adds its original mean to the mean of the distribution of the error term.

Argument extens.adjust is used to match correctly the files containing the G-spline of the random intercept corresponding to the particular error term.

The following values of extens.adjust should be used in the following situations:

• if there are no doubly-censored data or if we are computing the distribution of the error term/random intercept from the model for the *onset* time then

extens.adjust =  $"$ \_b"

• if there are doubly-censored data and we are computing the distribution of the error term/random intercept from the model for the *event* time then

extens.adjust = "\_b2"

grid1 grid of values from the first dimension at which the sampled densities are to be evaluated. grid2 grid of values from the second dimension (if the G-spline was bivariate) at which the sampled densities are to be evaluated. This item is missing if the G-spline is univariate. skip number of rows that should be skipped at the beginning of each \*.sim file with the stored sample. by additional thinning of the sample.

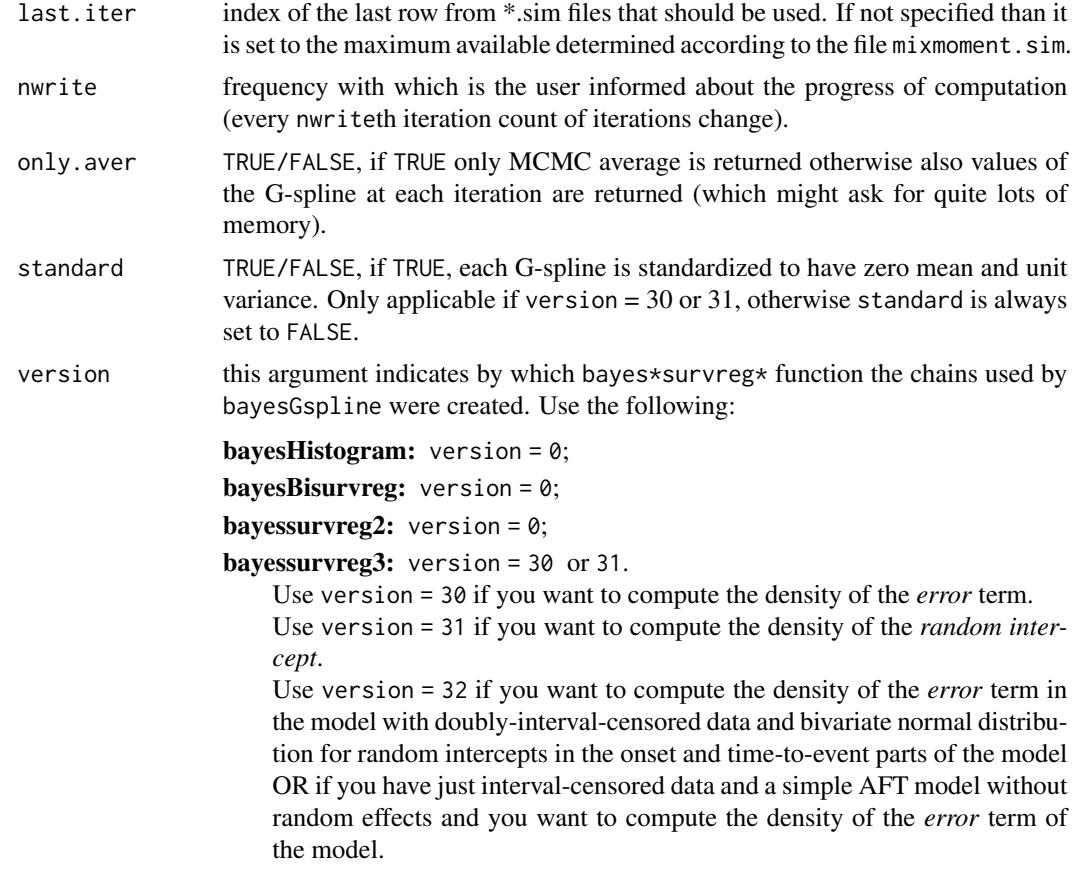

# Value

An object of class bayesGspline is returned. This object is a list with components grid, average for the univariate G-spline and components grid1, grid2, average for the bivariate G-spline.

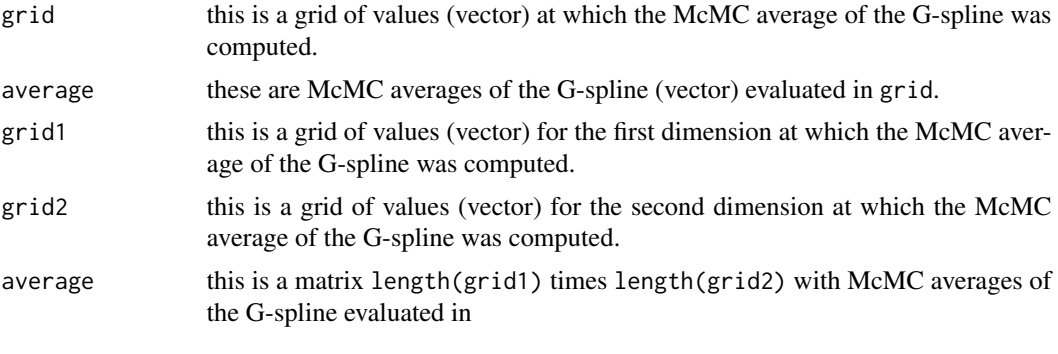

 $x1 = (grid1 ... grid1)$ 

#### bayesGspline 15

$$
x2 = \begin{pmatrix} \text{grid2} \\ \text{...} \\ \text{grid2} \end{pmatrix}
$$

There exists a method to plot objects of the class bayesGspline.

### **Attributes**

Additionally, the object of class bayesGspline has the following attributes:

sample.size a length of the McMC sample used to compute the McMC average.

sample G-spline evaluated in a grid of values. This attribute is present only if only . aver = FALSE. For a univariate G-spline this is a matrix with sample.size columns and length(grid1) rows. For a bivariate G-spline this is a matrix with sample. size columns and length(grid1)\*length(grid2) rows.

#### Author(s)

Arnošt Komárek <arnost.komarek@mff.cuni.cz>

# References

Komárek, A. (2006). *Accelerated Failure Time Models for Multivariate Interval-Censored Data with Flexible Distributional Assumptions*. PhD. Thesis, Katholieke Universiteit Leuven, Faculteit Wetenschappen.

Komárek, A. and Lesaffre, E. (2006). Bayesian semi-parametric accelerated failurew time model for paired doubly interval-censored data. *Statistical Modelling*, 6, 3–22.

Komárek, A. and Lesaffre, E. (2008). Bayesian accelerated failure time model with multivariate doubly-interval-censored data and flexible distributional assumptions. *Journal of the American Statistical Association*, 103, 523–533.

Komárek, A., Lesaffre, E., and Legrand, C. (2007). Baseline and treatment effect heterogeneity for survival times between centers using a random effects accelerated failure time model with flexible error distribution. *Statistics in Medicine,* 26, 5457–5472.

# Examples

```
## See the description of R commands for
## the models described in
## Komarek (2006),
## Komarek and Lesaffre (2006),
## Komarek and Lesaffre (2008),
## Komarek, Lesaffre, and Legrand (2007).
##
## R commands available
## in the documentation
## directory of this package
## - ex-tandmobPA.R and
```
## https://www2.karlin.mff.cuni.cz/~komarek/software/bayesSurv/ex-tandmobPA.pdf

<span id="page-15-0"></span>16 bayesHistogram bayesHistogram

```
## - ex-tandmobCS.R and
## https://www2.karlin.mff.cuni.cz/~komarek/software/bayesSurv/ex-tandmobCS.pdf
## - ex-eortc.R and
## https://www2.karlin.mff.cuni.cz/~komarek/software/bayesSurv/ex-eortc.pdf
##
```
<span id="page-15-1"></span>bayesHistogram *Smoothing of a uni- or bivariate histogram using Bayesian G-splines*

#### Description

A function to estimate a density of a uni- or bivariate (possibly censored) sample. The density is specified as a mixture of Bayesian G-splines (normal densities with equidistant means and equal variances). This function performs an MCMC sampling from the posterior distribution of unknown quantities in the density specification. Other method functions are available to visualize resulting density estimate.

This function served as a basis for further developed [bayesBisurvreg](#page-1-1), [bayessurvreg2](#page-35-1) and [bayessurvreg3](#page-43-1) functions. However, in contrast to these functions, bayesHistogram does not allow for doubly censoring.

#### Bivariate case:

Let  $Y_{i,l}$ ,  $i = 1, \ldots, N$ ,  $l = 1, 2$  be observations for the *i*th cluster and the first and the second unit (dimension). The bivariate observations  $Y_i = (Y_{i,1}, Y_{i,2})'$ ,  $i = 1, ..., N$  are assumed to be i.i.d. with a~bivariate density  $g_y(y_1, y_2)$ . This density is expressed as a~mixture of Bayesian Gsplines (normal densities with equidistant means and constant variance matrices). We distinguish two, theoretically equivalent, specifications.

### Specification 1

$$
(Y_1, Y_2)' \sim \sum_{j_1=-K_1}^{K_1} \sum_{j_2=-K_2}^{K_2} w_{j_1, j_2} N_2(\mu_{(j_1, j_2)}, \text{diag}(\sigma_1^2, \sigma_2^2))
$$

where  $\sigma_1^2$ ,  $\sigma_2^2$  are **unknown** basis variances and  $\mu_{(j_1,j_2)} = (\mu_{1,j_1}, \mu_{2,j_2})'$  is an~equidistant grid of knots symmetric around the **unknown** point  $(\gamma_1, \gamma_2)'$  and related to the unknown basis variances through the relationship

$$
\mu_{1,j_1} = \gamma_1 + j_1 \delta_1 \sigma_1, \quad j_1 = -K_1, \dots, K_1,
$$
  

$$
\mu_2 : -\gamma_2 + j_2 \delta_2 \sigma_2, \quad j_2 = -K_2, \quad K_2
$$

$$
\mu_{2,j_2} - \gamma_2 + \gamma_2 \sigma_2 \sigma_2, \quad \gamma_2 = -\kappa_2, \ldots, \kappa_2,
$$

where  $\delta_1$ ,  $\delta_2$  are fixed constants, e.g.  $\delta_1 = \delta_2 = 2/3$  (which has a~justification of being close to cubic B-splines).

Specification 2

$$
(Y_1, Y_2)' \sim (\alpha_1, \alpha_2)' + S(Y_1, Y_2)'
$$

# bayesHistogram 17

where  $(\alpha_1, \alpha_2)'$  is an unknown intercept term and  $S$  is a diagonal matrix with  $\tau_1$  and  $\tau_2$  on a diagonal, i.e.  $\tau_1$ ,  $\tau_2$  are **unknown** scale parameters.  $(V_1, V_2)'$  is then standardized observational vector which is distributed according to the bivariate normal mixture, i.e.

$$
(V_1, V_2)' \sim \sum_{j_1=-K_1}^{K_1} \sum_{j_2=-K_2}^{K_2} w_{j_1, j_2} N_2(\mu_{(j_1, j_2)}, \text{diag}(\sigma_1^2, \sigma_2^2))
$$

where  $\mu_{(j_1,j_2)} = (\mu_{1,j_1}, \mu_{2,j_2})'$  is an~equidistant grid of **fixed** knots (means), usually symmetric about the fixed point  $(\gamma_1, \gamma_2)' = (0, 0)'$  and  $\sigma_1^2$ ,  $\sigma_2^2$  are fixed basis variances. Reasonable values for the numbers of grid points  $K_1$  and  $K_2$  are  $K_1 = K_2 = 15$  with the distance between the two knots equal to  $\delta = 0.3$  and for the basis variances  $\sigma_1^2 \sigma_2^2 = 0.2^2$ .

#### Univariate case:

It is a~direct simplification of the bivariate case.

# Usage

```
bayesHistogram(y1, y2,
   nsimul = list(niter = 10, nthin = 1, nburn = 0, nwrite = 10),prior, init = list(iter = 0),
   mcmc.par = list(type.update.a = "slice", k.overrelax.a = 1,
                  k.overrelax.sigma = 1, k.overrelax.scale = 1),
   store = list(a = FALSE, y = FALSE, r = FALSE),
  dir = getwd()
```
# Arguments

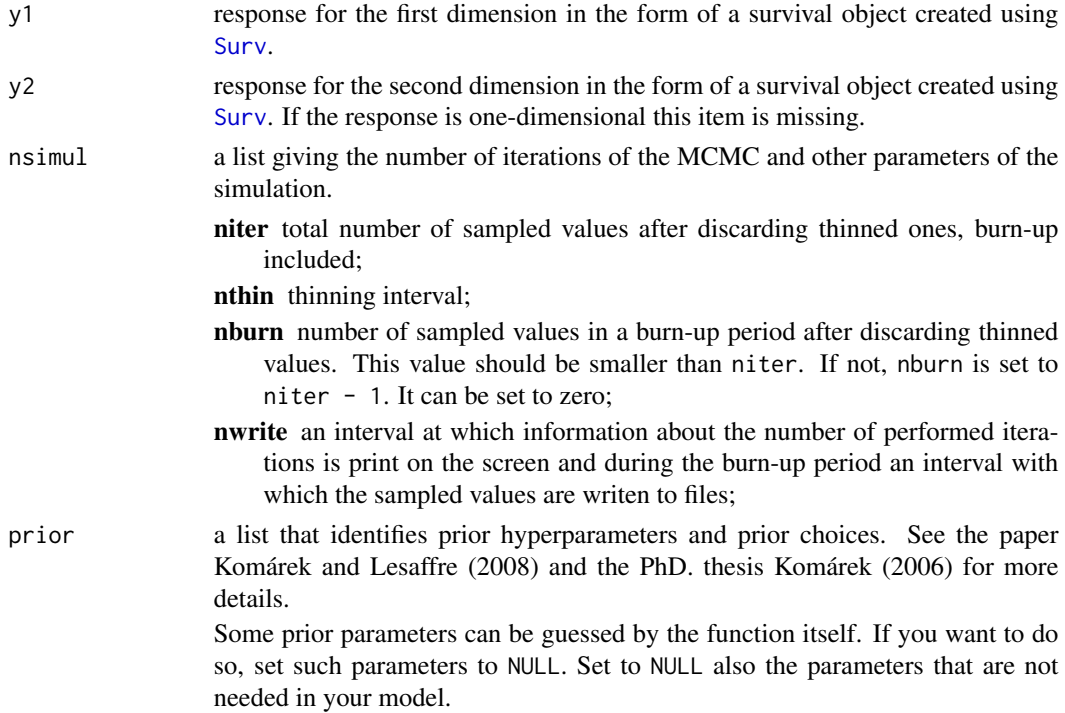

- specification a~number giving which specification of the model is used. It can be one of the following numbers:
	- 1 with this specification positions of the middle knots  $\gamma_1, \ldots, \gamma_q$ , where q is dimension of the G-spline and basis standard deviations  $\sigma_{0,1}, \ldots, \sigma_{0,q}$ are estimated. At the same time the G-spline intercepts  $\alpha_1, \ldots, \alpha_q$  and the G-spline scale parameters  $s_1, \ldots, s_q$  are assumed to be fixed (usually, intercepts to zero and scales to 1). The user can specified the fixed quantities in the init parameter of this function
	- 2 with this specification, G-spline intercepts  $\alpha_1, \ldots, \alpha_q$  and the G-spline scale parameters  $s_1, \ldots, s_q$  are estimated at the same time positions of the middle knots  $\gamma_1, \ldots, \gamma_q$  and basis standard deviations  $\sigma_{0,1}, \ldots, \sigma_{0,q}$ are assumed to be fixed (usually, middle knots to zero ans basis standard deviations to some smaller number like 0.2) The user can specified the fixed quantities in the init parameter of this function
- K specification of the number of knots in each dimension, i.e. K is a vector of length equal to the dimension of the data q and  $K_j$ ,  $j = 1, \ldots, q$  determines that the subscript  $k_j$  of the knots runs over  $-K_j, \ldots, 0, \ldots, K_j$ . A value  $K_i = 0$  is valid as well. There are only some restriction on the minimal value of  $K_i$  with respect to the choice of the neighbor system and possibly the order of the conditional autoregression in the prior of transformed weights (see below).
- **izero** subscript  $k_1 \ldots k_q$  of the knot whose transformed weight  $a_{k_1 \ldots k_q}$  will constantly be equal to zero. This is here for identifiability. To avoid numerical problems it is highly recommended to set izero=rep( $\emptyset$ , q). izero[j] should be taken from the set  $-K_j, \ldots, K_j$ .
- neighbor.system identification of the neighboring system for the Markov random field prior of transformed mixture weights  $a_{k_1 k_2}$ . This can be substring of one of the following strings:
	- uniCAR "univariate conditional autoregression": a~prior based on squared differences of given order  $m$  (see argument order) in each row and column.

For univariate smoothing:

$$
p(a) \propto \exp\left\{-\frac{\lambda}{2} \sum_{k=-K+m}^{K} (\Delta^m a_k)^2\right\},\,
$$

where  $\Delta^m$  denotes the difference operator of order m, i.e.  $\Delta^1 a_k =$  $a_k - a_{k-1}$  and  $\Delta^m a_k = \Delta^{m-1} a_k - \Delta^{m-1} a_{k-1}, m \ge 2$ . For bivariate smoothing:

$$
p(a) \propto \exp\Big\{-\frac{\lambda_1}{2}\sum_{k_1=-K_1}^{K_1}\sum_{k_2=-K_2+m}^{K_2}\Big(\Delta_1^m a_{k_1,k_2}\Big)^2 - \frac{\lambda_2}{2}\sum_{k_2=-K_2}^{K_2}\sum_{k_1=-K_1+m}^{K_1}\Big(\Delta_2^m a_{k_1,k_2}\Big)^2\Big\},\,
$$

where  $\Delta_l^m$  denotes the difference operator of order m acting in the lth margin, e.g.

$$
\Delta_1^2 = a_{k_1,k_2} - 2a_{k_1,k_2-1} + a_{k_1,k_2-2}.
$$

The precision parameters  $\lambda_1$  and  $\lambda_2$  might be forced to be equal (see argument equal.lambda.)

eight.neighbors this prior is based on eight nearest neighbors (i.e. except on edges, each full conditional depends only on eight nearest neighbors) and local quadratic smoothing. It applies only in the case of bivariate smoothing. The prior is then defined as

$$
p(a) \propto \exp\left\{-\frac{\lambda}{2} \sum_{k_1=-K_1}^{K_1-1} \sum_{k_2=-K_2}^{K_2-1} (\Delta a_{k_1,k_2})^2\right\},\,
$$

where

$$
\Delta a_{k_1,k_2} = a_{k_1,k_2} - a_{k_1+1,k_2} - a_{k_1,k_2+1} + a_{k_1+1,k_2+1}.
$$

- twelve.neighbors !!! THIS FEATURE HAS NOT BEEN IMPLEMENTED **YET.** !!!
- order order of the conditional autoregression if neighbor.system = uniCAR. Implemented are  $1, 2, 3$ . If order = 0 and neighbor. system = uniCAR then mixture weights are assumed to be fixed and equal to their initial values specified by the init parameter (see below). Note that the numbers  $K_i$ ,  $j = 1, \ldots, q$  must be all equal to or higher than order.
- equal.lambda TRUE/FALSE applicable in the case when a density of bivariate observations is estimated and neighbor.system = uniCAR. It specifies whether there is only one common Markov random field precision parameter  $\lambda$  for all margins (dimensions) or whether each margin (dimension) has its own precision parameter  $\lambda$ . For all other neighbor systems is equal.lambda automatically TRUE.
- prior.lambda specification of the prior distributions for the Markov random field precision parameter(s)  $\lambda$  (when equal.lambda = TRUE) or  $\lambda_1, \ldots, \lambda_q$ (when equal.lambda = TRUE). This is a vector of substring of one of the following strings (one substring for each margin if equal.lambda = FALSE, otherwise just one substring):
	- fixed the  $\lambda$  parameter is then assumed to be fixed and equal to its initial values given by init (see below).
	- gamma a particular  $\lambda$  parameter has a priori gamma distribution with shape  $g_j$  and rate (inverse scale)  $h_j$  where  $j = 1$  if equal. lambda=TRUE and  $j = 1, \ldots, q$  if equal. lambda=TRUE. Shape and rate parameters are specified by shape.lambda, rate.lambda (see below).
	- sduniform a particular  $1/\sqrt{\lambda}$  parameter (i.e.a standard deviation of the Markov random field) has a priori a uniform distribution on the interval  $(0, S_i)$  where  $j = 1$  if equal. Lambda=TRUE and  $j = 1, \ldots, q$  if equal.lambda=TRUE. Upper limit of intervals is specified by rate.lambda (see below).
- prior.gamma specification of the prior distribution for a reference knot (intercept)  $\gamma$  in each dimension. This is a vector of substrings of one of the following strings (one substring for each margin):
	- fixed the  $\gamma$  parameter is then assumed to be fixed and equal to its initial values given by init (see below).
- normal the  $\gamma$  parameter has a priori a normal distribution with mean and variance given by mean.gamma and var.gamma.
- prior.sigma specification of the prior distribution for basis standard deviations of the G-spline in each dimension. This is a vector of substrings of one of the following strings (one substring for each margin):
	- fixed the  $\sigma$  parameter is then assumed to be fixed and equal to its initial values given by init (see below).
	- gamma a particular  $\sigma^{-2}$  parameter has a priori gamma distribution with shape  $\zeta_i$  and rate (inverse scale)  $\eta_i$  where  $j = 1, \dots, q$ . Shape and rate parameters are specified by shape.sigma, rate.sigma (see below).
	- sduniform a particular  $\sigma$  parameter has a priori a uniform distribution on the interval  $(0, S_i)$ . Upper limit of intervals is specified by rate. sigma (see below).
- prior.intercept specification of the prior distribution for the intercept terms  $\alpha_1, \ldots, \alpha_q$  (2nd specification) in each dimension. This is a vector of substrings of one of the following strings (one substring for each margin):
	- fixed the intercept parameter is then assumed to be fixed and equal to its initial values given by init (see below).
	- normal the intercept parameter has a priori a normal distribution with mean and variance given by mean.intercept and var.intercept.
- prior.scale specification of the prior distribution for the scale parameter (2nd specification) of the G-spline in each dimension This is a vector of substrings of one of the following strings (one substring for each margin):
	- fixed the scale parameter is then assumed to be fixed and equal to its initial values given by init (see below).
	- gamma a particular  $scale^{-2}$  parameter has a priori gamma distribution with shape  $\zeta_i$  and rate (inverse scale)  $\eta_i$  where  $j = 1, \ldots, q$ . Shape and rate parameters are specified by shape.scale, rate.scale (see below).
	- sduniform a particular scale parameter has a priori a uniform distribution on the interval  $(0, S_j)$ . Upper limit of intervals is specified by rate.scale (see below).
- **c4delta** values of  $c_1, \ldots, c_q$  which serve to compute the distance  $\delta_j$  between two consecutive knots in each dimension. The knot  $\mu_{jk}$ ,  $j = 1, \ldots, q$ ,  $k = -K_j, \ldots, K_j$  is defined as  $\mu_{jk} = \gamma_j + k \delta_j$  with  $\delta_j = c_j \sigma_j$ .
- mean.gamma these are means for the normal prior distribution of middle knots  $\gamma_1, \ldots, \gamma_q$  in each dimension if this prior is normal. For fixed  $\gamma$  an appropriate element of the vector mean.gamma may be whatever.
- var.gamma these are variances for the normal prior distribution of middle knots  $\gamma_1, \ldots, \gamma_q$  in each dimension if this prior is normal. For fixed  $\gamma$  an appropriate element of the vector var.gamma may be whatever.
- shape.lambda these are shape parameters for the gamma prior (if used) of Markov random field precision parameters  $\lambda_1, \ldots, \lambda_q$  (if equal.lambda = FALSE) or  $\lambda_1$  (if equal.lambda = TRUE).
- rate.lambda these are rate parameters for the gamma prior (if prior.lambda = gamma) of Markov random field precision parameters  $\lambda_1, \ldots, \lambda_q$  (if equal.lambda = FALSE) or  $\lambda_1$  (if equal.lambda = TRUE) or upper limits of the uniform

prior (if prior. lambda = sduniform) of Markov random field standard deviation parameters  $\lambda_1^{-1/2},\ldots,\lambda_q^{-1/2}$  (if equal.lambda = FALSE) or  $\lambda_1^{-1/2}$  $(if equal.lambda = TRUE)$ .

- shape.sigma these are shape parameters for the gamma prior (if used) of basis inverse variances  $\sigma_1^{-2}, \ldots, \sigma_q^{-2}$ .
- rate.sigma these are rate parameters for the gamma prior (if prior.sigma = gamma) of basis inverse variances  $\sigma_1^{-2}, \ldots, \sigma_q^{-2}$  or upper limits of the uniform prior (if prior.sigma = sduniform) of basis standard deviations  $\sigma_1, \ldots, \sigma_q.$
- mean.intercept these are means for the normal prior distribution of the Gspline intercepts (2nd specification)  $\alpha_1, \ldots, \alpha_q$  in each dimension if this prior is normal. For fixed  $\alpha$  an appropriate element of the vector mean. intercept may be whatever.
- var.intercept these are variances for the normal prior distribution of the Gspline intercepts  $\alpha_1, \ldots, \alpha_q$  in each dimension if this prior is normal. For fixed  $\alpha$  an appropriate element of the vector var. alpha may be whatever.
- shape.scale these are shape parameters for the gamma prior (if used) of the G-spline scale parameter (2nd specification)  $scale^{-2}_1, \ldots, scale^{-2}_q$ .
- rate.scale these are rate parameters for the gamma prior (if prior.scale = gamma) of the G-spline inverse variances  $scale^{-2}_1, \ldots, scale^{-2}_q$  or upper limits of the uniform prior (if prior.scale = sduniform) of the G-spline scale  $scale_1, \ldots, scale_q$ .

init a list of the initial values to start the McMC. Set to NULL such parameters that you want the program should itself sample for you or parameters that are not needed in your model.

- iter the number of the iteration to which the initial values correspond, usually zero.
- **a** vector/matrix of initial transformed mixture weights  $a_{k_1}, k_1 = -K_1, \ldots, K_1$ if univariate density is estimated;  $a_{k_1 k_2}, k_1 = -K_1, \ldots, K_1, k_2 = -K_2, \ldots, K_2$ , if bivariate density is estimated. This initial value can be guessed by the function itself.
- **lambda** initial values for Markov random field precision parameter(s)  $\lambda$  (if equal.lambda = TRUE),  $\lambda_1, \ldots, \lambda_q$  (if equal.lambda = FALSE.)

gamma initial values for the middle knots in each dimension.

If prior\$specification = 2 it is recommended (for easier interpretation of the results) to set init\$gamma to zero for all dimensions.

If prior\$specification = 1 init\$gamma should be approximately equal to the mean value of the data in each margin.

sigma initial values for basis standard deviations in each dimension. If prior\$specification = 2 this should be approximately equal to the

range of standardized data (let say  $4 + 4$ ) divided by the number of knots in each margin and multiplied by something like 2/3.

If prior \$specification = 1 this should be approximately equal to the range of your data divided by the number of knots in each margin and multiplied again by something like 2/3.

intercept initial values for the intercept term in each dimension.

Note that if prior\$specification = 1 this initial value is always changed to zero for all dimensions.

scale initial values for the G-spline scale parameter in each dimension.

Note that if prior\$specification = 1 this initial value is always changed to one for all dimensions.

- y initial values for (possibly unobserved censored) observations. This should be either a vector of length equal to the sample size if the response is univariate or a matrix with as many rows as is the sample size and two columns if the response is bivariate. Be aware that init\$y must be consistent with data supplied. This initial can be guessed by the function itself. Possible missing values in init\$y tells the function to guess the initial value.
- r initial values for labels of components to which the (augmented) observations belong. This initial can be guessed by the function itself. This should be either a vector of length equal to the sample size if the response is univariate or a matrix with as many rows as is the sample size and two columns if the response is bivariate. Values in the first column of this matrix should be between -prior\$K[1] and prior\$K[1], values in the second column of this matrix between -prior\$K[2] and prior\$K[2], e.g. when init\$r[i,1:2]  $= c(-3, 6)$  it means that the *i*th observation is initially assigned to the component with the mean  $\boldsymbol{\mu} = (\mu_1, \mu_2)'$  where

$$
\mu_1 = \mu_{1, -3} = \gamma_1 - 3 c_1 \sigma_1
$$

and

$$
\mu_2 = \mu_{2,6} = \gamma_2 + 6 c_2 \sigma_2.
$$

- mcmc.par a list specifying further details of the McMC simulation. There are default values implemented for all components of this list.
	- type.update.a it specifies the McMC method to update transformed mixture weights a. It is a~substring of one of the following strings:

slice slice sampler of Neal (2003) is used (default choice);

- ars.quantile adaptive rejection sampling of Gilks and Wild (1992) is used with starting abscissae equal to 15%, 50% and 85% quantiles of a~piecewise exponential approximation to the full conditional from the previous iteration;
- ars.mode adaptive rejection sampling of Gilks and Wild (1992) is used with starting abscissae equal to the mode and plus/minus twice approximate standard deviation of the full conditional distribution
- k.overrelax.a this specifies a frequency of overrelaxed updates of transformed mixture weights  $\alpha$  when slice sampler is used. Every  $k$ th value is sampled in a usual way (without overrelaxation). If you do not want overrelaxation at all, set k.overrelax.a to 1 (default choice). Note that overrelaxation can be only done with the slice sampler (and not with adaptive rejection sampling).
- k.overrelax.sigma a vector of length equal to the dimension of the G-spline specifying a frequency of overrelaxed updates of basis G-spline variances. If you do not want overrelaxation at all, set all components of k.overrelax.sigma to 1 (default choice).

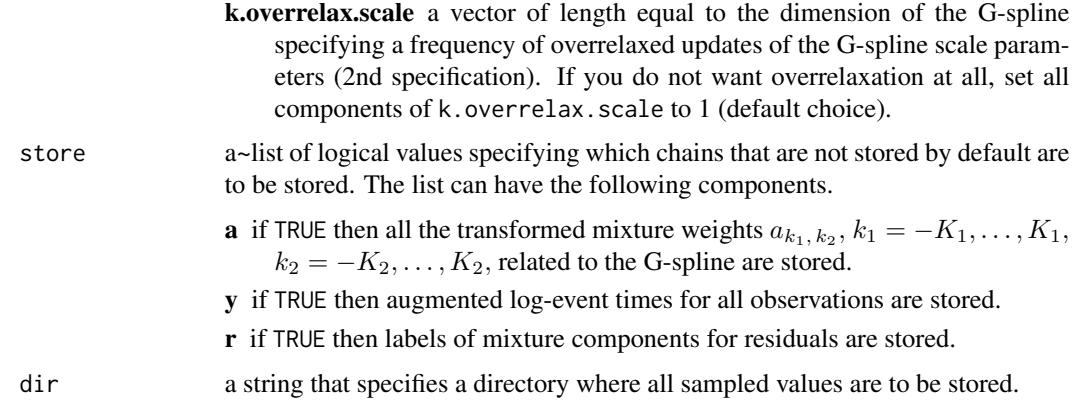

#### Value

A list of class bayesHistogram containing an information concerning the initial values and prior choices.

#### Files created

Additionally, the following files with sampled values are stored in a directory specified by dir argument of this function (some of them are created only on request, see store parameter of this function).

Headers are written to all files created by default and to files asked by the user via the argument store. All sampled values are written in files created by default and to files asked by the user via the argument store. In the files for which the corresponding store component is FALSE, every nsimul\$nwrite value is written during the whole MCMC (this might be useful to restart the MCMC from some specific point).

The following files are created:

- iteration.sim one column labeled iteration with indeces of MCMC iterations to which the stored sampled values correspond.
- mixmoment.sim columns labeled k, Mean.1, Mean.2, D.1.1, D.2.1, D.2.2 in the bivariate case and columns labeled k, Mean.1, D.1.1 in the univariate case, where

 $k =$  number of mixture components that had probability numerically higher than zero;

**Mean.1** =  $E(Y_{i,1});$ **Mean.2** =  $E(Y_{i,2})$ ; **D.1.1** = var $(Y_{i,1})$ ;  $D.2.1 = cov(Y_{i,1}, Y_{i,2});$ **D.2.2** = var $(Y_{i,2})$ .

- **mweight.sim** sampled mixture weights  $w_{k_1, k_2}$  of mixture components that had probabilities numerically higher than zero.
- **mmean.sim** indeces  $k_1, k_2, k_1 \in \{-K_1, \ldots, K_1\}, k_2 \in \{-K_2, \ldots, K_2\}$  of mixture components that had probabilities numerically higher than zero. It corresponds to the weights in mweight.sim.

**gspline.sim** characteristics of the sampled G-spline (distribution of  $(Y_{i,1}, Y_{i,2})'$ ). This file together with mixmoment.sim, mweight.sim and mmean.sim can be used to reconstruct the G-spline in each MCMC iteration.

The file has columns labeled gamma1, gamma2, sigma1, sigma2, delta1, delta2, intercept1, intercept2, scale1, scale2. The meaning of the values in these columns is the following:

**gamma1** = the middle knot  $\gamma_1$  in the first dimension. If 'Specification' is 2, this column usually contains zeros;

**gamma2** = the middle knot  $\gamma_2$  in the second dimension. If 'Specification' is 2, this column usually contains zeros;

sigma1 = basis standard deviation  $\sigma_1$  of the G-spline in the first dimension. This column contains a~fixed value if 'Specification' is 2;

sigma2 = basis standard deviation  $\sigma_2$  of the G-spline in the second dimension. This column contains a~fixed value if 'Specification' is 2;

**delta1** = distance  $delta$  letween the two knots of the G-spline in the first dimension. This column contains a~fixed value if 'Specification' is 2;

delta2 = distance  $\delta_2$  between the two knots of the G-spline in the second dimension. This column contains a~fixed value if 'Specification' is 2;

**intercept1** = the intercept term  $\alpha_1$  of the G-spline in the first dimension. If 'Specification' is 1, this column usually contains zeros;

**intercept2** = the intercept term  $\alpha_2$  of the G-spline in the second dimension. If 'Specification' is 1, this column usually contains zeros;

scale1 = the scale parameter  $\tau_1$  of the G-spline in the first dimension. If 'Specification' is 1, this column usually contains ones;

scale 2 = the scale parameter  $\tau_2$  of the G-spline in the second dimension. 'Specification' is 1, this column usually contains ones.

- mlogweight.sim fully created only if store\$a = TRUE. The file contains the transformed weights  $a_{k_1,k_2}, k_1 = -K_1, \ldots, K_1, k_2 = -K_2, \ldots, K_2$  of all mixture components, i.e. also of components that had numerically zero probabilities.
- r.sim fully created only if store\$r = TRUE. The file contains the labels of the mixture components into which the observations are intrinsically assigned. Instead of double indeces  $(k_1, k_2)$ , values from 1 to  $(2 K_1 + 1) \times (2 K_2 + 1)$  are stored here. Function [vecr2matr](#page-90-1) can be used to transform it back to double indeces.
- lambda.sim either one column labeled lambda or two columns labeled lambda1 and lambda2. These are the values of the smoothing parameter(s)  $\lambda$  (hyperparameters of the prior distribution of the transformed mixture weights  $a_{k_1, k_2}$ ).
- **Y.sim** fully created only if  $store\$  = TRUE. It contains sampled (augmented) log-event times for all observations in the data set.
- **logposter.sim** columns labeled loglik, penalty or penalty1 and penalty2, logprw. The columns have the following meaning (the formulas apply for the bivariate case).

**loglik** = 
$$
-N\Big\{\log(2\pi) + \log(\sigma_1) + \log(\sigma_2)\Big\} - 0.5\sum_{i=1}^{N} \Big\{ (\sigma_1^2 \tau_1^2)^{-1} (y_{i,1} - \alpha_1 - \tau_1 \mu_{1, r_{i,1}})^2 + (\sigma_2^2 \tau_2^2)^{-1} (y_{i,2} - \alpha_2 - \tau_2 \mu_{2, r_{i,2}})^2 \Big\}
$$

where  $y_{i,l}$  denotes (augmented) *(i,l)*th true log-event time. In other words, loglik is equal to the conditional log-density  $\sum_{i=1}^{N} \log \Big{p((y_{i,1}, y_{i,2}) \mid r_i, \text{ G-spline})\Big\};$ 

<span id="page-24-0"></span>penalty1: If prior\$neighbor.system = "uniCAR": the penalty term for the first dimension not multiplied by lambda1;

penalty2: If prior\$neighbor.system = "uniCAR": the penalty term for the second dimension not multiplied by lambda2;

penalty: If prior\$neighbor.system is different from "uniCAR": the penalty term not multiplied by lambda;

 $\textbf{logprw} = -2 \, N \, \log \bigl\{ \sum_{k_1} \sum_{k_2} a_{k_1, \, k_2} \bigr\} + \sum_{k_1} \sum_{k_2} N_{k_1, \, k_2} \, a_{k_1, \, k_2},$  where  $N_{k_1, \, k_2}$  is the number of observations assigned intrinsincally to the  $(k_1, k_2)$ th mixture component.

In other words, logprw is equal to the conditional log-density  $\sum_{i=1}^{N} \log \left\{p(r_i \mid \textsf{G-spline weights})\right\}$ .

#### Author(s)

Arnošt Komárek <arnost.komarek@mff.cuni.cz>

#### References

Gilks, W. R. and Wild, P. (1992). Adaptive rejection sampling for Gibbs sampling. *Applied Statistics,* 41, 337 - 348.

Komárek, A. (2006). *Accelerated Failure Time Models for Multivariate Interval-Censored Data with Flexible Distributional Assumptions*. PhD. Thesis, Katholieke Universiteit Leuven, Faculteit Wetenschappen.

Komárek, A. and Lesaffre, E. (2008). Bayesian accelerated failure time model with multivariate doubly-interval-censored data and flexible distributional assumptions. *Journal of the American Statistical Association*, 103, 523 - 533.

Komárek, A. and Lesaffre, E. (2006b). Bayesian semi-parametric accelerated failurew time model for paired doubly interval-censored data. *Statistical Modelling*, 6, 3 - 22.

Neal, R. M. (2003). Slice sampling (with Discussion). *The Annals of Statistics,* 31, 705 - 767.

<span id="page-24-1"></span>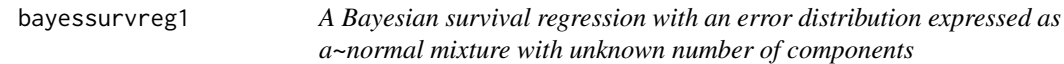

# Description

A function to sample from the posterior distribution for a survival regression model

$$
\log(T_{i,l}) = \beta^T x_{i,l} + b_i^T z_{i,l} + \varepsilon_{i,l}, \quad i = 1, \dots, N, l = 1, \dots, n_i,
$$

where distribution of  $\varepsilon_{i,l}$  is specified as a normal mixture with unknown number of components as in Richardson and Green (1997) and random effect  $b_i$  is normally distributed.

See Komárek (2006) or Komárek and Lesaffre (2007) for more detailed description of prior assumptions.

Sampled values are stored on a disk to be further worked out by e.g. coda or boa.

# Usage

```
bayessurvreg1(formula, random,
  data = parent.frame(), subset,
  na.action = na.fail,
  x = FALSE, y = FALSE, onlyX = FALSE,
  nsimul = list(niter = 10, nthin = 1, nburn = 0,
                 nnoadapt = 0, nwrite = 10,
  prior = list(kmax = 5, k.prior = "poisson", poisson.k = 3,
                dirichlet.w = 1,
                mean.mu = NULL, var.mu = NULL,
                shape.invsig2 = 1.5,
                shape.hyper.invsig2 = 0.8, rate.hyper.invsig2 = NULL,
                pi.split = NULL, pi.birth = NULL,
                Eb0.depend.mix = FALSE),
  prior.beta, prior.b, prop.revjump,
   init = list(iter = 0, mixture = NULL, beta = NULL,b = NULL, D = NULL,y = NULL, r = NULL, otherp = NULL, u = NULL),
   store = list(y = TRUE, r = TRUE, b = TRUE, u = TRUE,MHb = FALSE, regresres = FALSE),
   dir = getwd(),\text{toler.chol} = 1e-10, \text{toler.qr} = 1e-10, ...
```
# Arguments

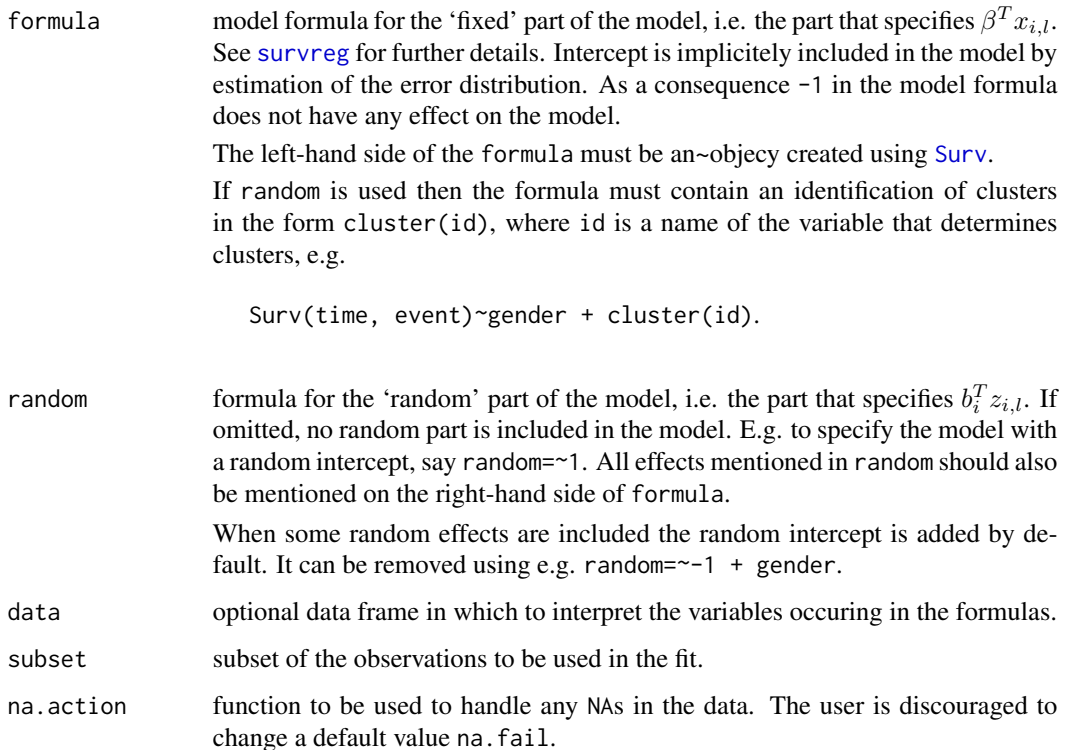

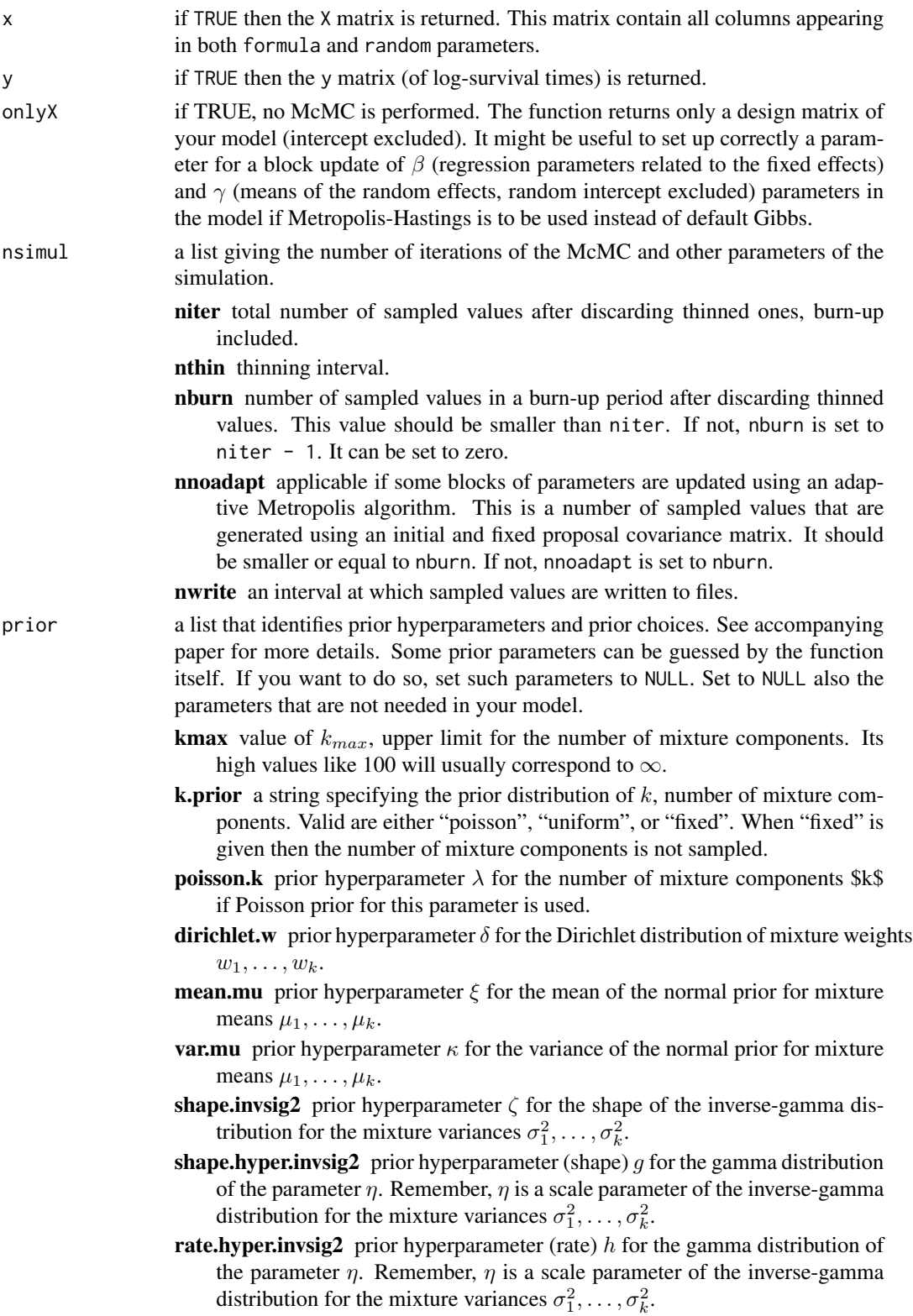

- pi.split probabilities of a split move within the reversible jump McMC. It must be a vector of length equal to kmax with the first component equal to 1 and the last component equal to 0. If NULL 2nd to  $(k-1)$ th components are set to 0.5.
- pi.birth probabilities of a birth move within the reversible jump McMC. It must be a vector of length equal to kmax with the first component equal to 1 and the last component equal to 0. If NULL 2nd to (k-1)th components are set to 0.5.
- Eb0.depend.mix this will normally be FALSE. Setting this option to TRUE served for some experiments during the development of this function. In principle, when this is set to TRUE and the random intercept is included in the model then it is assumed that the mean of the random intercept is not zero but  $\sum_{j=1}^{k} w_j \mu_j$ , i.e. the mean of the random intercept depends on mixture. However, this did not werk too well.
- prior. beta a list defining the blocks of  $\beta$  parameters (both fixed effects and means of random effects, except the random intercept) that are to be updated together (in a block), a description of how they are updated and a specification of priors. The list is assumed to have the following components.

**mean.prior** a vector specifying a prior mean for each  $\beta$  parameter in the model.

- **var.prior** a vector specifying a prior variance for each  $\beta$  parameter. It is recommended to run the function bayessurvreg1 first with its argument onlyX set to TRUE to find out how the  $\beta$ s are sorted. They must correspond to a design matrix X.
- blocks a list with the following components.
	- ind.block a list with vectors with indeces of columns of the design matrix X defining the effect of  $\beta$ s in the block. If not specified, all  $\beta$ parameters corresponding to fixed effects are updated in one block and remaining  $\beta$  parameters (means of random effects) in the second block using the Gibbs move.
	- cov.prop a list with vectors with a lower triangle of the covariance matrix which is used in the normal proposal (use a command [lower.tri](#page-0-0) with diag = TRUE to get a lower triangle from a matrix) when one of the Metopolis-like algorithms is used for a given block. This matrix is used at each iteration if the given block is updated using a standard random-walk Metropolis-Hastings step. If the block is updated using an adaptive Metropolis step this matrix is used only at start. If not specified and Metropolis-like algorith is required a diagonal matrix with prior variances for corresponding  $\beta$  on a diagonal is used. It is set to a vector of zeros of appropriate length when the Gibbs move is required for a given block.
- type.upd a character vector specifying the type of the update that will be used for each block. Valid are substrings of either "gibbs" or "adaptive.metropolis" or "random.walk.metropolis". Default is "gibbs" for all blocks.
- mean.sampled a vector of means of up to now sampled values. This component is useful when the adaptive Metropolis algorithm is used and we do not start from the beginning (e.g. already several iterations of McMC have already been performed). Otherwise, this component does not have to be filled.

eps.AM a vector with  $\epsilon$  from the adaptive Metropolis algorithm for each block.

- **sd.AM** a vector specifying  $s_d$ ,  $d = 1, \ldots, D$  numbers from the adaptive Metropolis algorithm for each dimension. This vector must be of length equal at least to the length of the longest block. Defaults values are  $\frac{1}{d}$ 2.4<sup>2</sup> where d denotes a length of the block.
- weight.unif a vector specifying the weight of the uniform component in the proposal for each block. If not specified, it is equal to 0.5 for all parameters.
- half.range.unif a vector of same length as the number of columns in the design matrix X specifying the half range of the uniform component of the proposal.

prior.b a list defining the way in which the random effects are to be updated and the specification of priors for random effects related parameters. The list is assumed to have following components.

- prior.D a string defining the prior distribution for the covariance matrix of random effects D. It can be either "inv.wishart" or "sduniform".
	- inv.wishart in that case is assumed that the prior distribution of the matrix D is Inverse-Wishart with degrees of freedom equal to  $\tau$  and a scale matrix equal to S. When D is a matrix  $q \times q$  a prior expectation of D is equal to  $(\tau - q - 1)^{-1}S$  if  $\tau > q + 1$ . For  $q - 1 < \tau \leq$  $q + 1$  a prior expectation is not finite. Degrees of freedom parameter  $\tau$  does not have to be an integer. It has to only satisfy a condition  $\tau > q - 1$ . prior.b\$df.D gives a prior degrees of freedom parameter  $\tau$  and prior. b\$scale. D determines the scale matrix D. This is also the default choice.
	- sduniform this can be used only when the random effect is univariate. **niform** this can be used only when the random effect is univariate.<br>Then the matrix D is just a scalar and the prior of  $\sqrt{D}$  (standard deviation of the univariate random effect) is assumed to be uniform on interval  $(0, S)$ . The upper limit S is given by prior.b\$scale.D.
- **df.D** degrees of freedom parameter  $\tau$  in the case that the prior of the matrix D is inverse-Wishart.
- scale. D a lower triangle of the scale matrix  $S$  in the case that the prior of the matrix  $D$  is inverse-Wishart or the upper limit  $S$  of the uniform distribution matrix *D* is inverse-wishart or the<br>in the case that  $\sqrt{D} \sim \text{Unif}(0, S)$ .
- type.upd a character vector specifying the type of the update. Valid are substrings of either "random.walk.metropolis" or "gibbs". Default is "gibbs". In contrast to  $\beta$  parameters, all random effects are updated using the same type of the move. If "random.walk.metropolis" is used, random effects may be divided into blocks in which they are updated. With "gibbs", there is only one block defined for all random effects. which are updated in one step using its full conditional distribution.
- blocks a list with the following components. This is set to NULL if type.upd  $=$  "gibbs".
	- ind.block a list with vectors with indeces of random effects defining the block. Random intercept has always an index 1, remaining random effects have subsequent indeces according to their appearance in the design matrix X.
- cov.prop a list with vectors with a lower triangle of the covariance matrix which is used in the normal proposal (use a command lower, tri with diag = TRUE to get a lower triangle from a matrix) for a given block when
- type.upd = "random.walk.metropolis".
- weight.unif a vector specifying the weight of the uniform component in the proposal for each block when

type.upd = "random.walk.metropolis".

If not specified, it is equal to 0.5 for all parameters. It is set to NULL if type.upd = "gibbs".

- half.range.unif a vector of same length as the number of random effects specifying the half range of the uniform component of the proposal when type.upd = "random.walk.metropolis". It is set to NULL if type.upd = "gibbs".
- prop.revjump a list of values defining in which way the reversible jumps will be performed.
	- algorithm a string defining the algorithm used to generate canonical proposal vectors  $u = (u_{3k+1}, \dots, u_{3k_{max}})'$  where  $u_{3k+1}, u_{3k+2}, u_{3k+3}$  are directly used when a jump to a space of higher dimension is proposed. These canonical proposal vectors are further transformed to give desired parameters (mixture component's weight, mean and variance). Valid values of prop.revjump\$algorithm are substrings of "basic", "independent.av", "correlated.av". "basic" means that both components of vectors  $u$  and vectors  $u$  in time are generated independently from a standard uniform distribution. This corresponds to a basic reversible jumps McMC algorithm of Green (1995). Other two methods implement an auxiliary variable method of Brooks et al. (2003). The first one an independent auxiliary variable method where vectors  $u$  may be correlated in time however their components are independent and the second one the correlated auxiliary method where vectors  $u$  are correlated in time and also their components may be correlated. In both cases components of vectors  $u$  follow marginally a standard uniform distribution. A moody ring method of Brooks et al. (2003) is used to generate u vectors.
	- moody.ring parameters for the moody ring when algorithm is either "independent.av" or "correlated.av". This is a two component vector with both components taking values between 0 and 0.5 defining the strength of a correlation in time and between the components of  $u$  vectors. This vector is ignored when algorithm = "basic". The first component of this vector determines dependence between u vectors in time ( $\varepsilon$  in Brooks et al. (2003)), the second component determines dependence between components of  $u$ vectors ( $\delta$  in Brooks et al. (2003)). The second compoenent is ignored when algorithm = "independent.av". Note that both  $\varepsilon$  and  $\delta$  do not have a meaning of correlation. They determine a range of additional uniform distributions. So that their values equal to 0 mean perfect correlation and their values equal to 0.5 mean independence. I.e. "correlated.av" with  $\delta = 0.5$

is same as "independent.av" and "correlated.av" with  $\delta = 0.5, \varepsilon = 0.5$  is same as "basic".

**transform.split.combine** a description of how the canonical variables  $u$  are to be transformed to give new values of mixture component's weight, mean and variance when a split move is proposed. Possible values are substrings of "richardson.green", "brooks" and "identity". In all cases, the  $(0, 1)$  canonical variables u are transformed to  $(0, 1)$  variates v that are than used to compute new values of mixture component's weight, mean and variance using a method of moments matching described in Richardson and Green (1997). When "identity", no further transformation is performed, when "richardson.green",  $u$  vectors are transformed such that the components of resulting v vectors follow independently beta distributions with parameters given further by  $p = prop$ . revjump\$transform. split.combine.parms such that in the triplet of v's used in a particular split move,  $v_1 \sim \theta \epsilon t a(p_1, p_2), v_2 \sim$  $beta(p_3, p_4), v_3 \sim beta(p_5, p_6)$ . When "brooks"  $v_2$  is further transformed by  $|2v_2 - 1|$ . Default values of

prop.revjump\$transform.split.combine\$parms

is c(2, 2, 2, 2, 1, 1).

transform.split.combine.parms see above.

- **transform.birth.death** a description of how the canonical variables  $u$  are to be transformed to give new values of mixture component's weight, mean and variance when a birth move is proposed. At this moment only one value is possible: "richardson.green" implementing the proposal as in Richardson and Green (1997).
- init a list of the initial values to start the McMC. Set to NULL such parameters that you want the program should itself sample for you or parameters that are not needed in your model.

iter index of the iteration to which initial values correspond, usually zero.

- **mixture** initial mixture for the error random variable  $\varepsilon$ . It must a vector of length 1 + 3\*kmax, where mixture[1] gives initial number of mixture of components k, mixture[2:(k+1)] gives initial mixture weights, mixture[(2+kmax):(2+kmax+k-1)] gives initial mixture means, mixture[(2+2\*kmax):(2+2\*kmax+k-1)] gives initial mixture variances. Remaining components of this vector are ignored.
- beta initial values of regression parameters in the same order as columns of the design matrix X. Call the function bayessurvreg1 with onlyX = TRUE to see how the columns are sorted. Remember, beta in this function contains both fixed effects  $\beta$  and means of random effect  $\gamma$  in the notation of the accompanying paper except the mean of the random intercept which is always zero.
- **b** initial values of random effects  $b_i$  for each cluster. This must a matrix of size  $q \times N$  or a vector of length  $q * N$ , where q is a number of random effects and N number of clusters, one column per cluster.
- **initial value for the covariance matrix of random effects**  $D$ **. Only its lower tri**angle must be given in a vector, e.g.  $c(d[1,1], d[2,1], d[3,1], d[2,2],$ d[3,2], d[3,3]) for a matrix  $3 \times 3$ .

# 32 bayessurvreg1

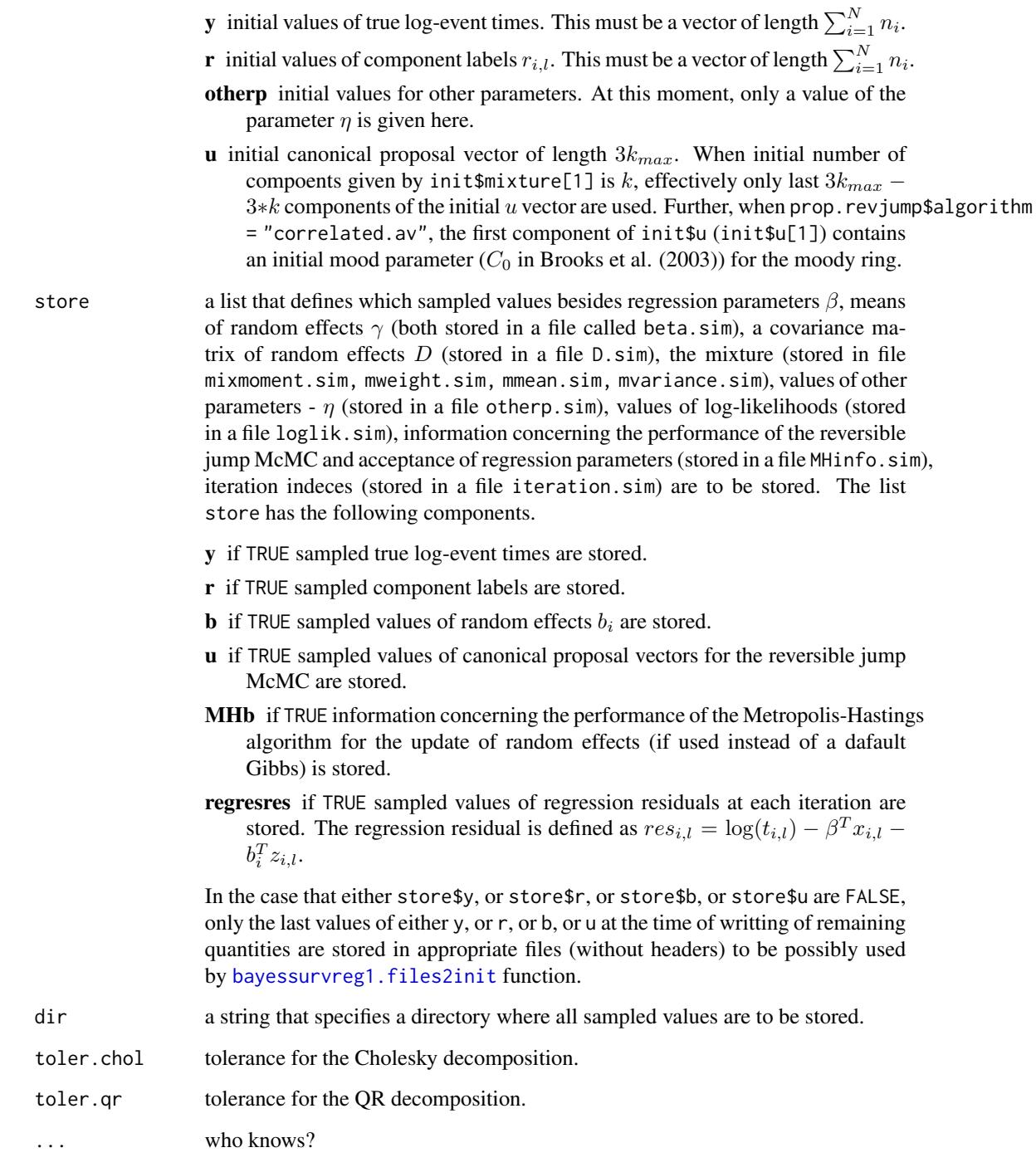

# Value

A list of class bayessurvreg containing an information concerning the initial values and prior choices.

#### bayessurvreg 1 33

#### Files created

Additionally, the following files with sampled values are stored in a directory specified by dir parameter of this function (some of them are created only on request, see store parameter of this function).

iteration.sim one column labeled iteration with indeces of McMC iterations to which the stored sampled values correspond.

loglik.sim two columns labeled loglik and randomloglik.

$$
\text{loglik} = \sum_{i=1}^{N} \sum_{l=1}^{n_i} \left[ \left\{ \log \left( \frac{1}{\sqrt{2\pi \sigma_{r_{i,l}}^2}} \right) - \frac{(y_{i,l} - \beta^T x_{i,l} - b_i^T z_{i,l} - \mu_{r_{i,l}})^2}{2\sigma_{r_{i,l}}^2} \right\} \right],
$$

where  $y_{i,l}$  denotes (sampled)  $(i,l)$ th true log-event time,  $b_i$  sampled value of the random effect vector for the *i*th cluster,  $\beta$  sampled value of the regression parameter  $\beta$  and  $k, w_j, \mu_j, \sigma_j^2, j =$  $1, \ldots, k$  sampled mixture at each iteration.

$$
\textsf{randomloglik} = \sum_{i=1}^N \log\Bigl(g(b_i)\Bigr),
$$

where g denotes a density of (multivariate) normal distribution  $N(\gamma, D)$ , where  $\gamma$  is a sampled value of the mean of random effect vector and  $D$  is a sampled value of the covariance matrix of the random effects at each iteration.

- mixmoment.sim three columns labeled k, Intercept and Scale. These are the number of mixture components, mean and standard deviation of the sampled error distribution (mixture) at each iteration.
- **mweight.sim** each row contains mixture weights  $w_1, \ldots, w_k$  at each iteration. From the header of this file, maximal number of mixture components specified in the prior can be derived.
- **mmean.sim** each row contains mixture means  $\mu_1, \ldots, \mu_k$  at each iteration. From the header of this file, maximal number of mixture components specified in the prior can be derived.
- **mvariance.sim** each row contains mixture variances  $\sigma_1^2, \ldots, \sigma_k^2$  at each iteration. From the header of this file, maximal number of mixture components specified in the prior can be derived.
- beta.sim columns labeled according to name of the design matrix. These are sampled values of regression parameters  $\beta$  and means of random effects  $\gamma$  (except the mean of the random intercept which is zero).
- **b.sim** columns labeled nameb[1].id[1], ...,nameb[q].id[1], ..., nameb[1].id[N], ..., nameb[q].id[N], where q is a dimension of the random effect vector  $b_i$  and NN number of clusters. nameb is replaced by appropriate column name from the design matrix and id is replaced by identificator of the clusters. This gives sampled values of the random effects for each cluster.
- **D.sim** columns labeled det,  $D. s.t$ ,  $s = 1, ..., q$ ,  $t = s, ..., q$ , where q is dimension of the random effect vector  $b_i$ . Column det gives a determinant of the covariance matrix D of the random effects at each iteration, remaining columns give a lower triangle of this matrix at each iteration.
- **Y.sim** columns labeled  $Y[m]$  where m goes from 1 to  $\sum_{i=1}^{N} n_i$ . This gives sampled log-event times for each observation in the dataset at each iteration.
- **r.sim** columns labeled r[m] where m goes from 1 to  $\sum_{i=1}^{N} n_i$ . This gives sampled mixture labels for each observation in the dataset at each iteration.
- otherp.sim Currently only one column labeled eta that gives sampled values of the hyperparameter  $\eta$ .
- MHinfo.sim this gives the information concerning the performance of reversible jump algorithm and a sampler of regression parameters  $\beta$  and means of random effects  $\gamma$ . It has columns

accept.spl.comb relative frequency of accepted split-combine moves up to that iteration.

split relative frequency of proposed split moves up to that iteration.

accept.birth.death relative frequency of accepted birth-death moves up to that iteration.

- birth relative frequency of proposed birth moves up to that iteration.
- beta.block.m with m going from 1 to number of defined blocks of beta parameters. This gives a relative frequency of accepted proposals for each block up to that iteration. When Gibbs move is used, these should be columns of ones.
- **MHbinfo.sim** this gives the information concerning the performance of a sampler for random effects (relative frequency of accepted values for each cluster and each block of random effects updated together). When Gibbs move is used only ones are seen in this file.
- u.sim Sampled values of canonical proposal variables for reversible jump algorithm are stored here. This file is useful only when trying to restart the simulation from some specific point.
- **regresres.sim** columns labeled res[m] where m goes from 1 to  $\sum_{i=1}^{N} n_i$  This stores so called regression residuals for each observation at each iteration. This residual is defined as

 $res_{i,l} = y_{i,l} - \beta^T x_{i,l} - b_i z_{i,l}, \qquad i = 1 \dots, N, \quad l = 1, \dots, n_i,$ 

where  $y_{i,l}$  is a (sampled) log-event time at each iteration.

### Author(s)

Arnošt Komárek <arnost.komarek@mff.cuni.cz>

#### References

Komárek, A. (2006). *Accelerated Failure Time Models for Multivariate Interval-Censored Data with Flexible Distributional Assumptions*. PhD. Thesis, Katholieke Universiteit Leuven, Faculteit Wetenschappen.

Komárek, A. and Lesaffre, E. (2007). Bayesian accelerated failure time model for correlated interval-censored data with a normal mixture as an error distribution. *Statistica Sinica*, 17, 549 - 569.

Brooks, S. P., Giudici, P., and Roberts, G. O. (2003). Efficient construction of reversible jump Markov chain Monte Carlo proposal distribution (with Discussion). *Journal of the Royal Statistical Society B,* 65, 3 - 55.

Green, P. J. (1995). Reversible jump MCMC computation and Bayesian model determination. *Biometrika,* 82, 711 - 732.

Richardson, S., and Green, P. J. (1997). On Bayesian analysis of mixtures with unknown number of components (with Discussion). *Journal of the Royal Statistical Society B,* 59, 731 - 792.

#### <span id="page-34-0"></span>Examples

```
## See the description of R commands for
## the models described in
## Komarek (2006),
## Komarek and Lesaffre (2007).
##
## R commands available
## in the documentation
## directory of this package as
## - ex-cgd.R and
## https://www2.karlin.mff.cuni.cz/~komarek/software/bayesSurv/ex-cgd.pdf
##
## - ex-tandmobMixture.R and
## https://www2.karlin.mff.cuni.cz/~komarek/software/bayesSurv/ex-tandmobMixture.pdf
##
```
<span id="page-34-1"></span>bayessurvreg1.files2init

# *Read the initial values for the Bayesian survival regression model to the list.*

#### Description

This function creates the list of initial values as required by the init argument of the function [bayessurvreg1](#page-24-1). The initials are taken from the files that are of the form of the files where the simulated values from the McMC run performed by the function [bayessurvreg1](#page-24-1) are stored. The files are assumed to have the following names: "iteration.sim", "mixmoment.sim", "mweight.sim", "mmean.sim", "mvariance.sim", "beta.sim", "b.sim", "Y.sim", "r.sim", "D.sim", "otherp.sim", "u.sim". Some of these files may be missing. In that case, the corresponding initial is filled by NULL.

#### Usage

```
bayessurvreg1.files2init(dir = getwd(), row, kmax)
```
#### Arguments

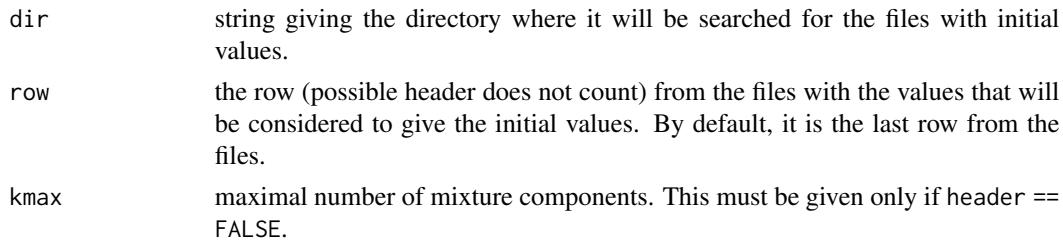

#### Value

A list with components called "iter", "mixture", "beta", "b", "D", "y", "r", "otherp", "u" in the form as required by the argument init of the function [bayessurvreg1](#page-24-1).

#### <span id="page-35-0"></span>Author(s)

Arnošt Komárek <arnost.komarek@mff.cuni.cz>

<span id="page-35-1"></span>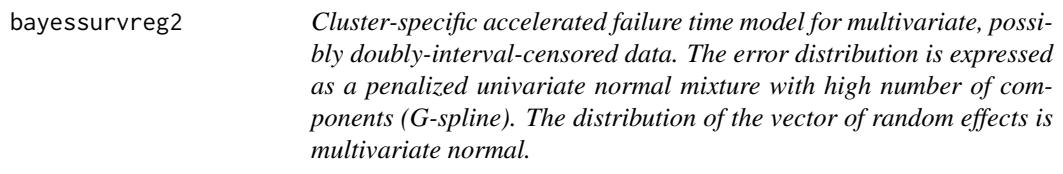

#### Description

A function to estimate a regression model with possibly clustered (possibly right, left, interval or doubly-interval censored) data. In the case of doubly-interval censoring, different regression models can be specified for the onset and event times.

(Multivariate) random effects, normally distributed and acting as in the linear mixed model, normally distributed, can be included to adjust for clusters.

The error density of the regression model is specified as a mixture of Bayesian G-splines (normal densities with equidistant means and constant variances). This function performs an MCMC sampling from the posterior distribution of unknown quantities.

For details, see Komárek (2006), and Komárek, Lesaffre and Legrand (2007).

We explain first in more detail a model without doubly censoring. Let  $T_{i,l}$ ,  $i = 1, \ldots, N$ ,  $l =$  $1, \ldots, n_i$  be event times for *i*th cluster and the units within that cluster The following regression model is assumed:

$$
\log(T_{i,l}) = \beta' x_{i,l} + b'_i z_{i,l} + \varepsilon_{i,l}, \quad i = 1, ..., N, l = 1, ..., n_i
$$

where  $\beta$  is unknown regression parameter vector,  $x_{i,l}$  is a vector of covariates.  $b_i$  is a (multivariate) cluster-specific random effect vector and  $z_{i,l}$  is a vector of covariates for random effects.

The random effect vectors  $b_i$ ,  $i = 1, ..., N$  are assumed to be i.i.d. with a (multivariate) normal distribution with the mean  $\beta_b$  and a covariance matrix D. Hierarchical centring (see Gelfand, Sahu, Carlin, 1995) is used. I.e.  $\beta_b$  expresses the average effect of the covariates included in  $z_{i,l}$ . Note that covariates included in  $z_{i,l}$  may not be included in the covariate vector  $x_{i,l}$ . The covariance matrix  $D$  is assigned an inverse Wishart prior distribution in the next level of hierarchy.

The error terms  $\varepsilon_{i,l}$ ,  $i = 1, \ldots, N, l = 1, \ldots, n_i$  are assumed to be i.i.d. with a univariate density  $g_{\varepsilon}(e)$ . This density is expressed as a mixture of Bayesian G-splines (normal densities with equidistant means and constant variances). We distinguish two, theoretically equivalent, specifications.

#### Specification 1

$$
\varepsilon \sim \sum_{j=-K}^{K} w_j N(\mu_j, \sigma^2)
$$

where  $\sigma^2$  is the **unknown** basis variance and  $\mu_j$ ,  $j = -K, \ldots, K$  is an equidistant grid of knots symmetric around the **unknown** point  $\gamma$  and related to the unknown basis variance through the relationship

$$
\mu_j = \gamma + j\delta\sigma, \quad j = -K, \dots, K,
$$
### bayessurvreg2 37

where  $\delta$  is fixed constants, e.g.  $\delta = 2/3$  (which has a justification of being close to cubic B-splines).

#### Specification 2

$$
\varepsilon \sim \alpha + \tau \, V
$$

where  $\alpha$  is an **unknown** intercept term and  $\tau$  is an **unknown** scale parameter. V is then standardized error term which is distributed according to the univariate normal mixture, i.e.

$$
V \sim \sum_{j=-K}^{K} w_j N(\mu_j, \sigma^2)
$$

where  $\mu_j$ ,  $j = -K, \ldots, K$  is an equidistant grid of fixed knots (means), usually symmetric about the fixed point  $\gamma = 0$  and  $\sigma^2$  is fixed basis variance. Reasonable values for the numbers of grid points K is  $K = 15$  with the distance between the two knots equal to  $\delta = 0.3$  and for the basis variance  $\sigma^2 = 0.2^2$ .

Personally, I found Specification 2 performing better. In the paper Komárek, Lesaffre and Legrand (2007) only Specification 2 is described.

The mixture weights  $w_j$ ,  $j = -K, \ldots, K$  are not estimated directly. To avoid the constraints  $0 < w_j < 1$  and  $\sum_{j=-K}^{K} w_j = 1$  transformed weights  $a_j, j = -K, \ldots, K$  related to the original weights by the logistic transformation:

$$
a_j = \frac{\exp(w_j)}{\sum_m \exp(w_m)}
$$

are estimated instead.

A Bayesian model is set up for all unknown parameters. For more details I refer to Komárek (2006) and to Komárek, Lesafre, and Legrand (2007).

If there are doubly-censored data the model of the same type as above can be specified for both the onset time and the time-to-event.

#### Usage

```
bayessurvreg2(formula, random, formula2, random2,
   data = parent.frame(),
   na. action = na.fail, only X = FALSE,nsimul = list(niter = 10, nthin = 1, nburn = 0, nwrite = 10),
   prior, prior.beta, prior.b, init = list(iter = \emptyset),
   mcmc.par = list(type.update.a = "slice", k.overrelax.a = 1,
                   k.overrelax.sigma = 1, k.overrelax.scale = 1),
   prior2, prior.beta2, prior.b2, init2,
   mcmc.par2 = list(type.update.a = "slice", k.overrelax.a = 1,k.overrelax.sigma = 1, k.overrelax.scale = 1),
   store = list(a = FALSE, a2 = FALSE, y = FALSE, y2 = FALSE,r = FALSE, r2 = FALSE, b = FALSE, b2 = FALSE),
   dir = getwd()
```
# Arguments

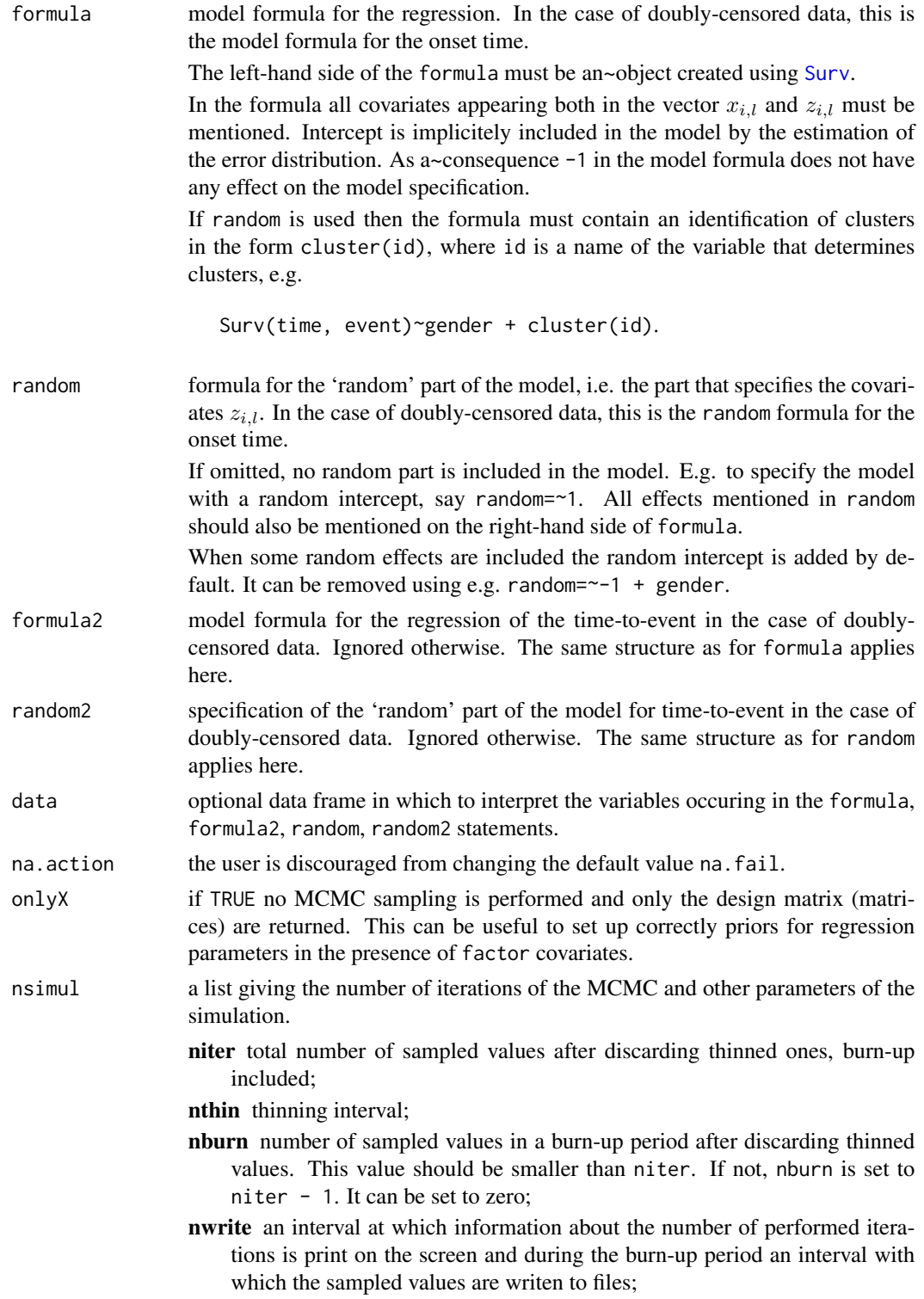

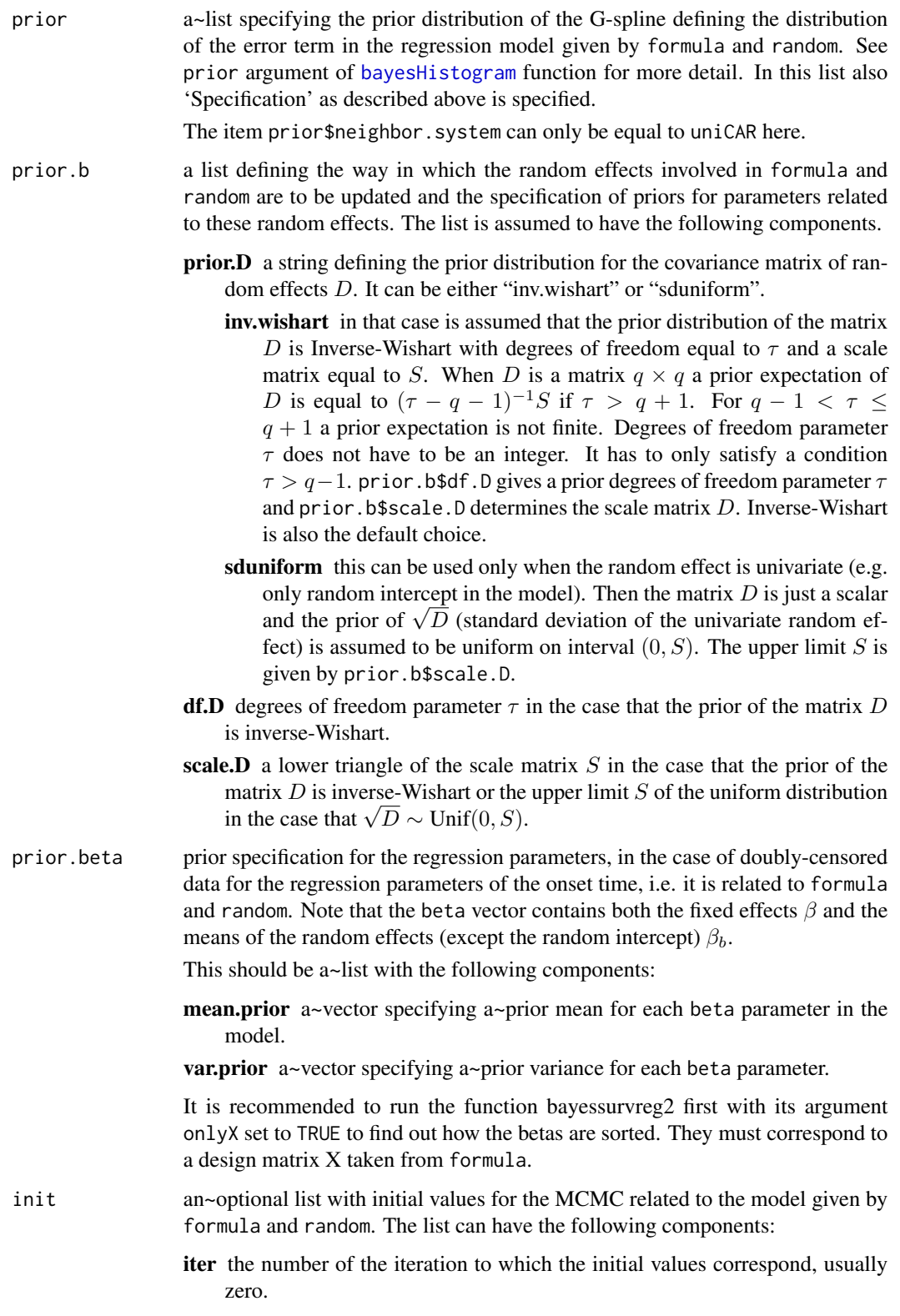

- beta a vector of initial values for the regression parameters (both the fixed effects and means of the random effects). It must be sorted in the same way as are the columns in the design matrix. Use only  $X = TRUE$  if you do not know how the columns in the design matrix are created.
- **a** a vector of length  $2K + 1$  with the initial values of transformed mixture weights.

lambda initial values for the Markov random fields precision parameter. **gamma** an initial values for the middle knot  $\gamma$ .

If 'Specification' is 2, this value will not be changed by the MCMC and it is recommended (for easier interpretation of the results) to set init\$gamma to zero (default behavior).

If 'Specification' is 1 init\$gamma should be approximately equal to the mean value of the residuals.

sigma an initial values of the basis standard deviation  $\sigma$ .

If 'Specification' is 2, this value will not be changed by the MCMC and it is recommended to set it approximately equal to the range of standardized data (let say  $4 + 4$ ) divided by the number of knots and multiplied by something like 2/3.

If 'Specification' is 1 this should be approximately equal to the range of the residuals divided by the number of knots  $(2K + 1)$  and multiplied again by something like 2/3.

**intercept** an initial values of the intercept term  $\alpha$ .

If 'Specification' is 1 this value is not changed by the MCMC and the initial value is always changed to zero.

- scale an initial value of the scale parameter  $\tau$ . If 'Specification' is 1 this value is not changed by the MCMC and the initial value is always changed to one.
- **D** initial value for the covariance matrix of random effects  $D$ . Only its lower triangle must be given in a vector, e.g.  $c(d[1,1], d[2,1], d[3,1], d[2,2],$ d[3,2], d[3,3]) for a matrix  $3 \times 3$ .
- **b** a vector or matrix of the initial values of random effects  $b_i$ ,  $i = 1, \ldots, N$  for each cluster. The matrix should be of size  $q \times N$ , where q is the number of random effects. I.e. each column of the matrix contains the initial values for one cluster.
- **y** a vector of length  $\sum_{i=1}^{N} n_i$  with initial values of log-event-times.
- **r** a vector of length  $\sum_{i=1}^{N} n_i$  with initial component labels for each residual. All values must be between  $-K$  and K. See argument init of the function [bayesHistogram](#page-15-0) for more details.

mcmc.par a list specifying how some of the G-spline parameters related to the distribution of the error term from formula are to be updated. See [bayesBisurvreg](#page-1-0) for more details.

> In contrast to [bayesBisurvreg](#page-1-0) function argument mcmc.par\$type.update.a can also be equal to "block" in which case all  $a$  coefficients are updated in 1 block using the Metropolis-Hastings algorithm.

prior2 a list specifying the prior distribution of the G-spline defining the distribution of the error term in the regression model given by formula2 and random2. See prior argument of [bayesHistogram](#page-15-0) function for more detail.

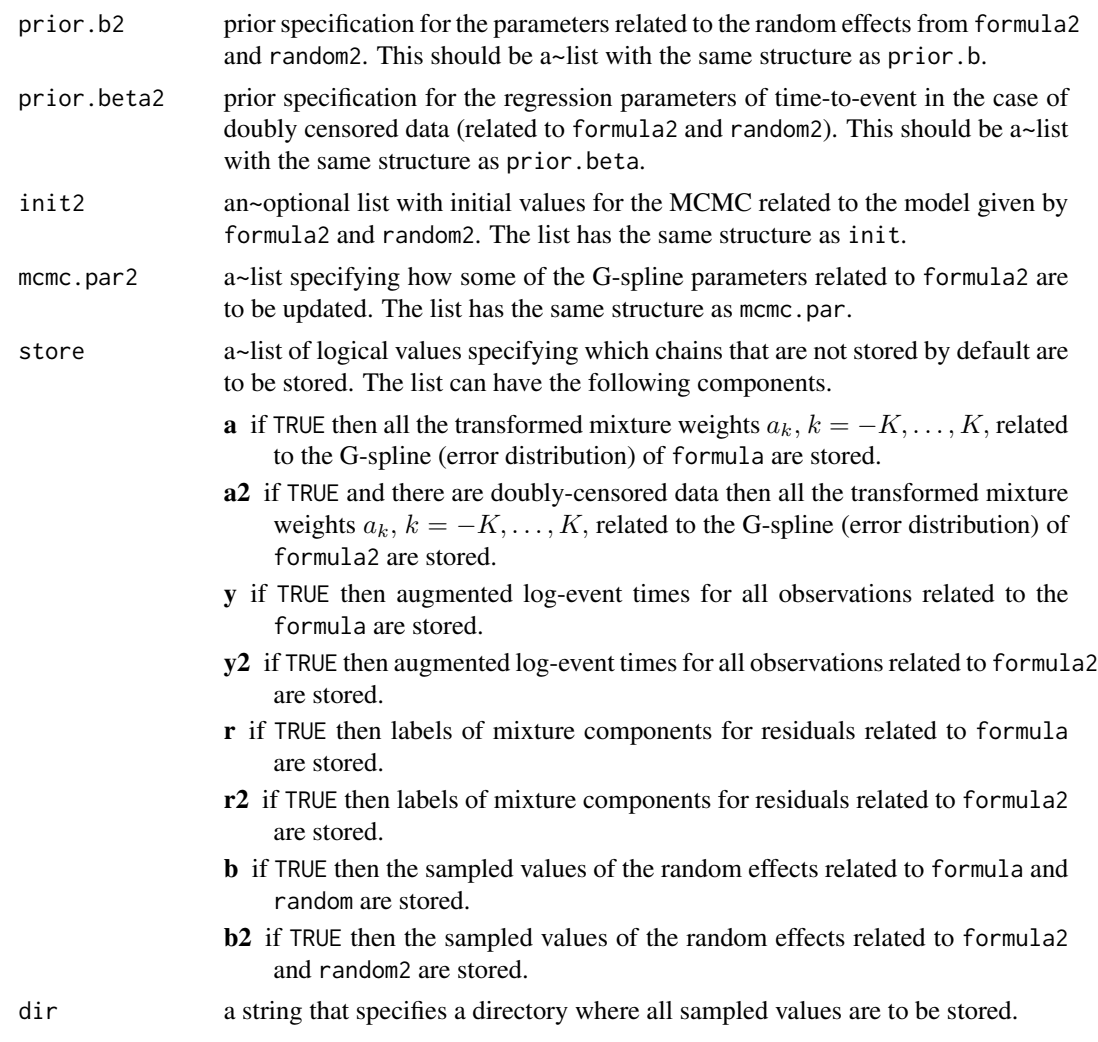

# Value

A list of class bayessurvreg2 containing an information concerning the initial values and prior choices.

### Files created

Additionally, the following files with sampled values are stored in a directory specified by dir argument of this function (some of them are created only on request, see store parameter of this function).

Headers are written to all files created by default and to files asked by the user via the argument store. During the burn-in, only every nsimul\$nwrite value is written. After the burn-in, all sampled values are written in files created by default and to files asked by the user via the argument store. In the files for which the corresponding store component is FALSE, every nsimul\$nwrite value is written during the whole MCMC (this might be useful to restart the MCMC from some specific point).

The following files are created:

- iteration.sim one column labeled iteration with indeces of MCMC iterations to which the stored sampled values correspond.
- mixmoment.sim columns labeled k, Mean. 1, D. 1.1, where
	- $k =$  number of mixture components that had probability numerically higher than zero;

**Mean.1** =  $E(\varepsilon_{i,l});$ 

 $D.1.1 = \text{var}(\varepsilon_{i,l});$ 

all related to the distribution of the error term from the model given by formula.

- mixmoment\_2.sim in the case of doubly-censored data, the same structure as mixmoment.sim, however related to the model given by formula2.
- **mweight.sim** sampled mixture weights  $w_k$  of mixture components that had probabilities numerically higher than zero. Related to the model given by formula.
- mweight\_2.sim in the case of doubly-censored data, the same structure as mweight.sim, however related to the model given by formula2.
- **mmean.sim** indeces k,  $k \in \{-K, \ldots, K\}$  of mixture components that had probabilities numerically higher than zero. It corresponds to the weights in mweight.sim. Related to the model given by formula.
- mmean 2.sim in the case of doubly-censored data, the same structure as mmean.sim, however related to the model given by formula2.
- **gspline.sim** characteristics of the sampled G-spline (distribution of  $\varepsilon_{i,l}$ ) related to the model given by formula. This file together with mixmoment.sim, mweight.sim and mmean.sim can be used to reconstruct the G-spline in each MCMC iteration.

The file has columns labeled gamma1, sigma1, delta1, intercept1, scale1, The meaning of the values in these columns is the following:

- **gamma1** = the middle knot  $\gamma$  If 'Specification' is 2, this column usually contains zeros;
- sigma1 = basis standard deviation  $\sigma$  of the G-spline. This column contains a fixed value if 'Specification' is 2;

**delta1** = distance *delta* between the two knots of the G-spline. This column contains a fixed value if 'Specification' is 2;

- **intercept1** = the intercept term  $\alpha$  of the G-spline. If 'Specification' is 1, this column usually contains zeros;
- scale1 = the scale parameter  $\tau$  of the G-spline. If 'Specification' is 1, this column usually contains ones;
- gspline\_2.sim in the case of doubly-censored data, the same structure as gspline.sim, however related to the model given by formula2.
- **mlogweight.sim** fully created only if store\$a = TRUE. The file contains the transformed weights  $a_k, k = -K, \ldots, K$  of all mixture components, i.e. also of components that had numerically zero probabilities. This file is related to the error distribution of the model given by formula.
- mlogweight\_2.sim fully created only if store\$a2 = TRUE and in the case of doubly-censored data, the same structure as mlogweight.sim, however related to the error distribution of the model given by formula2.
- **r.sim** fully created only if store  $\mathsf{S}r$  = TRUE. The file contains the labels of the mixture components into which the residuals are intrinsically assigned. Instead of indeces on the scale  $\{-K, \ldots, K\}$  values from 1 to  $(2 K + 1)$  are stored here. Function [vecr2matr](#page-90-0) can be used to transform it back to indices from  $-K$  to  $K$ .
- $r_2$ sim fully created only if store  $r_2$  = TRUE and in the case of doubly-censored data, the same structure as r.sim, however related to the model given by formula2.
- **lambda.sim** one column labeled lambda. These are the values of the smoothing parameter $\lambda$  (hyperparameters of the prior distribution of the transformed mixture weights  $a_k$ ). This file is related to the model given by formula.
- lambda\_2.sim in the case of doubly-censored data, the same structure as lambda.sim, however related to the model given by formula2.
- **beta.sim** sampled values of the regression parameters, both the fixed effects  $\beta$  and means of the random effects  $\beta_b$  (except the random intercept which has always the mean equal to zero). This file is related to the model given by formula. The columns are labeled according to the colnames of the design matrix.
- beta\_2.sim in the case of doubly-censored data, the same structure as beta.sim, however related to the model given by formula2.
- **D.sim** sampled values of the covariance matrix D of the random effects. The file has  $1+0.5q(q+1)$ columns (q is the dimension of the random effect vector  $b_i$ ). The first column labeled det contains the determinant of the sampled matrix, additional columns labeled D.1.1, D.2.1, . . . , D.q.1, . . . D.q.q contain the lower triangle of the sampled matrix. This file is related to the model specified by formula and random.
- D\_2.sim in the case of doubly-censored data, the same structure as  $D.s$  im, however related to the model given by formula2 and random2.
- **b.sim** fully created only if store\$b = TRUE. It contains sampled values of random effects for all clusters in the data set. The file has  $q \times N$  columns sorted as  $b_{1,1}, \ldots, b_{1,q}, \ldots, b_{N,1}, \ldots, b_{N,q}$ . This file is related to the model given by formula and random.
- **b\_2.sim** fully created only if store  $$b2 = TRUE$  and in the case of doubly-censored data, the same structure as b.sim, however related to the model given by formula2 and random2.
- **Y.sim** fully created only if  $store\$  = TRUE. It contains sampled (augmented) log-event times for all observations in the data set.
- **Y\_2.sim** fully created only if store  $\frac{6}{2}$  = TRUE and in the case of doubly-censored data, the same structure as Y.sim, however related to the model given by formula2.
- logposter.sim columns labeled loglik, penalty, and logprw. This file is related to the model given by formula. The columns have the following meaning.

$$
\text{loglik} = -(\sum_{i=1}^{N} n_i) \left\{ \log(\sqrt{2\pi}) + \log(\sigma) \right\} - 0.5 \sum_{i=1}^{N} \sum_{l=1}^{n_i} \left\{ (\sigma^2 \tau^2)^{-1} (y_{i,l} - x'_{i,l}\beta - z'_{i,l}b_i - \alpha - \tau \mu_{r_{i,l}})^2 \right\}
$$

where  $y_{i,l}$  denotes (augmented)  $(i,l)$ th true log-event time. In other words, loglik is equal to the conditional log-density

$$
\sum_{i=1}^N \sum_{l=1}^{n_i} \log \Big{ p(y_{i,l} | r_{i,l}, \beta, b_i, \text{G-spline}) \Big\};
$$

penalty: the penalty term

$$
-\frac{1}{2}\sum_{k}\left(\Delta a_{k}\right)^{2}
$$

(not multiplied by  $\lambda$ );

**logprw** =  $-2(\sum_i n_i) \log{\sum_k a_k} + \sum_k N_k a_k$ , where  $N_k$  is the number of residuals assigned intrinsincally to the kth mixture component.

In other words, logprw is equal to the conditional log-density  $\sum_{i=1}^N\sum_{l=1}^{n_i} \log\bigl\{p(r_{i,l} \mid \text{G-spline weights})\bigr\}.$ 

logposter\_2.sim in the case of doubly-censored data, the same structure as logposter.sim, however related to the model given by formula2.

#### Author(s)

Arnošt Komárek <arnost.komarek@mff.cuni.cz>

### References

Gelfand, A. E., Sahu, S. K., and Carlin, B. P. (1995). Efficient parametrisations for normal linear mixed models. *Biometrika,* 82, 479-488.

Komárek, A. (2006). *Accelerated Failure Time Models for Multivariate Interval-Censored Data with Flexible Distributional Assumptions*. PhD. Thesis, Katholieke Universiteit Leuven, Faculteit Wetenschappen.

Komárek, A., Lesaffre, E., and Legrand, C. (2007). Baseline and treatment effect heterogeneity for survival times between centers using a random effects accelerated failure time model with flexible error distribution. *Statistics in Medicine,* 26, 5457-5472.

#### Examples

```
## See the description of R commands for
## the model with EORTC data,
## analysis described in Komarek, Lesaffre and Legrand (2007).
##
## R commands available in the documentation
## directory of this package
## as ex-eortc.R and
## https://www2.karlin.mff.cuni.cz/ komarek/software/bayesSurv/ex-eortc.pdf
##
```
<span id="page-43-0"></span>bayessurvreg3 *Cluster-specific accelerated failure time model for multivariate, possibly doubly-interval-censored data with flexibly specified random effects and/or error distribution.*

#### Description

A function to estimate a regression model with possibly clustered (possibly right, left, interval or doubly-interval censored) data. In the case of doubly-interval censoring, different regression models can be specified for the onset and event times.

A univariate random effect (random intercept) with the distribution expressed as a penalized normal mixture can be included in the model to adjust for clusters.

#### bayessurvreg3 45

The error density of the regression model is specified as a mixture of Bayesian G-splines (normal densities with equidistant means and constant variances). This function performs an MCMC sampling from the posterior distribution of unknown quantities.

For details, see Komárek (2006) and Komárek and Lesaffre (2008).

SUPPLEMENTED IN 06/2013: Interval-censored times might be subject to misclassification. In case of doubly-interval-censored data, the event time might be subject to misclassification. For details, see García-Zattera, Jara and Komárek (2016).

We explain first in more detail a model without doubly censoring. Let  $T_{i,l}$ ,  $i = 1, \ldots, N$ ,  $l =$  $1, \ldots, n_i$  be event times for *i*th cluster and the units within that cluster The following regression model is assumed:

$$
\log(T_{i,l}) = \beta' x_{i,l} + b_i + \varepsilon_{i,l}, \quad i = 1, ..., N, \ l = 1, ..., n_i
$$

where  $\beta$  is unknown regression parameter vector,  $x_{i,l}$  is a vector of covariates.  $b_i$  is a cluster-specific random effect (random intercept).

The random effects  $b_i$ ,  $i = 1, \ldots, N$  are assumed to be i.i.d. with a univariate density  $g_b(b)$ . The error terms  $\varepsilon_{i,l}$ ,  $i = 1, \ldots, N, l = 1, \ldots, n_i$  are assumed to be i.i.d. with a univariate density  $g_{\varepsilon}(e)$ . Densities  $g_b$  and  $g_\varepsilon$  are both expressed as a mixture of Bayesian G-splines (normal densities with equidistant means and constant variances). We distinguish two, theoretically equivalent, specifications.

In the following, the density for  $\varepsilon$  is explicitely described. The density for b is obtained in an analogous manner.

### Specification 1

$$
\varepsilon \sim \sum_{j=-K}^{K} w_j N(\mu_j, \sigma^2)
$$

where  $\sigma^2$  is the **unknown** basis variance and  $\mu_j$ ,  $j = -K, \ldots, K$  is an equidistant grid of knots symmetric around the **unknown** point  $\gamma$  and related to the unknown basis variance through the relationship

$$
\mu_j = \gamma + j\delta\sigma, \quad j = -K, \dots, K,
$$

where  $\delta$  is fixed constants, e.g.  $\delta = 2/3$  (which has a justification of being close to cubic B-splines).

### Specification 2

$$
\varepsilon \sim \alpha + \tau\, V
$$

where  $\alpha$  is an **unknown** intercept term and  $\tau$  is an **unknown** scale parameter. V is then standardized error term which is distributed according to the univariate normal mixture, i.e.

$$
V \sim \sum_{j=-K}^{K} w_j N(\mu_j, \sigma^2)
$$

where  $\mu_j$ ,  $j = -K, \ldots, K$  is an equidistant grid of fixed knots (means), usually symmetric about the fixed point  $\gamma = 0$  and  $\sigma^2$  is fixed basis variance. Reasonable values for the numbers of grid points K is  $K = 15$  with the distance between the two knots equal to  $\delta = 0.3$  and for the basis variance  $\sigma^2 = 0.2^2$ .

Personally, I found Specification 2 performing better. In the paper Komárek and Lesaffre (2008) only Specification 2 is described.

The mixture weights  $w_j$ ,  $j = -K, \ldots, K$  are not estimated directly. To avoid the constraints  $0 < w_j < 1$  and  $\sum_{j=-K}^{K} w_j = 1$  transformed weights  $a_j, j = -K, \ldots, K$  related to the original weights by the logistic transformation:

$$
a_j = \frac{\exp(w_j)}{\sum_m \exp(w_m)}
$$

are estimated instead.

A Bayesian model is set up for all unknown parameters. For more details I refer to Komárek and Lesaffre (2008).

If there are doubly-censored data the model of the same type as above can be specified for both the onset time and the time-to-event.

In the case one wishes to link the random intercept of the onset model and the random intercept of the time-to-event model, there are the following possibilities.

#### Bivariate normal distribution

It is assumed that the pair of random intercepts from the onset and time-to-event part of the model are normally distributed with zero mean and an unknown covariance matrix D.

A priori, the inverse covariance matrix  $D^{-1}$  is addumed to follow a Wishart distribution.

### Unknown correlation between the basis G-splines

Each pair of basis G-splines describing the distribution of the random intercept in the onset part and the time-to-event part of the model is assumed to be correlated with an unknown correlation coefficient  $\rho$ . Note that this is just an experiment and is no more further supported.

Prior distribution on  $\rho$  is assumed to be uniform. In the MCMC, the Fisher Z transform of the  $\rho$ given by

$$
Z=-\frac{1}{2}\log\Bigl(\frac{1-\varrho}{1+\varrho}\Bigr)=\text{atanh}(\varrho)
$$

is sampled. Its prior is derived from the uniform prior Unif( $-1$ , 1) put on  $\varrho$ .

The Fisher Z transform is updated using the Metropolis-Hastings alhorithm. The proposal distribution is given either by a normal approximation obtained using the Taylor expansion of the full conditional distribution or by a Langevin proposal (see Robert and Casella, 2004, p. 318).

### Usage

```
bayessurvreg3(formula, random, formula2, random2,
  data = parent.frame(),
  classification,
  classParam = list(Model = c("Examiner", "Factor:Examiner"),
                     a.sens = 1, b.sens = 1, a.spec = 1, b.spec = 1,init.sens = NULL, init.spec = NULL),
  na.action = na.fail, onlyX = FALSE,
  nsimul = list(niter = 10, nthin = 1, nburn = 0, nwrite = 10),
  prior, prior.beta, prior.b, init = list(iter = \emptyset),
  mcmc.par = list(type.update.a = "slice", k. overrelax.a = 1,
                   k.overrelax.sigma = 1, k.overrelax.scale = 1,
```

```
type.update.a.b = "slice", k. overrelax.a.b = 1,
                   k.overrelax.sigma.b = 1, k.overrelax.scale.b = 1),
  prior2, prior.beta2, prior.b2, init2,
  mcmc.par2 = list(type.update.a = "slice", k.overrelax.a = 1,k.overrelax.sigma = 1, k.overrelax.scale = 1,
                    type.update.a.b = "slice", k. overrelax.a.b = 1,
                   k.overrelax.sigma.b = 1, k.overrelax.scale.b = 1),
  priorinit.Nb,
  rho = list(type.update = "fixed.zero", init=0, sigmaL=0.1),
  store = list(a = FALSE, a2 = FALSE, y = FALSE, y2 = FALSE,r = FALSE, r2 = FALSE, b = FALSE, b2 = FALSE,
                a.b = FALSE, a.b2 = FALSE, r.b = FALSE, r.b2 = FALSE),dir = getwd()bayessurvreg3Para(formula, random, formula2, random2,
  data = parent.frame(),classification,
  classParam = list(Model = c("Examiner", "Factor:Examiner"),
                     a.sens = 1, b.sens = 1, a.spec = 1, b.spec = 1,init.sens = NULL, init.spec = NULL),
  na.action = na.fail, onlyX = FALSE,
  nsimul = list(niter = 10, nthin = 1, nburn = 0, nwrite = 10),
  prior, prior.beta, prior.b, init = list(iter = 0),
  mcmc.par = list(type.update.a = "slice", k. overrelax.a = 1,
                  k.overrelax.sigma = 1, k.overrelax.scale = 1,
                   type.update.a.b = "slice", k. overrelax.a.b = 1,
                   k.overrelax.sigma.b = 1, k.overrelax.scale.b = 1),
  prior2, prior.beta2, prior.b2, init2,
  mcmc.par2 = list(type.update.a = "slice", k.overrelax.a = 1,
                   k.overrelax.sigma = 1, k.overrelax.scale = 1,
                    type.update.a.b = "slice", k. overrelax.a.b = 1,
                   k.overrelax.sigma.b = 1, k.overrelax.scale.b = 1),
  priorinit.Nb,
  rho = list(type.update = "fixedizero", init=0, sigmaL=0.1),store = list(a = FALSE, a2 = FALSE, y = FALSE, y2 = FALSE,r = FALSE, r2 = FALSE, b = FALSE, b2 = FALSE,
                a.b = FALSE, a.b2 = FALSE, r.b = FALSE, r.b2 = FALSE),dir = getwd()
```
### Arguments

formula model formula for the regression. In the case of doubly-censored data, this is the model formula for the onset time. The left-hand side of the formula must be an object created using [Surv](#page-0-0). Intercept is implicitely included in the model by the estimation of the error distribution. As a consequence -1 in the model formula does not have any effect on the model specification. If random is used then the formula must contain an identification of clusters in the form  $cluster(id)$ , where id is a name of the variable that determines clusters, e.g.

Surv(time, event) gender + cluster(id).

random formula for the 'random' part of the model. In the case of doubly-censored data, this is the random formula for the onset time. With this version of the function only

random = 1

is allowed. If omitted, no random part is included in the model.

- formula2 model formula for the regression of the time-to-event in the case of doublycensored data. Ignored otherwise. The same structure as for formula applies here.
- random2 specification of the 'random' part of the model for time-to-event in the case of doubly-censored data. Ignored otherwise. The same structure as for random applies here.
- data optional data frame in which to interpret the variables occuring in the formula, formula2, random, random2 statements.
- classification data.frame with the information for a model which considers misclassification of the event times. It is assumed to have the following columns where the position of columns is important, not their names:
	- 1. idUnit: variable which determines the rows of classification matrix pertaining to one unit in formula/formula2 data. Number of unique idUnit values must be the same as in formula/formula2 data, classification matrix must be sorted in the same order as formula/formula2 data and having all rows pertaining to one unit in its consecutive rows.
	- 2. Time: variable with the examination times. It is assumed that the Times are sorted in an increasing order for each idUnit.
	- 3. Examiner: variable which determines the examiner who performed evaluation at a specific visit. Number of unique Examiner values determines the number of examiners.
	- 4. **Status:**  $0/1$  variable giving the event status according to examiner,  $0 =$  no event,  $1 =$  event.
	- 5. Factor: possible factor (e.g., tooth in our dental application which may influence the misclassification). Numeric or character variables are converted to a factor. This column is obligatory only if classModel is "Factor:Examiner".

Possible additional columns are ignored. If missing, no misclassification is considered.

classParam a list with additional parameters for the misclassification model. It is ignored if there is no classification argument specified.

The following components of the list classParam are expected.

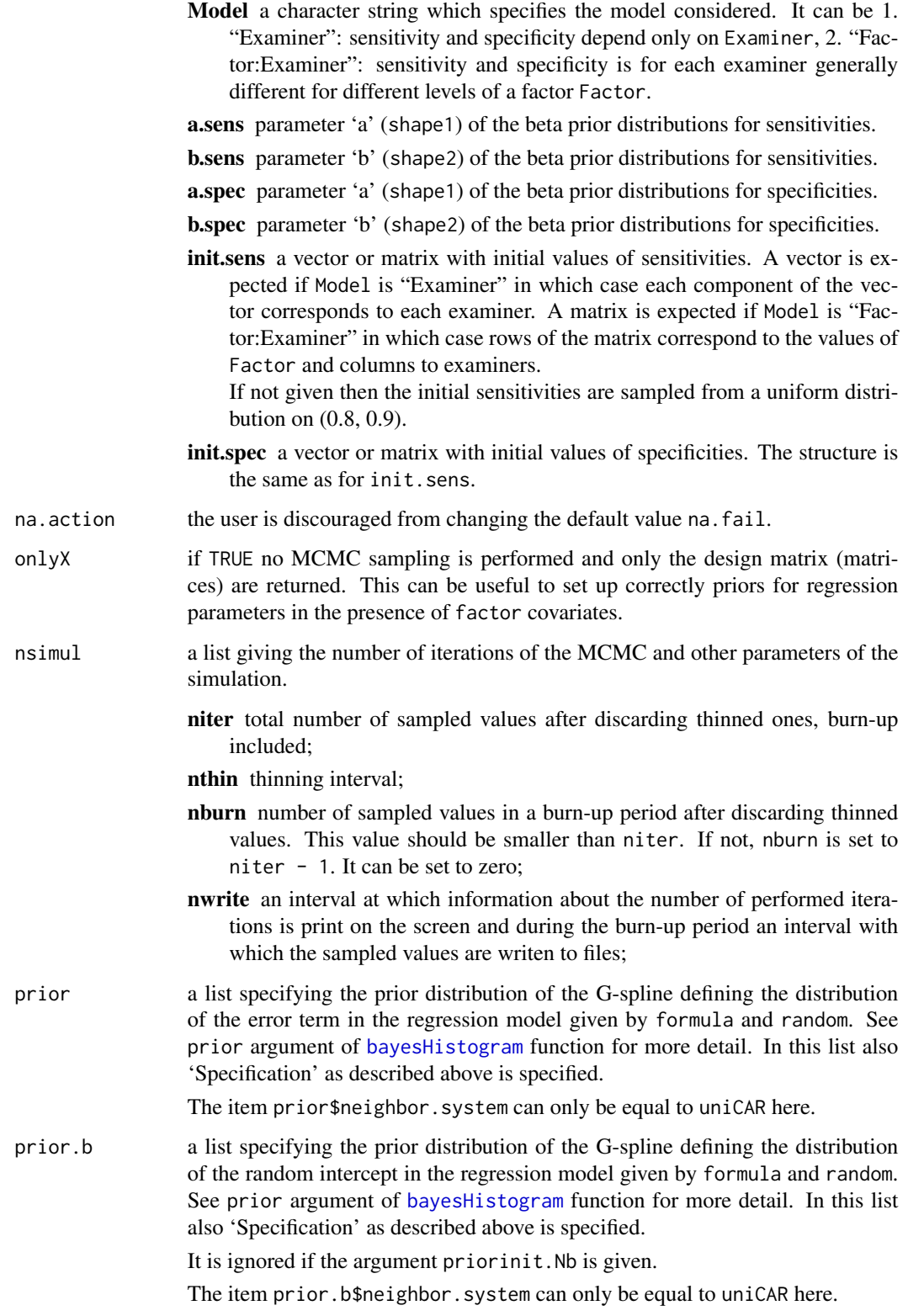

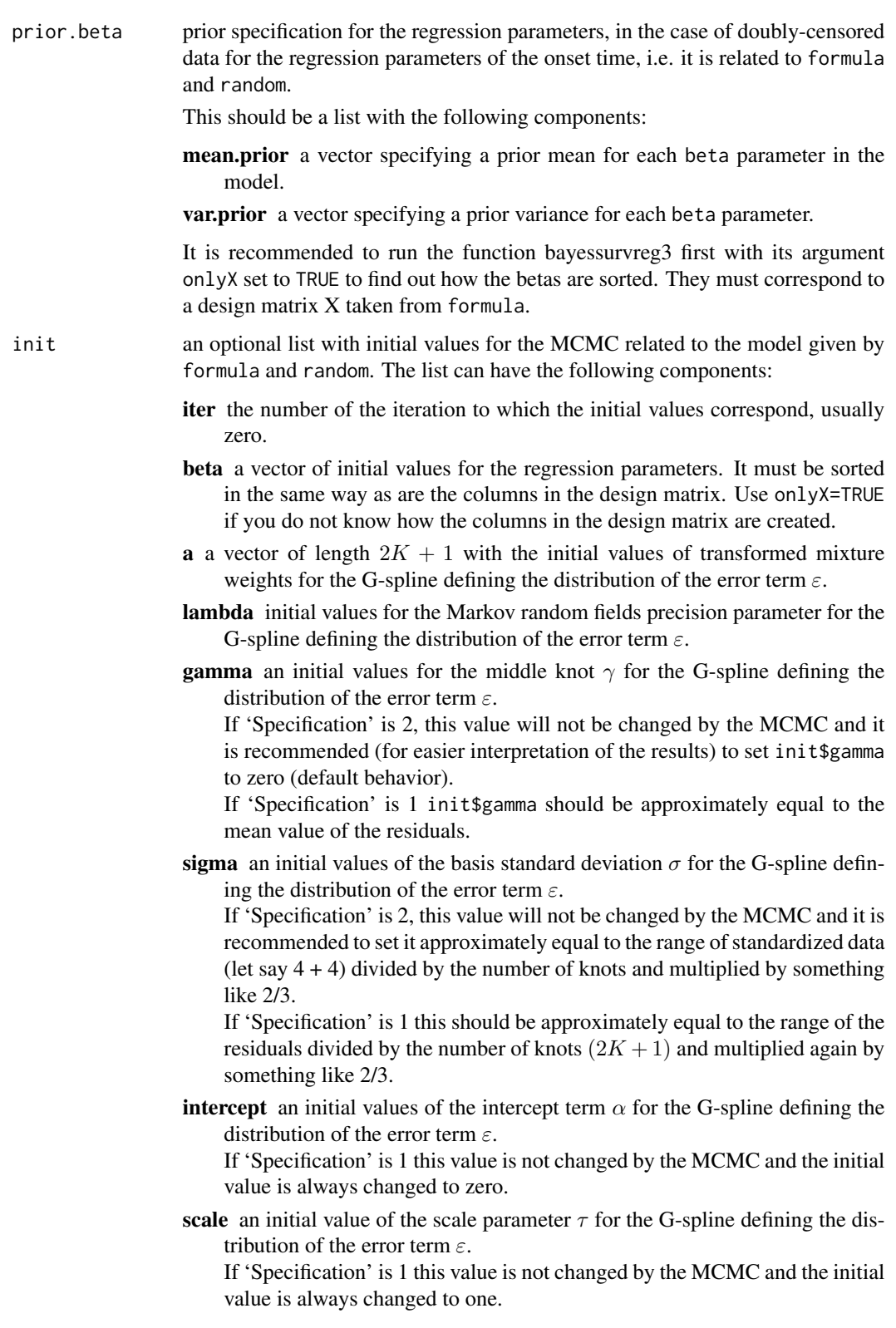

- **a.b** a vector of length  $2K + 1$  with the initial values of transformed mixture weights for the G-spline defining the distribution of the random intercept b.
- lambda.b initial values for the Markov random fields precision parameter for the G-spline defining the distribution of the random intercept b.
- **gamma.b** an initial values for the middle knot  $\gamma$  for the G-spline defining the distribution of the random intercept b.

Due to identifiability reasons, this value is always changed to zero and is for neither 'Specification' updated by the MCMC.

sigma.b an initial values of the basis standard deviation  $\sigma$  for the G-spline defining the distribution of the random intercept b.

If 'Specification' is 2, this value will not be changed by the MCMC and it is recommended to set it approximately equal to the range of standardized data (let say  $4 + 4$ ) divided by the number of knots and multiplied by something like 2/3.

If 'Specification' is 1 this should be approximately equal to the range of the residuals divided by the number of knots  $(2K + 1)$  and multiplied again by something like 2/3.

**intercept.b** an initial values of the intercept term  $\alpha$  for the G-spline defining the distribution of the random intercept b.

Due to identifiability reasons, this value is always changed to zero and is for neither 'Specification' updated by the MCMC.

scale.b an initial value of the scale parameter  $\tau$  for the G-spline defining the distribution of the random intercept  $b$ .

If 'Specification' is 1 this value is not changed by the MCMC and the initial value is always changed to one.

- **b** a vector of length N of the initial values of random effects  $b_i$ ,  $i = 1, ..., N$ for each cluster.
- **y** a vector of length  $\sum_{i=1}^{N} n_i$  with initial values of log-event-times.
- **r** a vector of length  $\sum_{i=1}^{N} n_i$  with initial component labels for each residual. All values must be between  $-K$  and K. See argument init of the function [bayesHistogram](#page-15-0) for more details.
- $r.b$  a vector of length  $N$  with initial component labels for each random intercept. All values must be between  $-K$  and K. See argument init of the function [bayesHistogram](#page-15-0) for more details.
- mcmc.par a list specifying how some of the G-spline parameters related to the distribution of the error term and of the random intercept from formula and random are to be updated. See [bayesBisurvreg](#page-1-0) for more details.

Compared to the mcmc.par argument of the function [bayesBisurvreg](#page-1-0) additional components related to the G-spline for the random intercept can be present, namely

> type.update.a.b k.overrelax.a.b k.overrelax.sigma.b k.overrelax.scale.b

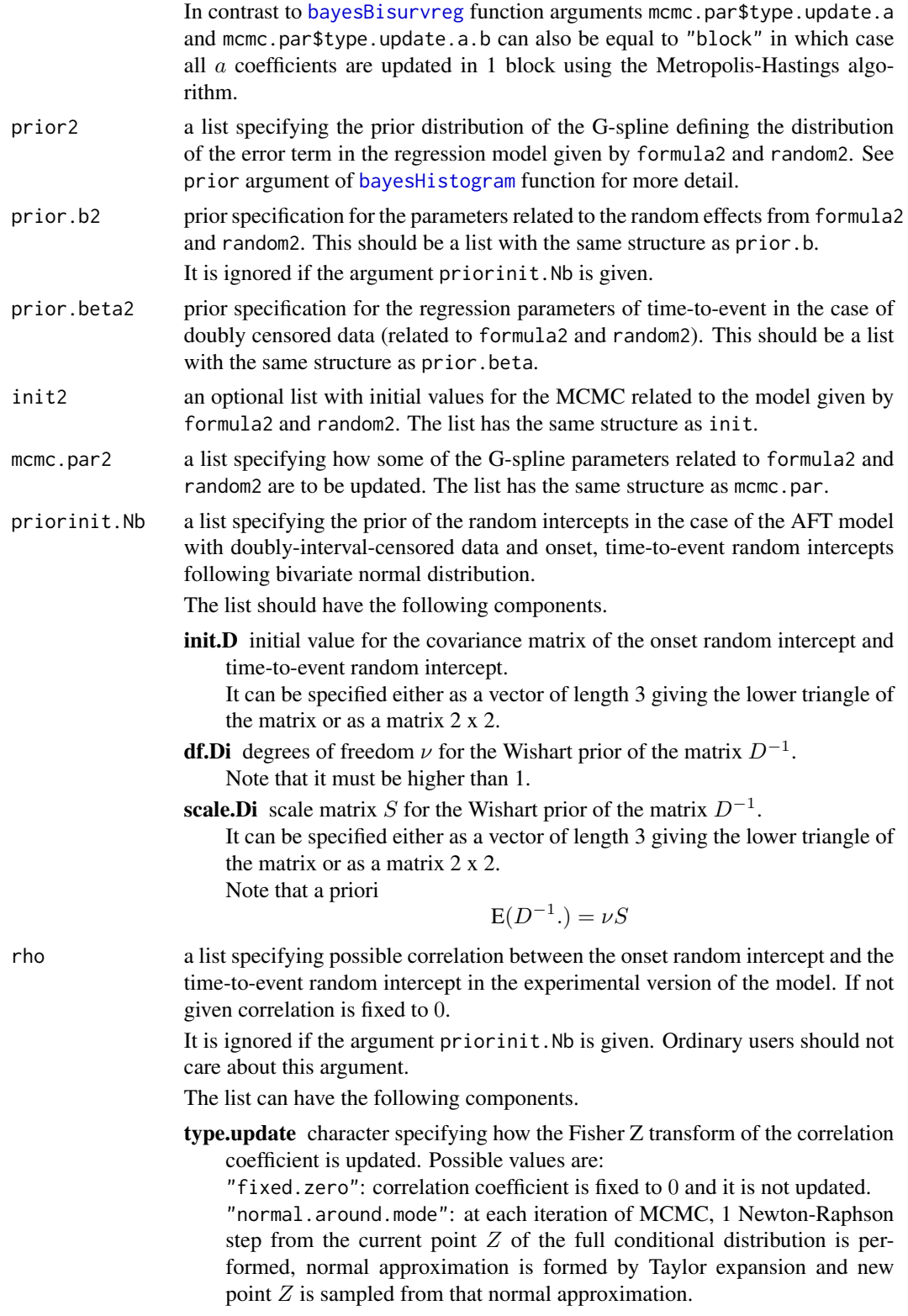

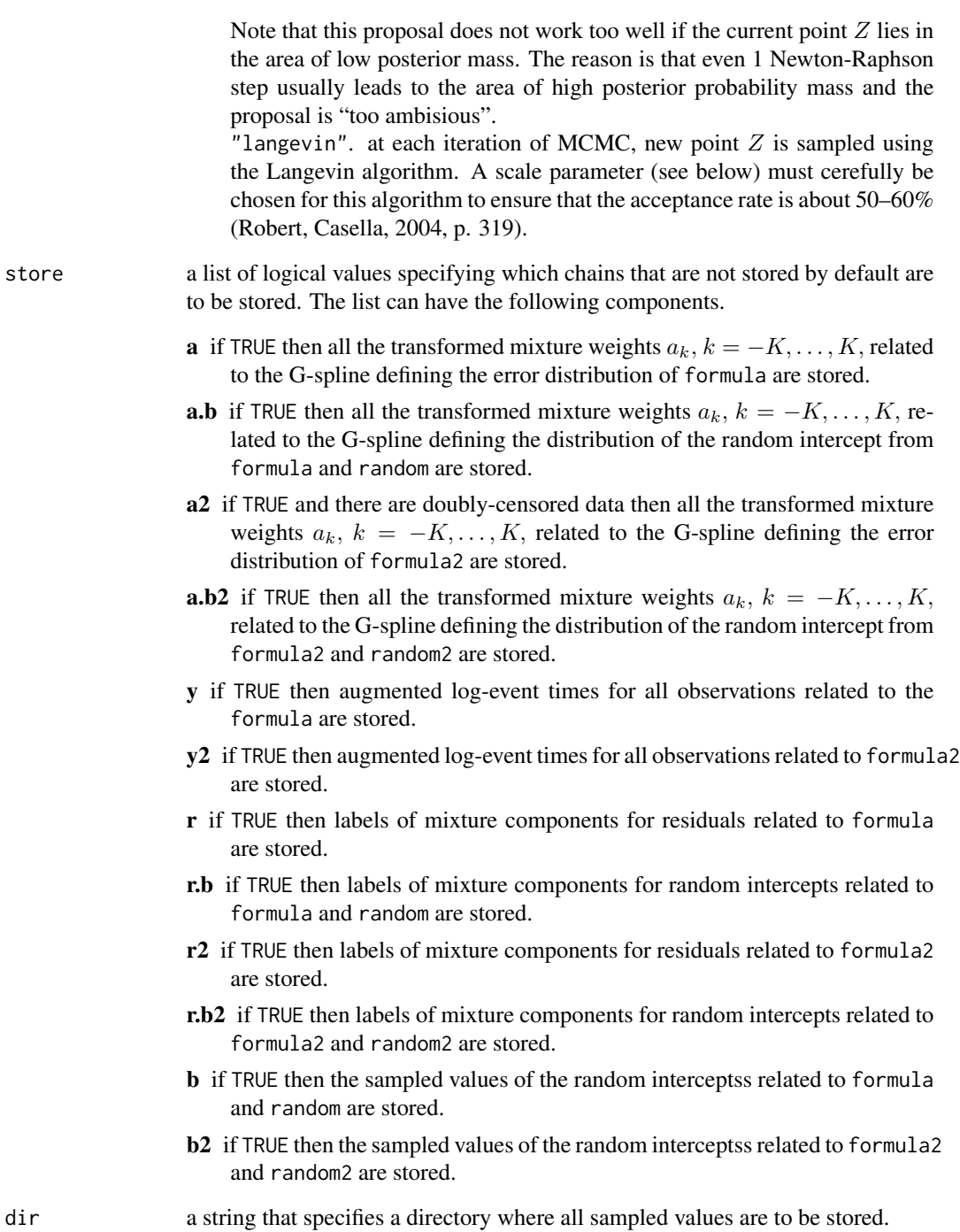

# Value

A list of class bayessurvreg3 containing an information concerning the initial values and prior choices.

### Files created

Additionally, the following files with sampled values are stored in a directory specified by dir argument of this function (some of them are created only on request, see store parameter of this function).

Headers are written to all files created by default and to files asked by the user via the argument store. During the burn-in, only every nsimul\$nwrite value is written. After the burn-in, all sampled values are written in files created by default and to files asked by the user via the argument store. In the files for which the corresponding store component is FALSE, every nsimul\$nwrite value is written during the whole MCMC (this might be useful to restart the MCMC from some specific point).

The following files are created:

- iteration.sim one column labeled iteration with indeces of MCMC iterations to which the stored sampled values correspond.
- mixmoment.sim this file is related to the density of the error term from the model given by formula.

Columns labeled k, Mean.1, D.1.1, where

 $k =$  number of mixture components that had probability numerically higher than zero;

Mean.1 =  $E(\varepsilon_{i,l});$ 

**D.1.1** = var $(\varepsilon_{i,l})$ .

mixmoment\_b.sim this file is related to the density of the random intercept from the model given by formula and random.

The same structure as mixmoment.sim.

mixmoment\_2.sim in the case of doubly-censored data. This file is related to the density of the error term from the model given by formula2.

The same structure as mixmoment.sim.

mixmoment\_b2.sim in the case of doubly-censored data. This file is related to the density of the random intercept from the model given by formula2 and random2.

The same structure as mixmoment.sim.

- mweight.sim this file is related to the density of the error term from the model given by formula. Sampled mixture weights  $w_k$  of mixture components that had probabilities numerically higher than zero.
- mweight b.sim this file is related to the density of the random intercept from the model given by formula and random.

The same structure as mweight.sim.

mweight 2.sim in the case of doubly-censored data. This file is related to the density of the error term from the model given by formula2.

The same structure as mweight.sim.

- mweight\_b2.sim in the case of doubly-censored data. This file is related to the density of the random intercept from the model given by formula2 and random2. The same structure as mweight.sim.
- mmean.sim this file is related to the density of the error term from the model given by formula. Indeces  $k, k \in \{-K, \ldots, K\}$  of mixture components that had probabilities numerically higher than zero. It corresponds to the weights in mweight.sim.

mmean\_b.sim this file is related to the density of the random intercept from the model given by formula and random.

The same structure as mmean. sim.

mmean\_2.sim in the case of doubly-censored data. This file is related to the density of the error term from the model given by formula2.

The same structure as mmean.sim.

mmean\_b2.sim in the case of doubly-censored data. This file is related to the density of the random intercept from the model given by formula2 and random2.

The same structure as mmean.sim.

**gspline.sim** this file is related to the density of the error term from the model given by formula.

Characteristics of the sampled G-spline. This file together with mixmoment.sim, mweight.sim and mmean. sim can be used to reconstruct the G-spline in each MCMC iteration.

The file has columns labeled gamma1, sigma1, delta1, intercept1, scale1, The meaning of the values in these columns is the following:

**gamma1** = the middle knot  $\gamma$  If 'Specification' is 2, this column usually contains zeros;

sigma1 = basis standard deviation  $\sigma$  of the G-spline. This column contains a fixed value if 'Specification' is 2;

delta1 = distance *delta* between the two knots of the G-spline. This column contains a fixed value if 'Specification' is 2;

**intercept1** = the intercept term  $\alpha$  of the G-spline. If 'Specification' is 1, this column usually contains zeros;

scale1 = the scale parameter  $\tau$  of the G-spline. If 'Specification' is 1, this column usually contains ones;

**gspline\_b.sim** this file is related to the density of the random intercept from the model given by formula and random.

The same structure as gspline.sim.

gspline\_2.sim in the case of doubly-censored data. This file is related to the density of the error term from the model given by formula2.

The same structure as gspline.sim.

**gspline** b2.sim in the case of doubly-censored data. This file is related to the density of the random intercept from the model given by formula2 and random2.

The same structure as gspline.sim.

- **mlogweight.sim** this file is related to the density of the error term from the model given by formula. Fully created only if store\$a = TRUE. The file contains the transformed weights  $a_k$ ,  $k =$  $-K, \ldots, K$  of all mixture components, i.e. also of components that had numerically zero probabilities.
- mlogweight\_b.sim this file is related to the density of the random intercept from the model given by formula and random.

Fully created only if store\$a.b = TRUE.

The same structure as mlogweight.sim.

mlogweight\_2.sim in the case of doubly-censored data. This file is related to the density of the error term from the model given by formula2.

Fully created only if store\$a2 = TRUE.

The same structure as mlogweight.sim.

- mlogweight\_b2.sim in the case of doubly-censored data. This file is related to the density of the random intercept from the model given by formula2 and random2.
	- Fully created only if store\$a.b2 = TRUE.

The same structure as mlogweight.sim.

**r.sim** this file is related to the density of the error term from the model given by formula.

Fully created only if store  $\text{S}r = \text{TRUE}$ . The file contains the labels of the mixture components into which the residuals are intrinsically assigned. Instead of indeces on the scale  $\{-K, \ldots, K\}$  values from 1 to  $(2 K + 1)$  are stored here. Function [vecr2matr](#page-90-0) can be used to transform it back to indices from  $-K$  to  $K$ .

r\_b.sim this file is related to the density of the random intercept from the model given by formula and random.

Fully created only if store\$r.b = TRUE.

The same structure as r.sim.

r\_2.sim in the case of doubly-censored data. This file is related to the density of the error term from the model given by formula2.

Fully created only if store\$r2 = TRUE.

The same structure as r.sim.

r\_b2.sim in the case of doubly-censored data. This file is related to the density of the random intercept from the model given by formula2 and random2.

Fully created only if store\$r.b2 = TRUE.

The same structure as r.sim.

lambda.sim this file is related to the density of the error term from the model given by formula.

One column labeled lambda. These are the values of the smoothing parameter  $\lambda$  (hyperparameters of the prior distribution of the transformed mixture weights  $a_k$ ).

lambda b.sim this file is related to the density of the random intercept from the model given by formula and random.

The same structure as lambda.sim.

lambda\_2.sim in the case of doubly-censored data. This file is related to the density of the error term from the model given by formula2.

The same structure as lambda.sim.

- **lambda** b2.sim in the case of doubly-censored data. This file is related to the density of the random intercept from the model given by formula2 and random2. The same structure as lambda.sim.
- beta.sim this file is related to the model given by formula.

Sampled values of the regression parameters  $\beta$ .

The columns are labeled according to the colnames of the design matrix.

beta 2.sim in the case of doubly-censored data, the same structure as beta.sim, however related to the model given by formula2.

**b.sim** this file is related to the model given by formula and random.

Fully created only if store\$b = TRUE. It contains sampled values of random intercepts for all clusters in the data set. The file has  $N$  columns.

**b** 2.sim fully created only if store  $$b2 = TRUE$  and in the case of doubly-censored data, the same structure as b.sim, however related to the model given by formula2 and random2.

Y.sim this file is related to the model given by formula.

Fully created only if store\$y = TRUE. It contains sampled (augmented) log-event times for all observations in the data set.

**Y\_2.sim** fully created only if store  $\frac{2}{3}$  = TRUE and in the case of doubly-censored data, the same structure as Y.sim, however related to the model given by formula2.

logposter.sim This file is related to the residuals of the model given by formula.

Columns labeled loglik, penalty, and logprw. The columns have the following meaning.

$$
\text{loglik} = -(\sum_{i=1}^{N} n_i) \left\{ \log(\sqrt{2\pi}) + \log(\sigma) \right\} - 0.5 \sum_{i=1}^{N} \sum_{l=1}^{n_i} \left\{ (\sigma^2 \tau^2)^{-1} (y_{i,l} - x'_{i,l} \beta - b_i - \alpha - \tau \mu_{r_{i,l}})^2 \right\}
$$

where  $y_{i,l}$  denotes (augmented)  $(i,l)$ th true log-event time.

In other words, loglik is equal to the conditional log-density

$$
\sum_{i=1}^{N} \sum_{l=1}^{n_i} \log \Big{ p(y_{i,l} | r_{i,l}, \beta, b_i, \text{error-G-spline}) \Big\};
$$

penalty: the penalty term

$$
-\frac{1}{2}\sum_{k}\Bigl(\Delta\,a_k\Bigr)^2
$$

(not multiplied by  $\lambda$ );

**logprw** =  $-2(\sum_i n_i) \log{\sum_k a_k} + \sum_k N_k a_k$ , where  $N_k$  is the number of residuals assigned intrinsincally to the kth mixture component.

In other words, logprw is equal to the conditional log-density

$$
\sum_{i=1}^{N} \sum_{l=1}^{n_i} \log \{ p(r_{i,l} \mid \text{error-G-spline weights}) \}.
$$

logposter\_b.sim This file is related to the random intercepts from the model given by formula and random.

Columns labeled loglik, penalty, and logprw. The columns have the following meaning.

**loglik** = 
$$
-N \left\{ \log(\sqrt{2\pi}) + \log(\sigma) \right\} - 0.5 \sum_{i=1}^{N} \left\{ (\sigma^2 \tau^2)^{-1} (b_i - \alpha - \tau \mu_{r_i})^2 \right\}
$$

where  $b_i$  denotes (augmented) *i*th random intercept.

In other words, loglik is equal to the conditional log-density

$$
\sum_{i=1}^N \log \Bigl\{ p(b_i \mid r_i, \text{ b-G-spline}) \Bigr\};
$$

The columns penalty and logprw have the analogous meaning as in the case of logposter.sim file.

- logposter\_2.sim in the case of doubly-censored data, the same structure as logposter.sim, however related to the model given by formula2.
- logposter\_b2.sim in the case of doubly-censored data, the same structure as logposter\_b.sim, however related to the model given by formula2 and random2.

## Author(s)

Arnošt Komárek <arnost.komarek@mff.cuni.cz>

# References

García-Zattera, M. J., Jara, A., and Komárek, A. (2016). A flexible AFT model for misclassified clustered interval-censored data. *Biometrics*, 72, 473 - 483.

Komárek, A. (2006). *Accelerated Failure Time Models for Multivariate Interval-Censored Data with Flexible Distributional Assumptions*. PhD. Thesis, Katholieke Universiteit Leuven, Faculteit Wetenschappen.

Komárek, A. and Lesaffre, E. (2008). Bayesian accelerated failure time model with multivariate doubly-interval-censored data and flexible distributional assumptions. *Journal of the American Statistical Association*, 103, 523 - 533.

Robert C. P. and Casella, G. (2004). *Monte Carlo Statistical Methods, Second Edition.* New York: Springer Science+Business Media.

## Examples

## See the description of R commands for ## the cluster specific AFT model ## with the Signal Tandmobiel data, ## analysis described in Komarek and Lesaffre (2007). ## ## R commands available in the documentation ## directory of this package ## - see ex-tandmobCS.R and ## https://www2.karlin.mff.cuni.cz/ komarek/software/bayesSurv/ex-tandmobCS.pdf ##

cgd *Chronic Granulomatous Disease data*

### Description

Dataset from Fleming and Harrington (1991).

Data from a multicenter placebo-controlled randomized trial of gamma inferon in patients with chronic granulomatous disease (CGD). 128 patients were randomized to either gamma inferon ( $n =$ 63) or placebo ( $n = 65$ ). For each patient the times from study entry to initial and any recurrent serious infections are available. There is a minimum of one and a maximum of eight (recurrent) infection times per patient, with a total of 203 records.

## Usage

data(cgd)

# Format

a~data frame with 203 rows and 17 columns. There are the following variables contained in the data frame.

hospit code of the hospital

ID case identification number

RDT date randomization onto study (mmddyy)

IDT date of onset of serious infection, or date the patient was taken off the study (mmddyy)

trtmt treatment code,  $1 = rIFN$ -gamma,  $2 = placebo$ 

**inherit** pattern of inheritance,  $1 = X$ -linked,  $2 =$  autosomal recessive

age age in years

height height of the patient in cm

weight weight of the patient in kg

cortico using corticosteroids at time of study entry,  $1 = yes$ ,  $2 = no$ 

**prophy** using prophylatic antibiotics at time of study entry,  $1 = yes$ ,  $2 = no$ 

**gender**  $1 =$  male,  $2 =$  female

hcat hospital category,  $1 = US-NIH$ ,  $2 = US-other$ ,  $2 = Europe$  - Amsterdam,  $4 = Europe$  - other

**T1** elapsed time (in days) from randomization (from sequence  $= 1$  record) to diagnosis of a serious infection or, if a censored observation, elapsed time from randomization to censoring date; computed as IDT - RDT (from sequence = 1 record)

**T2** 0, for sequence = 1 record, if sequence > 1, T2 = T1(from previous record) + 1

event censoring indicator,  $1 =$  non-censored observation,  $2 =$  censored observation

sequence sequence number, for each patient, the infection recods are in sequence number order

## Source

Appendix D.2 of Fleming and Harrington (1991).

### References

Fleming, T. R. and Harrington, D. P. (1991). *Counting Processes and Survival Analysis*. New York: John Wiley and Sons.

credible.region *Compute a simultaneous credible region (rectangle) from a sample for a vector valued parameter.*

### Description

See references below for more details.

#### Usage

credible.region(sample, probs=c(0.90, 0.975))

### Arguments

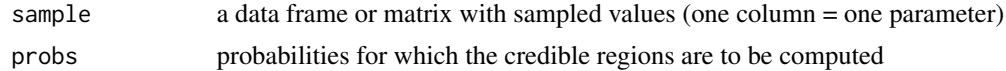

## Value

A list (one component for each confidence region) of length equal to length(probs). Each component of the list is a matrix with two rows (lower and upper limit) and as many columns as the number of parameters giving the confidence region.

#### Author(s)

Arnošt Komárek <arnost.komarek@mff.cuni.cz>

#### References

Besag, J., Green, P., Higdon, D. and Mengersen, K. (1995). Bayesian computation and stochastic systems (with Discussion). *Statistical Science,* 10, 3 - 66, page 30

Held, L. (2004). Simultaneous inference in risk assessment; a Bayesian perspective *In: COMPSTAT 2004, Proceedings in Computational Statistics (J. Antoch, Ed.),* 213 - 222, page 214

Held, L. (2004b). Simultaneous posterior probability statements from Monte Carlo output. *Journal of Computational and Graphical Statistics,* 13, 20 - 35.

### Examples

```
m <- 10000
sample <- data.frame(x1=rnorm(m), x2=rnorm(m), x3=rnorm(m))
probs <- c(0.70, 0.90, 0.95)
CR <- credible.region(sample, probs=probs)
for (kk in 1:length(CR)){
suma <- sum(sample$x1 >= CR[[kk]]["Lower", "x1"] & sample$x1 <= CR[[kk]]["Upper", "x1"] &
         sample$x2 >= CR[[kk]]["Lower", "x2"] & sample$x2 <= CR[[kk]]["Upper", "x2"] &
          sample$x3 >= CR[[kk]]["Lower", "x3"] & sample$x3 <= CR[[kk]]["Upper", "x3"])
  show <- c(suma/m, probs[kk])
```
#### densplot2 61

```
names(show) <- c("Empirical", "Desired")
 print(show)
}
```
densplot2 *Probability density function estimate from MCMC output*

# Description

Displays a plot of the density estimate for each variable in x, calculated by the density function.

This is slightly modified version of [densplot](#page-0-0) function of a coda package to conform to my personal preferences.

# Usage

```
densplot2(x, plot = TRUE, show.obs = FALSE, bwf, bty = "n", main = "",
         xlim, ylim, xlab, ylab, ...)
```
# Arguments

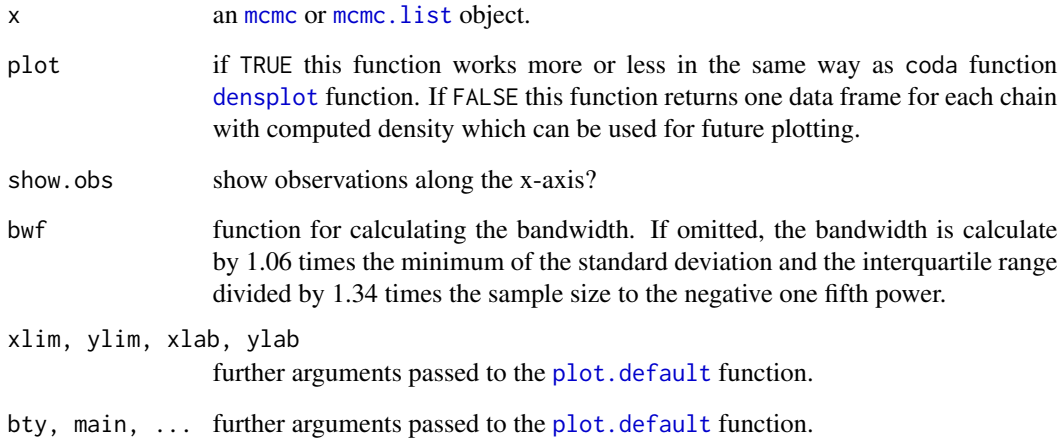

## Author(s)

Arnošt Komárek <arnost.komarek@mff.cuni.cz>

files2coda *Read the sampled values from the Bayesian survival regression model to a coda mcmc object.*

# Description

This function creates a coda mcmc object from values found in files where sampled values from bayessurvreg1 function are stored or from data.frames.

## Usage

```
files2coda(files, data.frames, variant = 1, dir = getwd(),
   start = 1, end, thin = 1, header = TRUE, chain)
```
# Arguments

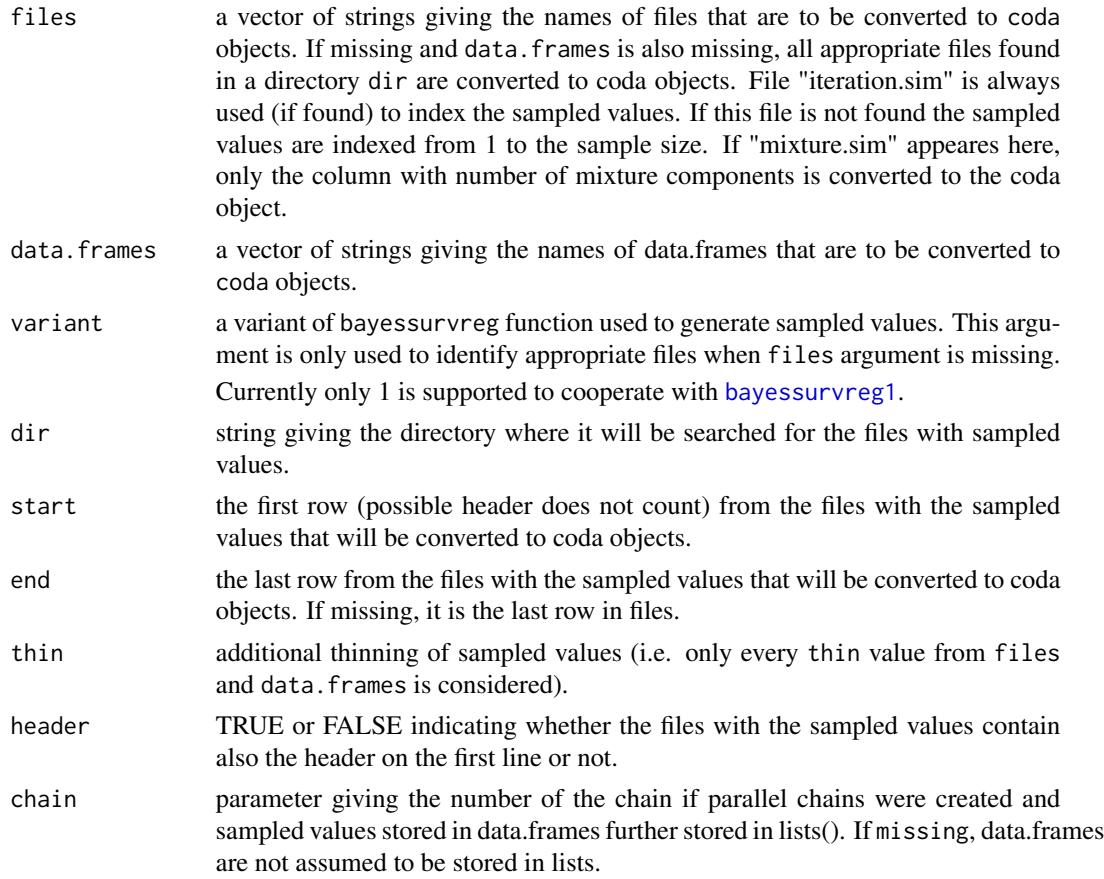

## Value

A list with mcmc objects. One object per file or data.frame.

### give.summary 63

#### Author(s)

Arnošt Komárek <arnost.komarek@mff.cuni.cz>

### Examples

```
## *** illustration of usage of parameters 'data.frames' and 'chain' ***
## *********************************************************************
## Two parallel chains with four variables, stored in data.frames
## data.frames are further stored in lists
library(coda)
group1 <- list(); group2 \leftarrow list()## first chain of first two variables:
 group1[[1]] < - data.frame(var1 = rnorm(100, 0, 1), var2 = rnorm(100, 5, 4))
    ## second chain of first two variables:
 group1[[2]] \leftarrow data frame(var1 = rnorm(100, 0, 1), var2 = rnorm(100, 5, 4))## first chain of the third variable:
 group2[[1]] < - data frame(var3 = rgamma(100, 1, 1))## second chain of the third variable:
 group2[[2]] < - data frame(var3 = rgamma(100, 1, 1))## first chain of the fourth variable:
 group3[[1]] < - data frame(var4 = rhinom(100, 1, 0.4))## second chain of the fourth variable:
 group3[[2]] \leftarrow data-frame(var4 = rhinom(100, 1, 0.4))## Create mcmc objects for each chain separately
mc.chain1 <- files2coda(data.frames = c("group1", "group2", "group3"), chain = 1)
mc.chain2 <- files2coda(data.frames = c("group1", "group2", "group3"), chain = 2)
 ## Create mcmc.list to represent two parallel chains
mc <- mcmc.list(mc.chain1, mc.chain2)
rm(mc.chain1, mc.chain2)
## *** illustration of usage of parameter 'data.frames' without 'chain' ***
## ************************************************************************
## Only one chain for four variables was sampled and stored in three data.frames
    ## chain of first two variables:
 group1 <- data.frame(var1 = rnorm(100, 0, 1), var2 = rnorm(100, 5, 4))
    ## chain of the third variable:
 group2 \le data.frame(var3 = rgamma(100, 1, 1))
    ## chain of the fourth variable:
 group3 \leq data.frame(var4 = rbinom(100, 1, 0.4))
 ## Create an mcmc object
mc \leftarrow files2coda(data.frames = c("group1", "group2", "group3")
```
give.summary *Brief summary for the chain(s) obtained using the MCMC.*

### Description

This function computes a sample mean, quantiles and a Bayesian p-value which is defined as

$$
p = 2 \times \min(n_-, n_+),
$$

where  $n_$  is the number of the sampled values which are negative and  $n_+$  is the number of sampled values which are positive.

## Usage

give.summary(sample, probs=c(0.5, 0.025, 0.975))

### Arguments

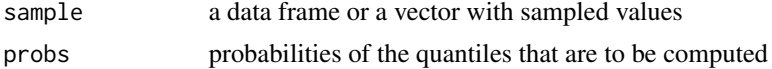

### Value

A matrix or a vector with the sample mean, quantiles and a Bayesian  $p$ -value.

### Author(s)

Arnošt Komárek <arnost.komarek@mff.cuni.cz>

### Examples

```
## Example with a sample stored in a vector:
sample <- rnorm(1000)
give.summary(sample)
## Example with a sample stored in a data.frame:
sample <- data.frame(x=rnorm(1000), y=rgamma(1000, shape=1, rate=1))
give.summary(sample)
```
<span id="page-63-0"></span>marginal.bayesGspline *Summary for the marginal density estimates based on the bivariate model with Bayesian G-splines.*

## Description

Compute the estimate of the marginal density function based on the values sampled using the MCMC (MCMC average evaluated in a grid of values) in a model where density is specified as a bivariate Bayesian G-spline.

This function serves to summarize the MCMC chains related to the distributional parts of the considered models obtained using the functions: [bayesHistogram](#page-15-0) and [bayesBisurvreg](#page-1-0).

If asked, this function returns also the values of the marginal G-spline evaluated in a grid at each iteration of MCMC.

## Usage

```
marginal.bayesGspline(dir = getwd(), extens = "", K, grid1, grid2,
   skip = 0, by = 1, last.iter, nwrite, only.aver = TRUE)
```
# Arguments

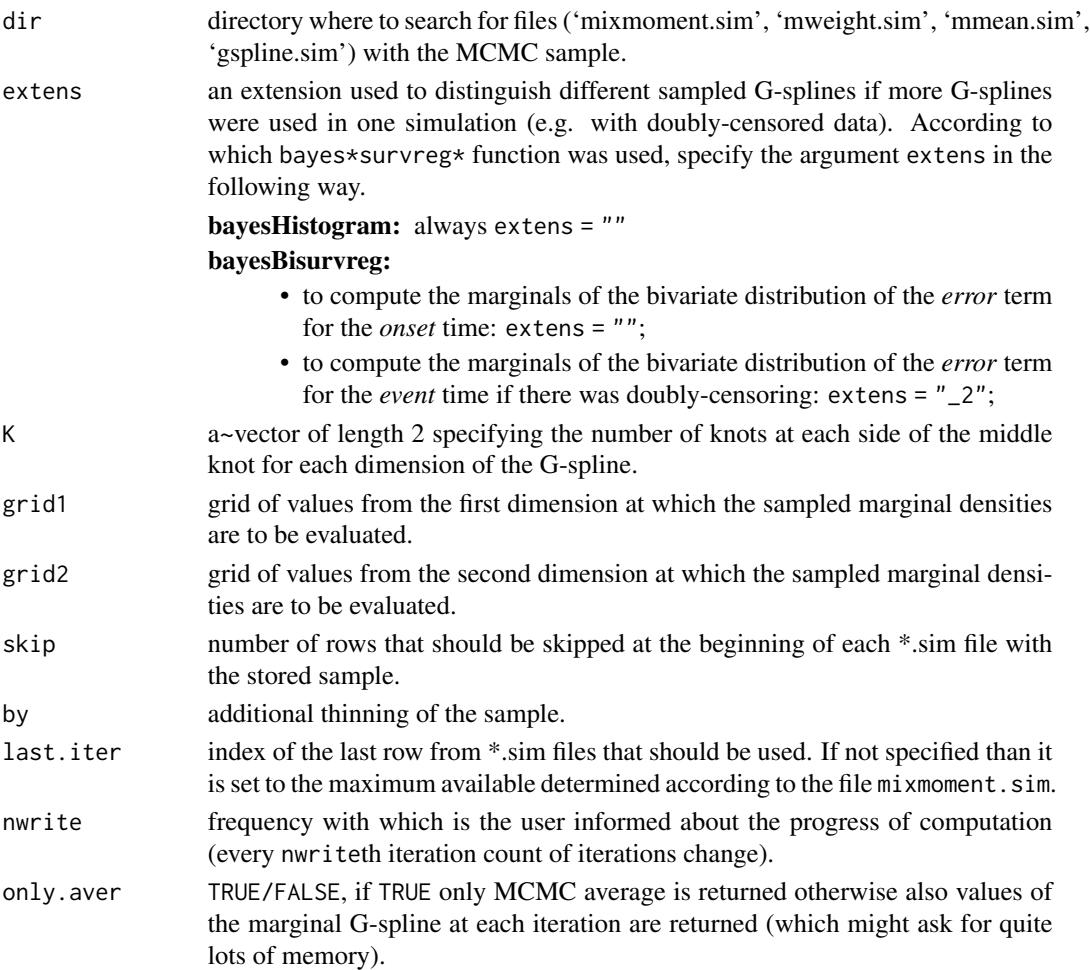

# Value

An object of class marginal.bayesGspline is returned. This object is a list with components margin1 and margin2 (for two margins).

Both margin1 and margin2 components are data.frames with columns named grid and average where

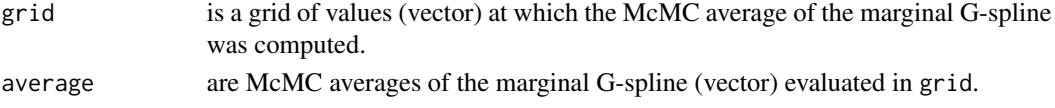

There exists a method to plot objects of the class marginal.bayesGspline.

### **Attributes**

Additionally, the object of class marginal.bayesGspline has the following attributes:

- sample.size a length of the McMC sample used to compute the McMC average.
- sample1 marginal (margin = 1) G-spline evaluated in a grid of values. This attribute is present only if only.aver = FALSE.

This a matrix with sample.size columns and length(grid1) rows.

sample2 marginal (margin = 2) G-spline evaluated in a grid of values. This attribute is present only if only.aver = FALSE.

This a matrix with sample.size columns and length(grid2) rows.

### Author(s)

Arnošt Komárek <arnost.komarek@mff.cuni.cz>

### References

Komárek, A. (2006). *Accelerated Failure Time Models for Multivariate Interval-Censored Data with Flexible Distributional Assumptions*. PhD. Thesis, Katholieke Universiteit Leuven, Faculteit Wetenschappen.

Komárek, A. and Lesaffre, E. (2006). Bayesian semi-parametric accelerated failurew time model for paired doubly interval-censored data. *Statistical Modelling*, 6, 3 - 22.

#### Examples

```
## See the description of R commands for
## the models described in
## Komarek (2006),
## Komarek and Lesaffre (2006),
##
## R commands available
## in the documentation
## directory of this package
## - see ex-tandmobPA.R and
## https://www2.karlin.mff.cuni.cz/~komarek/software/bayesSurv/ex-tandmobPA.pdf
##
```
plot.bayesDensity *Plot an object of class bayesDensity*

### Description

This function plots an object created by [bayesDensity](#page-9-0).

# plot.bayesGspline 67

## Usage

```
## S3 method for class 'bayesDensity'
plot(x, k.cond, dim.plot = TRUE, over = TRUE,
   alegend = TRUE, standard = TRUE, center = FALSE,
   type = "1", bty = "n",
   xlab = expression(epsilon), ylab = expression(f(epsilon)),
   lty, xlim, ylim, xleg, yleg, main, ...)
```
### Arguments

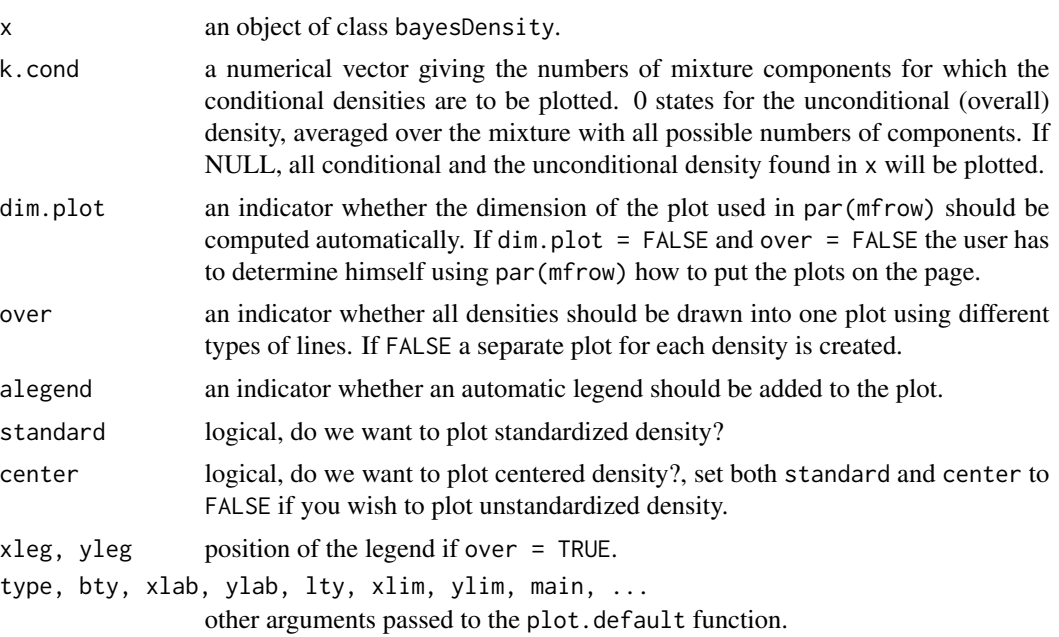

## Author(s)

Arnošt Komárek <arnost.komarek@mff.cuni.cz>

plot.bayesGspline *Plot an object of class bayesGspline*

# Description

This function plots an object created by [bayesGspline](#page-11-0).

# Usage

```
## S3 method for class 'bayesGspline'
plot(x, add = FALSE, type = "l", lty=1, bty = "n",xlab, ylab, main, sub, ...)
```
# Arguments

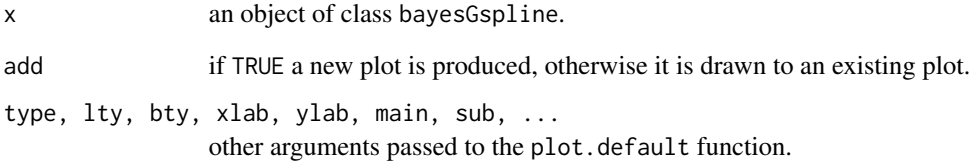

# Author(s)

Arnošt Komárek <arnost.komarek@mff.cuni.cz>

plot.marginal.bayesGspline *Plot an object of class marginal.bayesGspline*

# Description

This function plots an object created by [marginal.bayesGspline](#page-63-0).

### Usage

```
## S3 method for class 'marginal.bayesGspline'
plot(x, type = "l", lty=1, bty = "n",xlab1, ylab1, main1, xlab2, ylab2, main2, sub, ...)
```
# Arguments

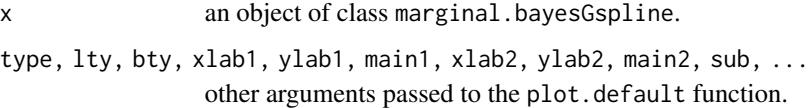

# Author(s)

Arnošt Komárek <arnost.komarek@mff.cuni.cz>

predictive *Compute predictive quantities based on a Bayesian survival regression model fitted using bayessurvreg1 function.*

### Description

This function runs additional McMC to compute predictive survivor and hazard curves and predictive event times for specified values of covariates.

Firstly, the function [bayessurvreg1](#page-24-0) has to be used to obtain a sample from the posterior distribution of unknown quantities.

Directly, posterior predictive quantiles and means of asked quantities are computed and stored in files.

Function predictive.control serves only to perform some input checks inside the main function predictive.

### Usage

```
predictive(formula, random, time0 = 0, data = parent.find(),grid, type = "mixture", subset, na.action = na.fail,
     quantile = c(0, 0.025, 0.5, 0.975, 1),
     skip = 0, by = 1, last.iter, nwrite, only.aver = FALSE,
    predict = list(Et=TRUE, t=FALSE, Surv=TRUE, hazard=FALSE, cum.hazard=FALSE),
   store = list(Et=TRUE, t = FALSE, Surv = FALSE, hazard = FALSE, cum.hazard=FALSE),
     Eb0.depend.mix = FALSE,
     dir = getwd(), toler.chol = 1e-10, toler.qr = 1e-10)
```
predictive.control(predict, store, only.aver, quantile)

#### **Arguments**

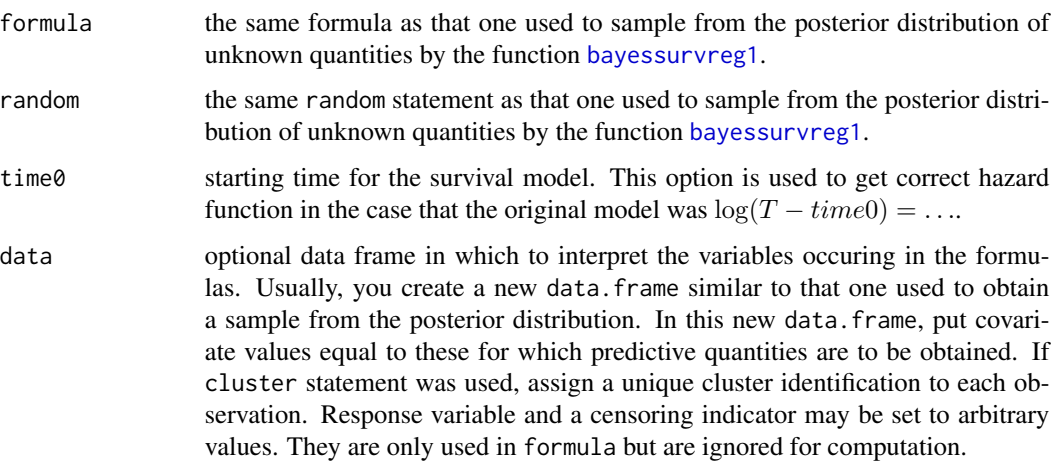

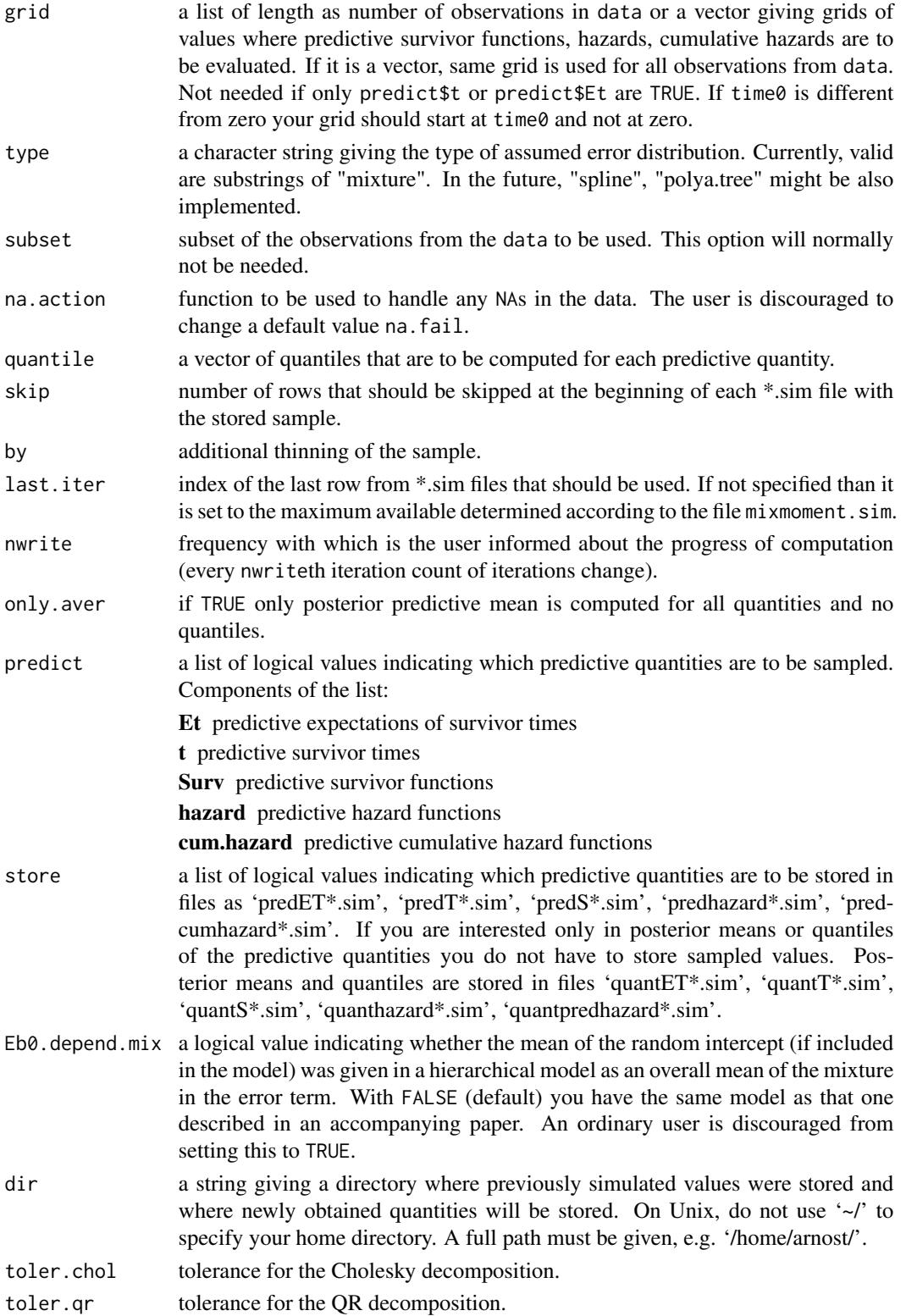

## predictive2 71

## Value

An integer which should be equal to zero if everything ran fine.

### Author(s)

Arnošt Komárek <arnost.komarek@mff.cuni.cz>

# References

Komárek, A. (2006). *Accelerated Failure Time Models for Multivariate Interval-Censored Data with Flexible Distributional Assumptions*. PhD. Thesis, Katholieke Universiteit Leuven, Faculteit Wetenschappen.

Komárek, A. and Lesaffre, E. (2007). Bayesian accelerated failure time model for correlated interval-censored data with a normal mixture as an error distribution. *Statistica Sinica*, 17, 549 - 569.

### Examples

```
## See the description of R commands for
## the models described in
## Komarek (2006),
## Komarek and Lesaffre (2007).
##
## R commands available
## in the documentation
## directory of this package as
## - ex-cgd.R and
## https://www2.karlin.mff.cuni.cz/~komarek/software/bayesSurv/ex-cgd.pdf
##
## - ex-tandmobMixture.R and
## https://www2.karlin.mff.cuni.cz/~komarek/software/bayesSurv/ex-tandmobMixture.pdf
##
```
predictive2 *Compute predictive quantities based on a Bayesian survival regression model fitted using bayesBisurvreg or bayessurvreg2 or bayessurvreg3 functions.*

### Description

This function computes predictive densities, survivor and hazard curves for specified combinations of covariates.

Firstly, either the function [bayesBisurvreg](#page-1-0) or the function [bayessurvreg2](#page-35-0) or the function [bayessurvreg3](#page-43-0) has to be used to obtain a sample from the posterior distribution of unknown quantities.

Function predictive2.control serves only to perform some input checks inside the main function predictive2.

## Usage

```
predictive2(formula, random, obs.dim, time0, data = parent.frame(),
     grid, na.action = na.fail, Gspline,
     quantile = c(0, 0.025, 0.5, 0.975, 1),
     skip = 0, by = 1, last.iter, nwrite,
     only.aver = TRUE,
     predict = list(density=FALSE, Surv=TRUE,
                    hazard=FALSE, cum.hazard=FALSE),
     dir = getwd(), extens = "", extens.random="_b", version=0)
predictive2Para(formula, random, obs.dim, time0, data = parent.frame(),
     grid, na.action = na.fail, Gspline,
     quantile = c(0, 0.025, 0.5, 0.975, 1),
     skip = 0, by = 1, last.iter, nwrite,
     only.aver = TRUE,
     predict = list(density=FALSE, Surv=TRUE,
                    hazard=FALSE, cum.hazard=FALSE),
     dir = getwd(), extens = "", extens.random="_b", version=0)
predictive2.control(predict, only.aver, quantile, obs.dim,
     time0, Gspline, n)
```
## Arguments

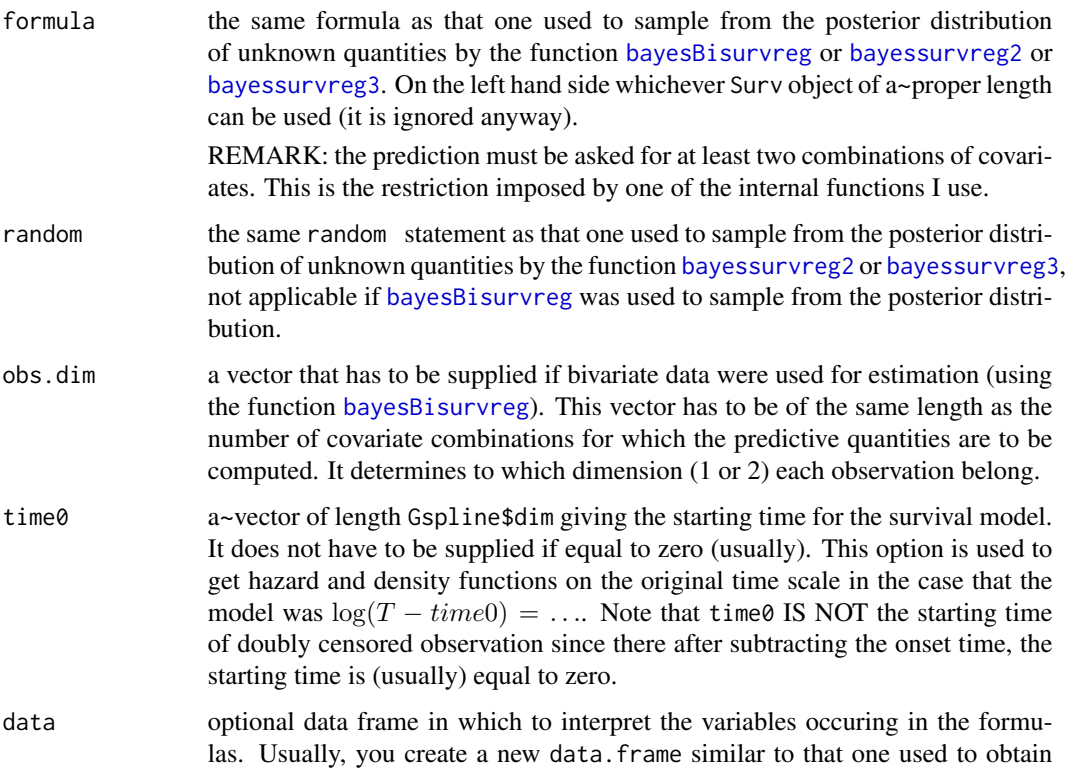
<span id="page-72-0"></span>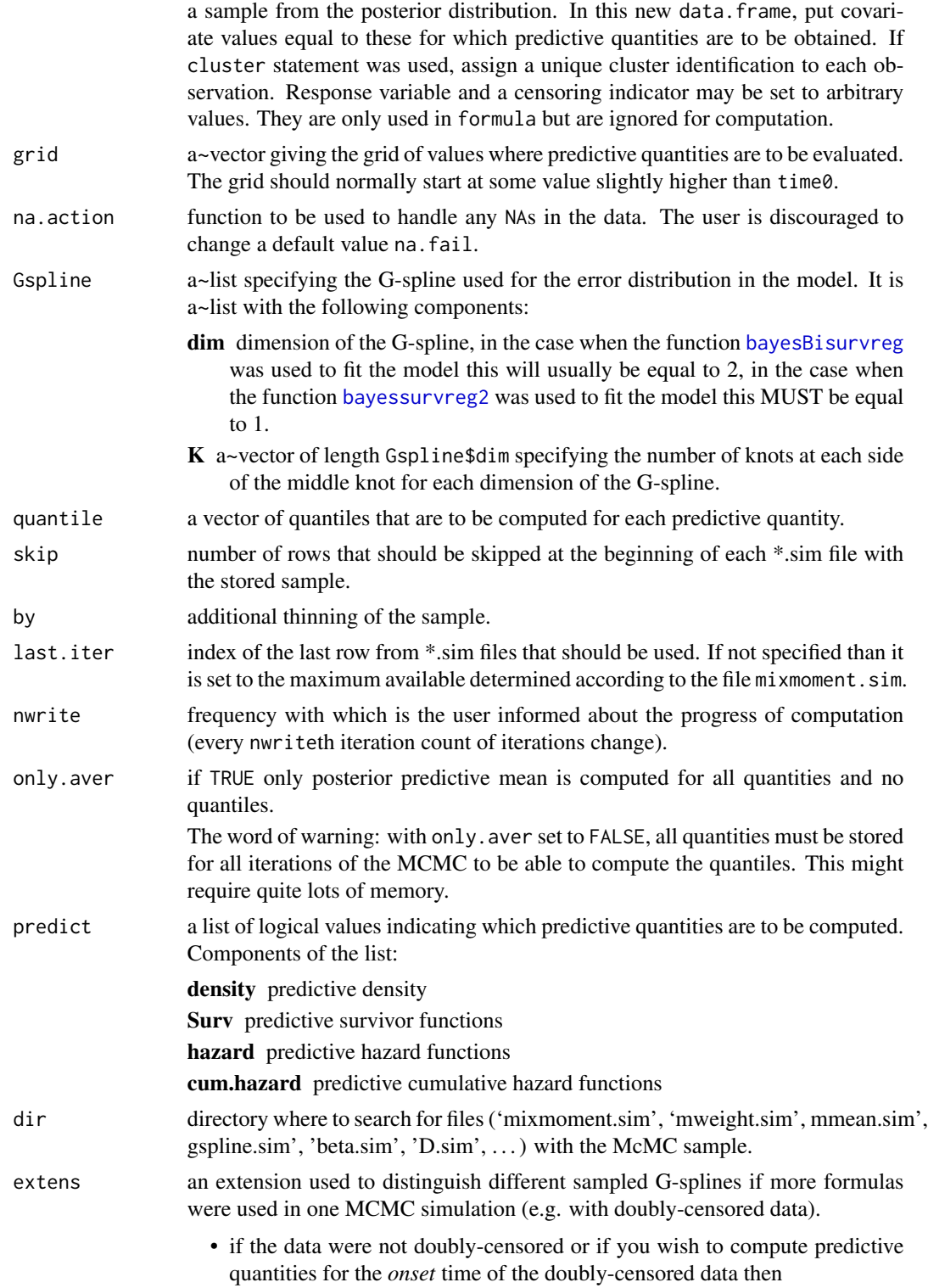

 $extens = "$ 

<span id="page-73-0"></span>• if the data were doubly-censored and you wish to compute predictive quantities for the *event* time then

extens =  $"$  2"

extens.random only applicable if the function [bayessurvreg3](#page-43-0) was used to generate the MCMC sample.

> This is an extension used to distinguish different sampled G-splines determining the distribution of the random intercept (under the presence of doubly-censored data).

• if the data were not doubly-censored or if you wish to compute predictive quantities for the *onset* time of the doubly-censored data then

extens.random = "\_b"

• if the data were doubly-censored and you wish to compute predictive quantities for the *event* time then

extens.random = "\_b2"

version this argument indicates by which bayes\*survreg\* function the chains used by bayesGspline were created. Use the following:

**bayesBisurvreg:** version =  $0$ ;

**bayessurvreg2:** version =  $0$ ;

bayessurvreg3: with all distributions specified as G-splines: version = 3;

- bayessurvreg3: with error distributions specified as G-splines and bivariate normal random intercepts: version = 32.
- n number of covariate combinations for which the prediction will be performed.

# Value

A list with possibly the following components (what is included depends on the value of the arguments predict and only.aver):

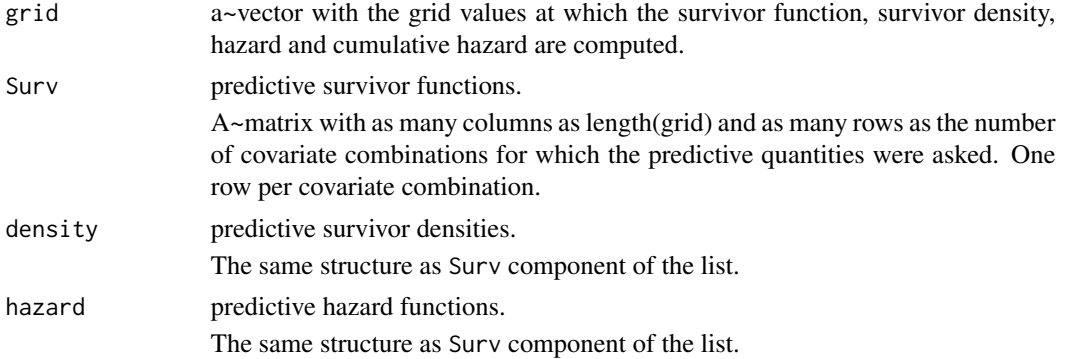

# predictive2 75

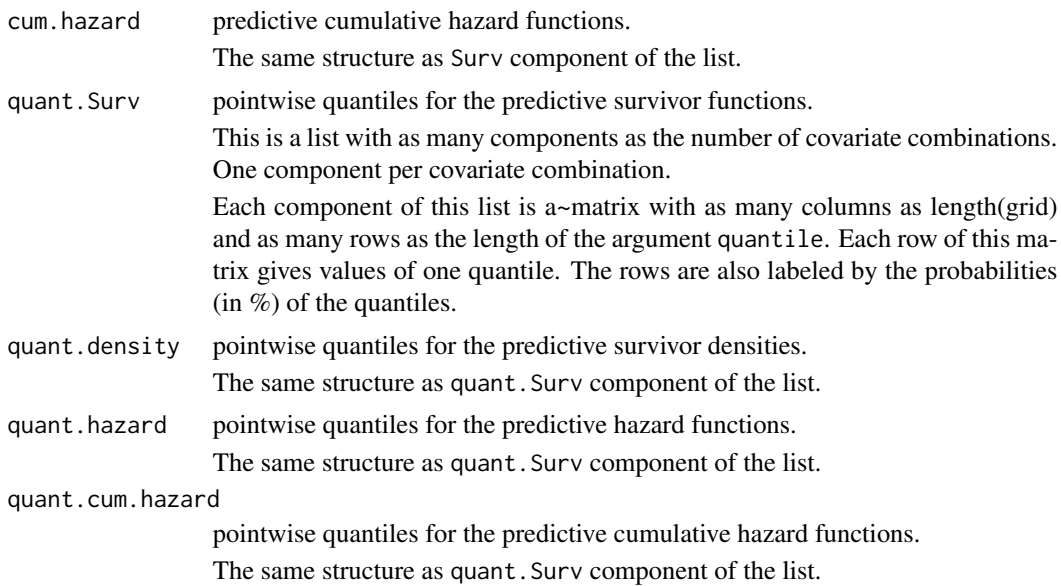

# Author(s)

Arnošt Komárek <arnost.komarek@mff.cuni.cz>

#### References

Komárek, A. (2006). *Accelerated Failure Time Models for Multivariate Interval-Censored Data with Flexible Distributional Assumptions*. PhD. Thesis, Katholieke Universiteit Leuven, Faculteit Wetenschappen.

Komárek, A. and Lesaffre, E. (2008). Bayesian accelerated failure time model with multivariate doubly-interval-censored data and flexible distributional assumptions. *Journal of the American Statistical Association*, 103, 523 - 533.

Komárek, A. and Lesaffre, E. (2006). Bayesian semi-parametric accelerated failurew time model for paired doubly interval-censored data. *Statistical Modelling*, 6, 3 - 22.

Komárek, A., Lesaffre, E., and Legrand, C. (2007). Baseline and treatment effect heterogeneity for survival times between centers using a random effects accelerated failure time model with flexible error distribution. *Statistics in Medicine*, 26, 5457 - 5472.

# Examples

```
## See the description of R commands for
## the models described in
## Komarek (2006),
## Komarek and Lesaffre (2006),
## Komarek and Lesaffre (2008),
## Komarek, Lesaffre, and Legrand (2007).
##
## R commands available in the documentation
## directory of this package
## - ex-tandmobPA.R and
```
## https://www2.karlin.mff.cuni.cz/~komarek/software/bayesSurv/ex-tandmobPA.pdf

```
## - ex-tandmobCS.R and
```
## https://www2.karlin.mff.cuni.cz/~komarek/software/bayesSurv/ex-tandmobCS.pdf

```
## - ex-eortc.R and
```
## https://www2.karlin.mff.cuni.cz/~komarek/software/bayesSurv/ex-eortc.pdf

print.bayesDensity *Print a summary for the density estimate based on the Bayesian model.*

# Description

This function prints a~object created by [bayesDensity](#page-9-0).

# Usage

```
## S3 method for class 'bayesDensity'
print(x, \ldots)
```
# **Arguments**

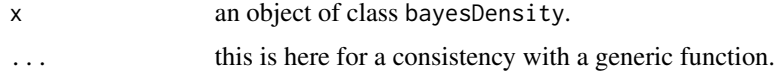

# Author(s)

Arnošt Komárek <arnost.komarek@mff.cuni.cz>

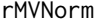

Sample from the multivariate normal distribution

#### Description

According to the parametrization used, sample from the multivariate normal distribution.

The following parametrization can be specified

standard In this case we sample from either  $\mathcal{N}(\mu, \Sigma)$  or from  $\mathcal{N}(\mu, Q^{-1})$ .

canonical In this case we sample from  $\mathcal{N}(Q^{-1}b, Q^{-1})$ .

Generation of random numbers is performed by Algorithms 2.3-2.5 in Rue and Held (2005, pp. 34-35).

# Usage

```
rMVNorm(n, mean=0, Sigma=1, Q, param=c("standard", "canonical"))
```
<span id="page-75-0"></span>

#### <span id="page-76-0"></span>rMVNorm 2008 and 2008 and 2008 and 2008 and 2008 and 2008 and 2008 and 2008 and 2008 and 2008 and 2008 and 200

# Arguments

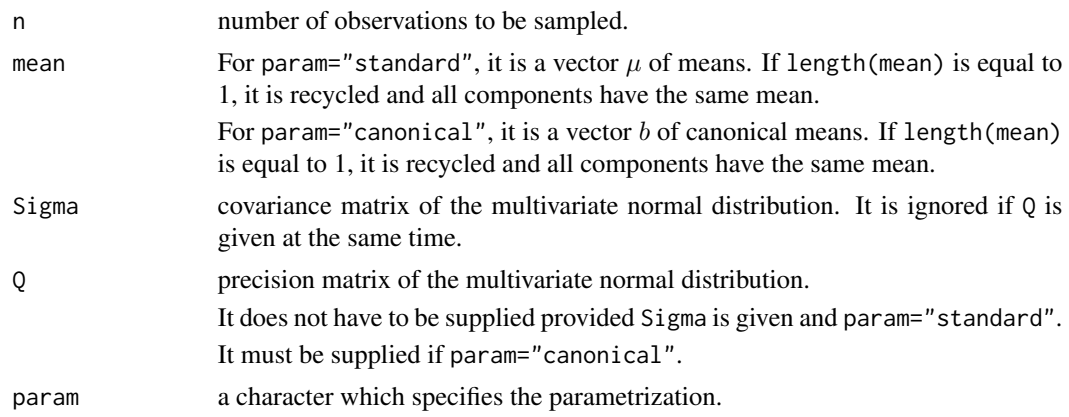

# Value

Matrix with sampled points in rows.

# Author(s)

Arnošt Komárek <arnost.komarek@mff.cuni.cz>

# References

Rue, H. and Held, L. (2005). *Gaussian Markov Random Fields: Theory and Applications*. Boca Raton: Chapman and Hall/CRC.

#### See Also

[rnorm](#page-0-0), [Mvnorm](#page-0-0).

# Examples

```
### Mean, covariance matrix, its inverse
### and the canonical mean
mu \leftarrow c(0, 2, 0.5)L \le matrix(c(1, 1, 1, 0, 0.5, 0.5, 0, 0, 0.3), ncol=3)
Sigma <- L %*% t(L)Q \leftarrow \text{chol2inv}(t(L))b <- Q %*% mu
print(Sigma)
print(Q)
print(Sigma %*% Q)
### Sample using different parametrizations
set.seed(775988621)
n <- 10000
### Sample from N(mu, Sigma)
```
#### 78 rWishart New York 1999, which is a strong of the contract of the contract of the contract of the contract of the contract of the contract of the contract of the contract of the contract of the contract of the contract o

```
xx1 <- rMVNorm(n=n, mean=mu, Sigma=Sigma)
apply(xx1, 2, mean)
var(xx1)
### Sample from N(mu, Q^{-1})
xx2 <- rMVNorm(n=n, mean=mu, Q=Q)
apply(xx2, 2, mean)
var(xx2)
### Sample from N(Q^{-1}*b, Q^{-1})
xx3 <- rMVNorm(n=n, mean=b, Q=Q, param="canonical")
apply(xx3, 2, mean)
var(xx3)
```
rWishart *Sample from the Wishart distribution*

# Description

Sample from the Wishart distribution

Wishart $(\nu, S)$ ,

where  $\nu$  are degrees of freedom of the Wishart distribution and S is its scale matrix. The same parametrization as in Gelman (2004) is assumed, that is, if  $W \sim$  Wishart $(\nu, S)$  then

 $E(W) = \nu S$ 

In the univariate case, Wishart( $\nu$ , S) is the same as Gamma $(\nu/2, 1/(2S))$ .

Generation of random numbers is performed by the algorithm described in Ripley (1987, pp. 99).

# Usage

.

rWishart(n, df, S)

#### Arguments

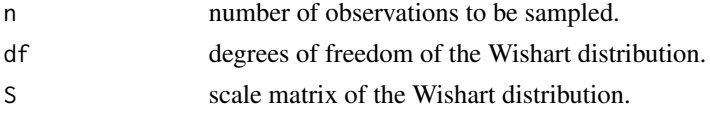

# Value

Matrix with sampled points (lower triangles of  $W$ ) in rows.

# Author(s)

Arnošt Komárek <arnost.komarek@mff.cuni.cz>

<span id="page-77-0"></span>

# <span id="page-78-0"></span>sampleCovMat 79

# References

Gelman, A., Carlin, J. B., Stern, H. S., and Rubin, D. B. (2004). *Bayesian Data Analysis, Second edition*. Boca Raton: Chapman and Hall/CRC.

Ripley, B. D. (1987). *Stochastic Simulation*. New York: John Wiley and Sons.

# Examples

```
### The same as rgamma(n, shape=df/2, rate=1/(2*S))
n < - 1000df \leftarrow 1S \leq -3w <- rWishart(n=n, df=df, S=S)
mean(w) # should be close to df*S
var(w) ## should be close to 2*df*S^2
### Multivariate Wishart
n < -1000df \leftarrow 2S \leq - matrix(c(1,3,3,13), nrow=2)
w <- rWishart(n=n, df=df, S=S)
apply(w, 2, mean) ## should be close to df*S
df*S
df <- 2.5
S \leftarrow \text{matrix}(c(1, 2, 3, 2, 20, 26, 3, 26, 70), \text{now=3})w <- rWishart(n=n, df=df, S=S)
apply(w, 2, mean) ## should be close to df*S
df*S
```

```
sampleCovMat Compute a sample covariance matrix.
```
#### Description

This function computes a sample covariance matrix.

#### Usage

```
sampleCovMat(sample)
```
#### Arguments

sample a matrix or data.frame with sampled values in rows. I.e. number of rows of sample determines a sample size, number of columns of sample determines a dimension of the distribution from which it was sampled.

# Details

When  $y_1, \ldots, y_n$  is a sequence of p-dimensional vectors  $y_i$  the sample covariance matrix S is equal to

$$
S = \frac{1}{n-1} \sum_{i=1}^{n} (y_i - m)(y_i - m)^T
$$

where

$$
m = \frac{1}{n} \sum_{i=1}^{n} y_i.
$$

When  $n = 1$  the function returns just sum of squares.

# Value

This function returns a matrix.

# Author(s)

Arnošt Komárek <arnost.komarek@mff.cuni.cz>

# Examples

```
## Sample some values
z1 \le rnorm(100, 0, 1) ## first components of y
z2 \le rnorm(100, 5, 2) ## second components of y
z3 <- rnorm(100, 10, 0.5) ## third components of y
## Put them into a data.frame
sample <- data.frame(z1, z2, z3)
## Compute a sample covariance matrix
sampleCovMat(sample)
```
sampled.kendall.tau *Estimate of the Kendall's tau from the bivariate model* 

#### Description

.

This function computes an estimate of the residual (after adjustment for covariates) Kendall's tau for the bivariate survival model fitted using the functions [bayesHistogram](#page-15-0) or [bayesBisurvreg](#page-1-0).

For both these function their argument prior\$specification must be equal to 2!

When  $G$  is a bivariate distribution function, the population version of the Kendall's tau is defined as

$$
\tau = 4 \int G dG - 1
$$

<span id="page-79-0"></span>

# sampled.kendall.tau 81

For the model estimated using one of the above mentioned functions the value of Kendall's tau at each iteration of MCMC is equal to

$$
\tau = 4 \sum_{i=-K_1}^{K_1} \sum_{j=-K_2}^{K_2} \sum_{k=-K_1}^{K_1} \sum_{l=-K_2}^{K_2} w_{i,j} w_{k,l} \Phi\left(\frac{\mu_{1,i} - \mu_{1,k}}{\sqrt{2}\sigma_1}\right) \Phi\left(\frac{\mu_{2,j} - \mu_{2,l}}{\sqrt{2}\sigma_2}\right) - 1,
$$

where  $\mu_{1,-K_1}, \ldots, \mu_{1,K_1}$  are knots in the first margin,  $\mu_{2,-K_2}, \ldots, \mu_{2,K_2}$  are knots in the second margin,  $\sigma_1$  is the basis standard deviation in the first margin,  $\sigma_2$  is the basis standard deviation in the second margin, and  $w_{i,j}$ ,  $i = -K_1, \ldots, K_1$ ,  $j = -K_2, \ldots, K_2$  are the G-spline weights.

# Usage

```
sampled.kendall.tau(dir = getwd(), extens = "", K,
 skip = 0, by = 1, last.iter, nwrite)
```
# Arguments

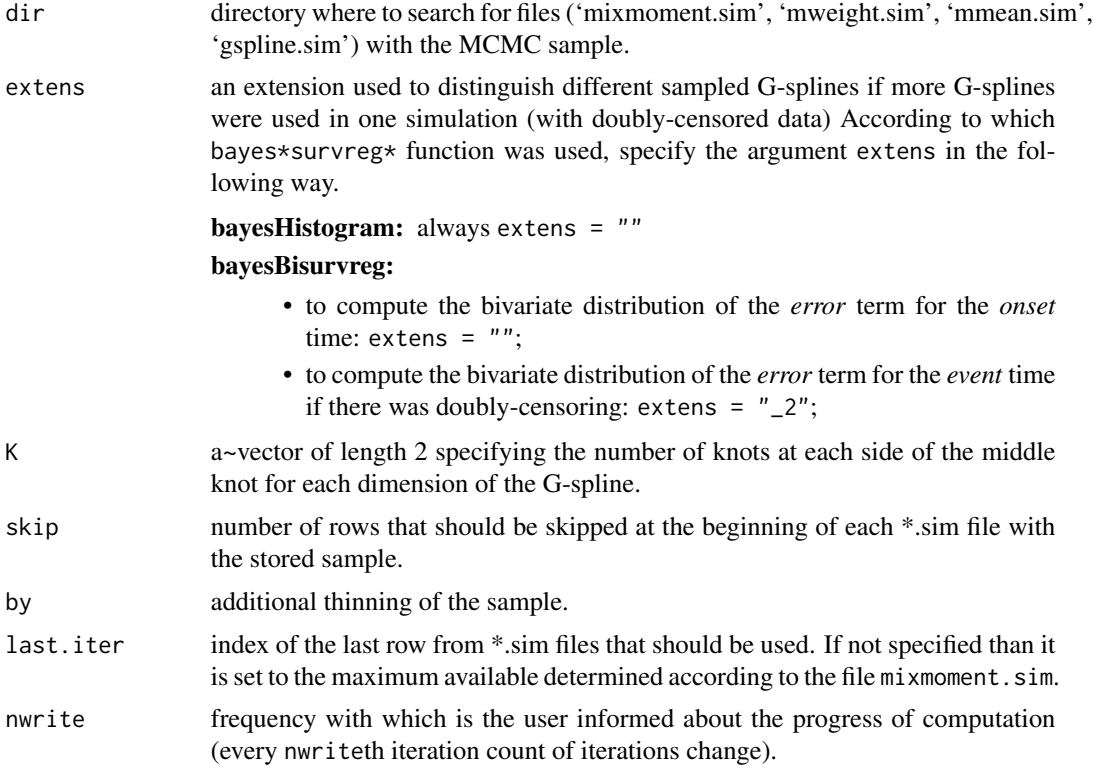

#### Value

A vector with sampled values of the Kendall's tau.

# Author(s)

Arnošt Komárek <arnost.komarek@mff.cuni.cz>

# <span id="page-81-0"></span>References

Komárek, A. (2006). *Accelerated Failure Time Models for Multivariate Interval-Censored Data with Flexible Distributional Assumptions*. PhD. Thesis, Katholieke Universiteit Leuven, Faculteit Wetenschappen.

Komárek, A. and Lesaffre, E. (2006). Bayesian semi-parametric accelerated failurew time model for paired doubly interval-censored data. *Statistical Modelling*, 6, 3 - 22.

# Examples

```
## See the description of R commands for
## the models described in
## Komarek (2006),
## Komarek and Lesaffre (2006),
##
## R commands available
## in the documentation
## directory of this package
## - see ex-tandmobPA.R and
## https://www2.karlin.mff.cuni.cz/~komarek/software/bayesSurv/ex-tandmobPA.pdf
##
```
scanFN *Read Data Values*

#### Description

Read numeric data into a data frame from a file. Header is assumed to be present in the file.

# Usage

```
scanFN(file, quiet=FALSE)
```
# Arguments

file the name of a file to read data values from. If the specified file is "", then input is taken from the keyboard (or stdin if input is redirected). (In this case input can be terminated by a blank line or an EOF signal, Ctrl-D on Unix and Ctrl-Z on Windows.)

> Otherwise, the file name is interpreted *relative* to the current working directory (given by [getwd\(](#page-0-0))), unless it specifies an *absolute* path. Tilde-expansion is performed where supported.

> Alternatively, file can be a [connection](#page-0-0), which will be opened if necessary, and if so closed at the end of the function call. Whatever mode the connection is opened in, any of LF, CRLF or CR will be accepted as the EOL marker for a line and so will match sep =  $''\n\rightharpoonup$ n".

file can also be a complete URL.

<span id="page-82-0"></span>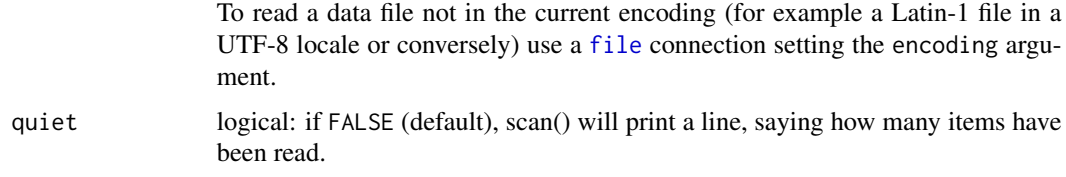

# Details

See [scan](#page-0-0).

# Value

data.frame with read data values.

# Author(s)

Arnošt Komárek <arnost.komarek@mff.cuni.cz>

## References

Becker, R. A., Chambers, J. M. and Wilks, A. R. (1988) *The New S Language*. Wadsworth & Brooks/Cole.

# See Also

[scan](#page-0-0)

# Examples

```
cat("x y z", "1 2 3", "1 4 6", "10 20 30", file="ex.data", sep="\n")
pp <- scanFN("ex.data", quiet=FALSE)
pp <- scanFN("ex.data", quiet= TRUE)
print(pp)
unlink("ex.data") # tidy up
```
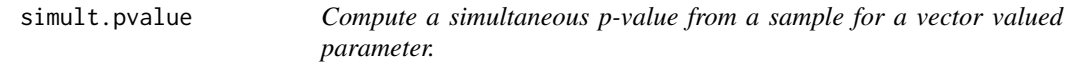

# Description

The p-value is computed as 1 - the credible level of the credible region which just cover the point  $(0, 0, ..., 0)$ .

The function returns also the simultaneous credible region (rectangle) with a specified credible level.

# Usage

```
simult.pvalue(sample, precision=0.001, prob=0.95)
## S3 method for class 'simult.pvalue'
print(x, \ldots)
```
# Arguments

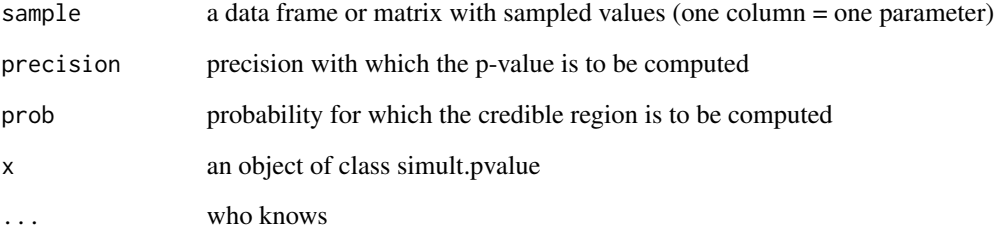

# Value

An object of class 'simult.pvalue'.

# Author(s)

Arnošt Komárek <arnost.komarek@mff.cuni.cz>

# References

Besag, J., Green, P., Higdon, D. and Mengersen, K. (1995). Bayesian computation and stochastic systems (with Discussion). *Statistical Science,* 10, 3 - 66. page 30

Held, L. (2004). Simultaneous posterior probability statements from Monte Carlo output. *Journal of Computational and Graphical Statistics,* 13, 20 - 35.

# Examples

```
m <- 1000
sample <- data.frame(x1=rnorm(m), x2=rnorm(m), x3=rnorm(m))
simult.pvalue(sample)
sample <- data.frame(x1=rnorm(m), x2=rnorm(m), x3=rnorm(m, mean=2))
simult.pvalue(sample)
sample <- data.frame(x1=rnorm(m), x2=rnorm(m), x3=rnorm(m, mean=5))
simult.pvalue(sample, prob=0.99, precision=0.0001)
```
<span id="page-84-1"></span><span id="page-84-0"></span>

# Description

This is the dataset resulting from a longitudinal prospective dental study performed in Flanders (North of Belgium) in 1996 – 2001. The cohort of 4\,468 randomly sampled children who attended the first year of the basic school at the beginning of the study was annualy dental examined by one of 16 trained dentists. The original dataset consists thus of at most 6 dental observations for each child.

The dataset presented here contains mainly the information on the emergence and caries times summarized in the interval-censored observations. Some baseline covariates are also included here.

For more detail on the design of the study see Vanobbergen et al. (2000).

This data set was used in the analyses presented in Komárek et al. (2005), in Lesaffre, Komárek, and Declerck (2005) and in Komárek and Lesaffre (2007).

IMPORTANT NOTICE: It is possible to use these data for your research work under the condition that each manuscript is first approved by Prof. Emmanuel Lesaffre

Leuven Biostatistics and statistical Bioinformatics Centre (L-BioStat) Katholieke Universiteit Leuven Kapucijnenvoer 35 B-3000 Leuven Belgium <emmanuel.lesaffre@kuleuven.be>

#### Usage

data(tandmob2)

# Format

a~data frame with 4\,430 rows (38 sampled children did not come to any of the designed dental examinations) and the following variables

IDNR identification number of a child

GENDER character *boy* or *girl*

**GENDERNum** numeric,  $0 = boy$ ,  $1 = girl$ 

DOB character, date of birth in the format DDmmmYY

PROVINCE factor, code of the province with

- $0 =$  Antwerpen
- 1 = Vlaams Brabant
- $2 =$  Limburg
- 3 = Oost Vlaanderen
- $4 =$  West Vlaanderen

EDUC factor, code of the educational system with

- $0 = \text{Free}$
- $1 =$  Community school
- 2 = Province/council school
- **STARTBR** factor, code indicating the starting age of brushing the teeth (as reported by parents) with
	- $1 = [0, 1]$  years
	- $2 = (1, 2]$  years
	- $3 = (2, 3]$  years
	- $4 = (3, 4)$  years
	- $5 = (4, 5]$  years
	- $6 =$  later than at the age of 5
- **FLUOR** binary covariate,  $0 = no$ ,  $1 = yes$ . This is the covariate *fluorosis* used in the paper Komárek et al. (2005).
- **BAD.xx** binary, indicator whether a deciduous tooth xx was removed becaues of orthodontical reasons or not.

xx takes values 53, 63, 73, 83 (deciduous lateral canines), 54, 64, 74, 84 (deciduous first molars), 55, 65, 75, 85 (deciduous second molars).

EBEG.xx lower limit of the emergence (in years of age) of the permanent tooth xx. NA if the emergence was left-censored.

xx takes values 11, 21, 31, 41 (permanent incisors), 12, 22, 32, 42 (permanent central canines), 13, 23, 33, 43 (permanent lateral canines), 14, 24, 34, 44 (permanent first premolars), 15, 25, 35, 45 (permanent second premolars), 16, 26, 36, 46 (permanent first molars), 17, 27, 37, 47 (permanent second molars).

EEND.xx upper limit of the emergence (in years of age) of the permanent tooth xx. NA if the emergence was right-censored.

xx takes values as for the variable EBEG.xx.

FBEG.xx lower limit for the caries time (in years of age, 'F' stands for 'failure') of the permanent tooth xx. NA if the caries time was left-censored.

xx takes values as for the variable EBEG.xx.

FEND.xx upper limit for the caries time (in years of age, 'F' stands for 'failure') of the permanent tooth xx. NA if the caries time was right-censored.

xx takes values as for the variable EBEG.xx.

Unfortunately, for all teeth except 16, 26, 36 and 46 almost all the caries times are rightcensored. For teeth 16, 26, 36, 46, the amount of right-censoring is only about 25%.

Txx.DMF indicator whether a deciduous tooth xx was *decayed* or *missing due to caries* or *filled* on at most the last examination before the first examination when the emergence of the permanent successor was recorded.

xx takes values 53, 63, 73, 83 (deciduous lateral incisors), 54, 64, 74, 84 (deciduous first molars), 55, 65, 75, 85 (deciduous second molars).

Txx.CAR indicator whether a~deciduous tooth xx was removed due to the orthodontical reasons or decayed on at most the last examination before the first examination when the emergence of the permanent successor was recorded.

#### <span id="page-86-0"></span>tandmobRoos 87

#### Source

Leuven Biostatistics and statistical Bioinformatics Centre (L-BioStat), Katholieke Universiteit Leuven, Kapucijnenvoer 35, 3000 Leuven, Belgium

URL: https://gbiomed.kuleuven.be/english/research/50000687/50000696/

Data collection was supported by Unilever, Belgium. The Signal Tandmobiel project comprises the following partners: D. Declerck (Dental School, Catholic University Leuven), L. Martens (Dental School, University Ghent), J. Vanobbergen (Oral Health Promotion and Prevention, Flemish Dental Association), P. Bottenberg (Dental School, University Brussels), E. Lesaffre (Biostatistical Centre, Catholic University Leuven), K. Hoppenbrouwers (Youth Health Department, Catholic University Leuven; Flemish Association for Youth Health Care).

#### References

Komárek, A., Lesaffre, E., Härkänen, T., Declerck, D., and Virtanen, J. I. (2005). A Bayesian analysis of multivariate doubly-interval-censored dental data. *Biostatistics,* 6, 145–155.

Komárek, A. and Lesaffre, E. (2007). Bayesian accelerated failure time model for correlated interval-censored data with a normal mixture as an error distribution. *Statistica Sinica,* 17, 549– 569.

Lesaffre, E., Komárek, A., and Declerck, D. (2005). An overview of methods for interval-censored data with an emphasis on applications in dentistry. *Statistical Methods in Medical Research*, 14, 539–552.

Vanobbergen, J., Martens, L., Lesaffre, E., and Declerck, D. (2000). The Signal-Tandmobiel project – a longitudinal intervention health promotion study in Flanders (Belgium): baseline and first year results. *European Journal of Paediatric Dentistry*, 2, 87–96.

tandmobRoos *Signal Tandmobiel data, version Roos*

#### Description

This is the dataset resulting from a longitudinal prospective dental study performed in Flanders (North of Belgium) in 1996 – 2001. The cohort of 4\,468 randomly sampled children who attended the first year of the basic school at the beginning of the study was annualy dental examined by one of 16 trained dentists. The original dataset consists thus of at most 6 dental observations for each child.

The dataset presented here contains mainly the information on the emergence and caries times summarized in the interval-censored observations. Some baseline covariates are also included here.

For more detail on the design of the study see Vanobbergen et al. (2000).

This is the version of the dataset used first by Leroy et al. (2005) and contains a subset of the [tandmob2](#page-84-0). Some children were removed to satisfy inclusion criteria given in Leroy et al. (2005). Additionally, left-censored emergence times of the permanent first molars are adjusted according to the eruption stage (see Leroy et al., 2005).

This data set was then used in the analyses presented in Komárek and Lesaffre (2006, 2008).

<span id="page-87-0"></span>IMPORTANT NOTICE: It is possible to use these data for your research work under the condition that each manuscript is first approved by Prof. Emmanuel Lesaffre Leuven Biostatistics and statistical Bioinformatics Centre (L-BioStat) Katholieke Universiteit Leuven Kapucijnenvoer 35 B-3000 Leuven Belgium <emmanuel.lesaffre@kuleuven.be>

# Usage

data(tandmobRoos)

# Format

a~data frame with 4\,394 rows and the following variables

IDNR identification number of a child

GENDER character *boy* or *girl*

**DOB** character, date of birth in the format DDmmmYY

PROVINCE factor, code of the province with

- $0 =$  Antwerpen
- 1 = Vlaams Brabant
- $2 =$  Limburg
- 3 = Oost Vlaanderen
- 4 = West Vlaanderen

EDUC factor, code of the educational system with

- $0 =$ Free
- $1 =$  Community school
- 2 = Province/council school
- **GIRL** numeric,  $0 = boy$ ,  $1 = girl$
- EBEG.xx lower limit of the emergence (in years of age) of the permanent tooth xx. In contrast to [tandmob2](#page-84-0), the lower emergence limit for the permanent first molars that were originally left-censored, are adjusted according to the eruption stage (see Leroy, 2005 for more details). xx takes values 16, 26, 36, 46 (permanent first molars).
- EEND.xx upper limit of the emergence (in years of age) of the permanent tooth xx. NA if the emergence was right-censored.

xx takes values as for the variable EBEG.xx.

FBEG.xx lower limit for the caries time (in years of age, 'F' stands for 'failure') of the permanent tooth xx. NA if the caries time was left-censored.

xx takes values as for the variable EBEG.xx.

FEND.xx upper limit for the caries time (in years of age, 'F' stands for 'failure') of the permanent tooth xx. NA if the caries time was right-censored.

xx takes values as for the variable EBEG.xx.

Unfortunately, for all teeth except 16, 26, 36 and 46 almost all the caries times are rightcensored. For teeth 16, 26, 36, 46, the amount of right-censoring is only about 25%.

TOOTH.xx numeric, 0 or 1. Equal to 1 if the information concerning the permanent tooth was available, 0 if the permanent tooth xx was removed from the dataset by Kris. xx takes values 16, 26, 36, 46.

These variables are almost useless for ordinary users.

- Txxd numeric, 0 or 1. It is equal to 1 if the deciduous tooth xx was decayed, 0 otherwise. xx takes values 54, 64, 74, 84 (deciduous first molars), 55, 65, 75, 85 (deciduous second
- molars).
- **Txxm** numeric, 0 or 1. It is equal to 1 if the deciduous tooth xx was missing due to caries, 0 otherwise.

xx takes values 54, 64, 74, 84 (deciduous first molars), 55, 65, 75, 85 (deciduous second molars).

- Txxf numeric, 0 or 1. It is equal to 1 if the deciduous tooth xx was filled, 0 otherwise. xx takes values 54, 64, 74, 84 (deciduous first molars), 55, 65, 75, 85 (deciduous second molars).
- Txxs numeric, 0 or 1. It is equal to 1 if the deciduous tooth xx was sound, 0 otherwise. xx takes values 54, 64, 74, 84 (deciduous first molars), 55, 65, 75, 85 (deciduous second molars).
- **SEAL.xx** numeric, 0 or 1. It is equal to 1 if the permanent first molar xx was sealed in pits and fissures (a form of protection), 0 otherwise.

xx takes values 16, 26, 36, 46 (permanent first molars).

- FREQ.BR numeric, 0 or 1. It is equal to 1 if the child brushes daily the teeth, equal to 0 if he/she brushes less than once a day.
- **PLAQUE.xx.1** numeric, 0 or 1. It is equal to 1 if there was occlusal plaque in pits and fissures of the permanent tooth xx. It is equal to 0 if there was either no plaque present or the plaque was present on the total occlusal surface.

xx takes values 16, 26, 36, 46 (permanent first molars).

**PLAQUE.xx.2** numeric, 0 or 1. It is equal to 1 if there was occlusal plaque on the total occlusal surface of the permanent tooth xx. It is equal to 0 if there was either no plaque present or the plaque was present only in pits and fissures.

xx takes values 16, 26, 36, 46 (permanent first molars).

#### Source

Leuven Biostatistics and statistical Bioinformatics Centre (L-BioStat), Katholieke Universiteit Leuven, Kapucijnenvoer 35, 3000 Leuven, Belgium

URL: https://gbiomed.kuleuven.be/english/research/50000687/50000696/

Data collection was supported by Unilever, Belgium. The Signal Tandmobiel project comprises the following partners: D. Declerck (Dental School, Catholic University Leuven), L. Martens (Dental School, University Ghent), J. Vanobbergen (Oral Health Promotion and Prevention, Flemish Dental

Association), P. Bottenberg (Dental School, University Brussels), E. Lesaffre (Biostatistical Centre, Catholic University Leuven), K. Hoppenbrouwers (Youth Health Department, Catholic University Leuven; Flemish Association for Youth Health Care).

# References

Komárek, A. and Lesaffre, E. (2008). Bayesian accelerated failure time model with multivariate doubly-interval-censored data and flexible distributional assumptions. *Journal of the American Statistical Association*, 103, 523–533.

Komárek, A. and Lesaffre, E. (2006). Bayesian semi-parametric accelerated failurew time model for paired doubly interval-censored data. *Statistical Modelling*, 6, 3–22.

Leroy, R., Bogaerts, K., Lesaffre, E., and Declerck, D. (2005). Effect of caries experience in primary molars on cavity formation in the adjacent permanent first molar. *Caries Research*, 39, 342–349.

Vanobbergen, J., Martens, L., Lesaffre, E., and Declerck, D. (2000). The Signal-Tandmobiel project – a longitudinal intervention health promotion study in Flanders (Belgium): baseline and first year results. *European Journal of Paediatric Dentistry*, 2, 87–96.

traceplot2 *Trace plot of MCMC output.*

#### Description

Displays a plot of iterations vs. sampled values for each variable in the chain, with a separate plot per variable.

This is slightly modified version of [traceplot](#page-0-0) function of a coda package to conform to my personal preferences.

#### Usage

traceplot2(x, chains, bty = "n", main, xlab, ...)

#### **Arguments**

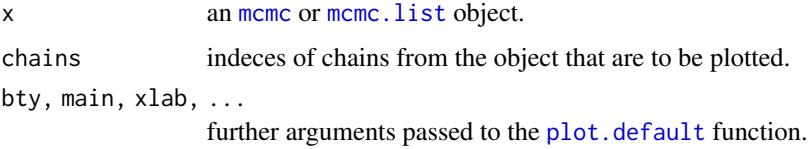

#### Author(s)

Arnošt Komárek <arnost.komarek@mff.cuni.cz>

<span id="page-89-0"></span>

<span id="page-90-0"></span>

# Description

Components of a bivariate G-spline can be indexed in several ways. Suppose that the knots in the first dimension are  $\mu_{1,-K_1}, \ldots, \mu_{1,K_1}$  and the knots in the second dimension  $\mu_{2,-K_2}, \ldots, \mu_{2,K_2}$ . I.e. we have  $2K_1 + 1$  knots in the first dimension and  $2K_2 + 1$  knots in the second dimension. Each G-spline component can have a double index  $(k_1, k_2)$  assigned which means that it corresponds to the knot  $(\mu_{1,k_1}, \mu_{2,k_2})$  or alternatively the same G-spline component can have a~single index

$$
r = (k_2 + K_2) \times (2K_1 + 1) + k_1 + K_1 + 1
$$

assigned where r takes values from  $1, \ldots, K_1 \times K_2$ . Single indexing is used for example by files r.sim and r\_2.sim generated by functions [bayesHistogram](#page-15-0), [bayesBisurvreg](#page-1-0), [bayessurvreg2](#page-35-0) to save some space.

This function serves to translate single indeces to double indeces using the relationship

$$
k_1 = (r - 1) \mod (2K_1 + 1) - K_1
$$
  

$$
k_2 = (r - 1) \dim (2K_1 + 1) - K_2
$$

The function can be used also in one dimensional case when a~simple relationship holds

$$
r = k + K + 1
$$

$$
k = r - 1 - K
$$

#### Usage

vecr2matr(vec.r, KK)

# **Arguments**

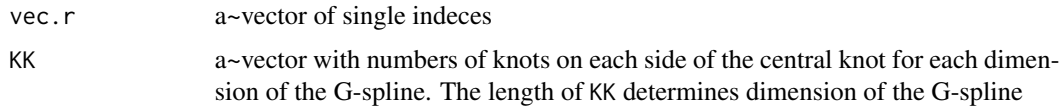

# Value

In bivariate case: a~matrix with two columns and as many rows as the length of vec.r. In univariate case: a~vector with as ,amy components as the length of vec.r.

# Author(s)

Arnošt Komárek <arnost.komarek@mff.cuni.cz>

92 vecr2matr

# Examples

```
### Bivariate G-spline
### with 31 knots in each dimension
KK < -c(15, 15)### First observation in component (-15, -15),
### second observation in component (15, 15),
### third observation in component (0, 0)
vec.r <- c(1, 961, 481)
vecr2matr(vec.r, KK)
```
# **Index**

∗ connection files2coda, [62](#page-61-0) scanFN, [82](#page-81-0) vecr2matr, [91](#page-90-0) ∗ datasets cgd, [58](#page-57-0) tandmob2, [85](#page-84-1) tandmobRoos, [87](#page-86-0) ∗ distribution rMVNorm, [76](#page-75-0) rWishart, [78](#page-77-0) ∗ file bayessurvreg1.files2init, [35](#page-34-0) scanFN, [82](#page-81-0) ∗ hplot densplot2, [61](#page-60-0) plot.bayesDensity, [66](#page-65-0) plot.bayesGspline, [67](#page-66-0) plot.marginal.bayesGspline, [68](#page-67-0) traceplot2, [90](#page-89-0) ∗ htest credible.region, [60](#page-59-0) simult.pvalue, [83](#page-82-0) ∗ multivariate bayesBisurvreg, [2](#page-1-1) bayesHistogram, [16](#page-15-1) bayessurvreg1, [25](#page-24-0) bayessurvreg2, [36](#page-35-1) bayessurvreg3, [44](#page-43-1) rMVNorm, [76](#page-75-0) rWishart, [78](#page-77-0) sampleCovMat, [79](#page-78-0) ∗ print print.bayesDensity, [76](#page-75-0) ∗ regression bayesBisurvreg, [2](#page-1-1) bayessurvreg1, [25](#page-24-0) bayessurvreg2, [36](#page-35-1) bayessurvreg3, [44](#page-43-1)

predictive, [69](#page-68-0) predictive2, [71](#page-70-0) ∗ smooth bayesDensity, [10](#page-9-1) bayesGspline, [12](#page-11-0) bayesHistogram, [16](#page-15-1) marginal.bayesGspline, [64](#page-63-0) sampled.kendall.tau, [80](#page-79-0) ∗ survival bayesBisurvreg, [2](#page-1-1) bayesHistogram, [16](#page-15-1) bayessurvreg1, [25](#page-24-0) bayessurvreg2, [36](#page-35-1) bayessurvreg3, [44](#page-43-1) predictive, [69](#page-68-0) predictive2, [71](#page-70-0) ∗ univar give.summary, [63](#page-62-0) bayesBisurvreg, [2,](#page-1-1) *[12](#page-11-0)*, *[16](#page-15-1)*, *[40](#page-39-0)*, *[51,](#page-50-0) [52](#page-51-0)*, *[64](#page-63-0)*, *[71](#page-70-0)[–73](#page-72-0)*, *[80](#page-79-0)*, *[91](#page-90-0)* bayesDensity, [10,](#page-9-1) *[66](#page-65-0)*, *[76](#page-75-0)* bayesGspline, [12,](#page-11-0) *[67](#page-66-0)* bayesHistogram, *[4](#page-3-0)*, *[6](#page-5-0)*, *[12](#page-11-0)*, [16,](#page-15-1) *[39,](#page-38-0) [40](#page-39-0)*, *[49](#page-48-0)*, *[51,](#page-50-0) [52](#page-51-0)*, *[64](#page-63-0)*, *[80](#page-79-0)*, *[91](#page-90-0)* bayessurvreg1, *[10](#page-9-1)*, [25,](#page-24-0) *[35](#page-34-0)*, *[62](#page-61-0)*, *[69](#page-68-0)* bayessurvreg1.files2init, *[32](#page-31-0)*, [35](#page-34-0) bayessurvreg2, *[12](#page-11-0)*, *[16](#page-15-1)*, [36,](#page-35-1) *[71](#page-70-0)[–73](#page-72-0)*, *[91](#page-90-0)* bayessurvreg3, *[12,](#page-11-0) [13](#page-12-0)*, *[16](#page-15-1)*, [44,](#page-43-1) *[71,](#page-70-0) [72](#page-71-0)*, *[74](#page-73-0)* bayessurvreg3Para *(*bayessurvreg3*)*, [44](#page-43-1) C\_bayesBisurvreg *(*bayesBisurvreg*)*, [2](#page-1-1) C\_bayesDensity *(*bayesDensity*)*, [10](#page-9-1) C\_bayesGspline *(*bayesGspline*)*, [12](#page-11-0) C\_bayesHistogram *(*bayesHistogram*)*, [16](#page-15-1) C\_bayessurvreg1 *(*bayessurvreg1*)*, [25](#page-24-0) C\_bayessurvreg2 *(*bayessurvreg2*)*, [36](#page-35-1) C\_cholesky *(*bayessurvreg1*)*, [25](#page-24-0) C\_iPML\_misclass\_GJK *(*bayessurvreg3*)*, [44](#page-43-1)

tandmobRoos, [87](#page-86-0) traceplot, *[90](#page-89-0)* traceplot2, [90](#page-89-0)

vecr2matr, *[8](#page-7-0)*, *[24](#page-23-0)*, *[42](#page-41-0)*, *[56](#page-55-0)*, [91](#page-90-0)

```
C_marginal_bayesGspline
        (marginal.bayesGspline), 64
C_predictive (predictive), 69
C_predictive_GS (predictive2), 71
C_rmvnormR2006 (rMVNorm), 76
C_rwishartR3 (rWishart), 78
C_sampledKendallTau
        (sampled.kendall.tau), 80
cgd, 58
connection, 82
credible.region, 60
densplot, 61
densplot2, 61
file, 83
files2coda, 62
getwd, 82
63
lower.tri, 28, 30
marginal.bayesGspline, 64, 68
mcmc, 61, 90
mcmc.list, 61, 90
Mvnorm, 77
plot.bayesDensity, 66
plot.bayesGspline, 67
plot.default, 61, 90
plot.marginal.bayesGspline, 68
predictive, 69
predictive2, 71
predictive2Para (predictive2), 71
print.bayesDensity, 76
print.simult.pvalue (simult.pvalue), 83
rMVNorm, 76
rnorm, 77
rWishart, 78
sampleCovMat, 79
80
scan, 83
scanFN, 82
simult.pvalue, 83
Surv, 4, 17, 26, 38, 47
survreg, 26
```

```
tandmob2, 85, 87, 88
```